## **UNIVERSIDAD INTERNACIONAL SEK**

# **FACULTAD DE ARQUITECTURA E INGENIERÍA CIVIL**

# **Trabajo de Titulación Previo a la Obtención del Título de**

### **MAGISTER EN GERENCIA DE PROYECTOS BIM**

**Título del Trabajo de Titulación: Gestión BIM del proyecto Almacén Industrial Rol Líder de Estructuras**

Maria Natali Siza Caiza

Quito, Octubre de 2023

# **DECLARACIÓN JURAMENTADA**

Yo, MARIA NATALI SIZA CAIZA con cédula de identidad # 1804112892, declaro bajo juramento que el trabajo aquí desarrollado es de mi autoría, que no ha sido previamente presentado para ningún grado a calificación profesional; y, que he consultado las referencias bibliográficas que se incluyen en este documento.

A través de la presente declaración, cedo mis derechos de propiedad intelectual que correspondan relacionados a este trabajo, a la UNIVERSIDAD INTERNACIONAL SEK, según lo establecido por la Ley de Propiedad Intelectual, por su reglamento y por la normativa institucional vigente.

D. M. Quito, Octubre de 2023

\_\_\_\_\_\_\_\_\_\_\_\_\_\_\_\_\_\_\_\_\_\_\_\_\_\_

.

Maria Natali Siza Caiza Correo electrónico: maria.siza@uisek.edu.ec

# **DECLARATORIA**

El presente trabajo de investigación titulado:

# **¨GESTIÓN BIM DEL PROYECTO ALMACEN INDUSTRIAL, ROL LIDER**

## **DE ESTRUCTURA"**

Realizado por:

# **MARIA NATALI SIZA CAIZA**

como Requisito para la Obtención del Título de:

# MAGISTER EN GERENCIA DE PROYECTOS BIM

ha sido dirigido por el profesor

# **PABLO VÁSQUEZ**

quien considera que constituye un trabajo original de su autor

FIRMA

# **GESTIÓN BIM DEL PROYECTO ALMACEN INDUSTRIAL, ROL LIDER DE ESTRUCTURA**

Por

Maria Natali Siza Caiza

Octubre 2023

Aprobado:

Pablo, P, Vasquez, V, Tutor

Primer Nombre, Inicial, Primer Apellido, Inicial, Presidente del Tribunal Primer Nombre, Inicial, Primer Apellido, Inicial, Miembro del Tribunal Primer Nombre, Inicial, Primer Apellido, Inicial, Miembro del Tribunal

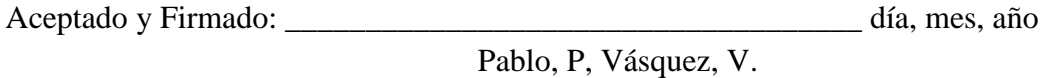

Aceptado y Firmado: \_\_\_\_\_\_\_\_\_\_\_\_\_\_\_\_\_\_\_\_\_\_\_\_\_\_\_\_\_\_\_\_\_\_\_\_ día, mes, año Primer Nombre, Inicial, Primer Apellido, Inicial.

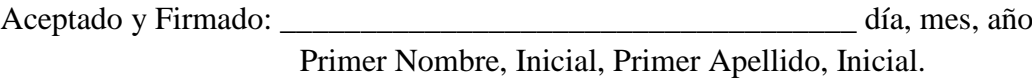

\_\_\_\_\_\_\_\_\_\_\_\_\_\_\_\_\_\_\_\_\_\_\_\_\_\_\_\_\_ día, mes, año

Primer Nombre, Inicial, Primer Apellido, Inicial. Presidente(a) del Tribunal Universidad Internacional SEK

### **Dedicatoria**

El presente trabajo va dedicado al esfuerzo y trabajo diario que realizamos los profesionales de la construcción, aquellos que buscamos, reducir los reprocesos, optimizar los recursos y lograr un trabajo de calidad que mejore las condiciones de la población, va para arquitectos e ingenieros que en cumplimiento de su trabajo dedican horas de su vida para buscar la herramientas y metodologías que se adapten a su entorno, y en esa dedicación están la inspiración más bonita de lograr un mundo mejor "La familia". Con mucho cariño para mi familia.

# **Agradecimiento**

Las Gracias al equipo Industrial BIM por el trabajo de cooperación y colaboración realizado.

#### **Resumen**

BIM, o Building Information Modeling (Modelado de Información de la Construcción), es una metodología que integra la creación y gestión de datos y modelos digitales en proyectos de diseño y construcción. El objetivo principal es mejorar la eficiencia y la colaboración en todas las etapas del ciclo de vida de una edificación, desde el diseño inicial hasta la construcción y el mantenimiento posterior.

En el contexto de nuestro proyecto de tesis, se desarrollará un Almacén Industrial destinado al comercio de artículos de construcción, hogar y domésticos. Este almacén se compone de varias zonas funcionales: administrativa, almacenamiento, carga y descarga, así como una zona de estacionamiento.

Mediante el uso de la metodología BIM, el proyecto contendrá información detallada sobre los componentes de cada disciplina, creando un modelo digital inteligente capaz de interactuar y actualizarse.

La ventaja de esta metodología radica en su capacidad para facilitar la detección de conflictos y errores de diseño antes de que se inicie la construcción. Esto, a su vez, permite reducir costos y minimizar la necesidad de re trabajos posteriores. Al contar con atributos y propiedades específicas, los elementos del modelo se vuelven interactivos, lo que contribuye a una mejor toma de decisiones y a la optimización de los recursos durante todo el proceso constructivo. En resumen, la aplicación de la metodología BIM en este proyecto de tesis garantizará una mayor eficiencia en la gestión de la información, una mejor colaboración entre los actores involucrados y la reducción de errores y costos potenciales durante la construcción del Almacén **Industrial** 

*Palabras clave*: metodología, gestión

#### **Abstract**

BIM, or Building Information Modeling is a methodology that integrates the management of data and digital modeling in the design and construction of projects. The main objective is to improve the efficiency and collaboration in all the stages of the project life cycle from planning, design, execution, operation and maintenance.

In the context of this project, the "BIM Management of the Industrial Warehouse Project" will be developed, this Industrial Warehouse aims for the sale of construction items. The Warehouse is compose of functional areas, such as administrative area, storage area, loading and unloading area, and a parking area.

By applying the BIM methodology, the project will have detail information of each discipline involved, creating a digital model which is capable of interacting and updating.

The advantage of this methodology lies in its ability to identify conflicts and design errors before the construction execution. In addition, it allows the reducing of costs and minimize the need of subsequent rework. By having specific features and properties, the elements of the model become interactive which contributes to better decision making and the optimization of resources throughout the construction process. To sum up, the application of the BIM methodology in this project will guarantee greater efficiency in information management, better collaboration between the stakeholders, and unnecessary costs during the construction of the Industrial Warehouse.

*Keywords:* methodology, management, stakeholders

# **Tabla de Contenidos**

# Contenido

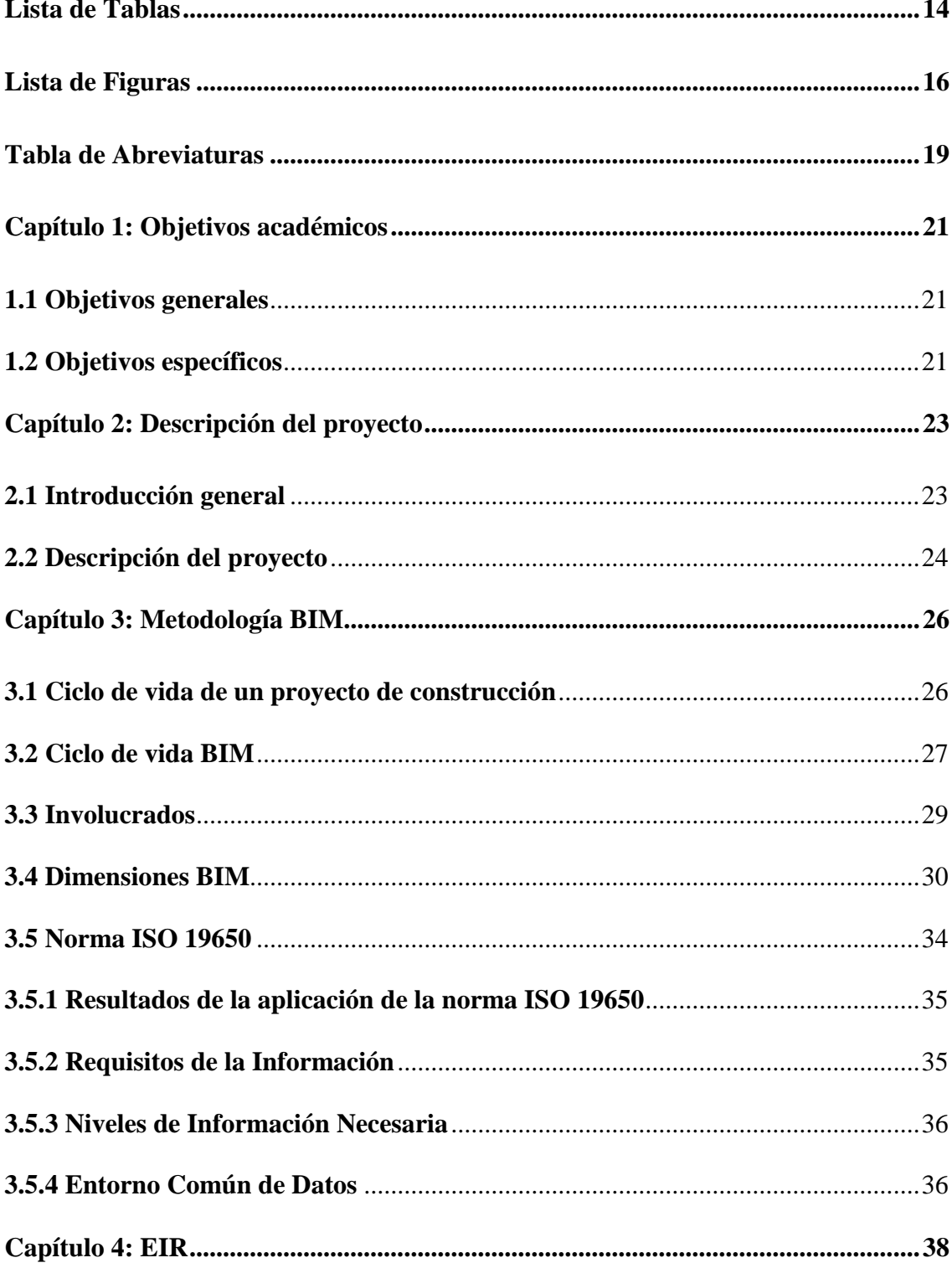

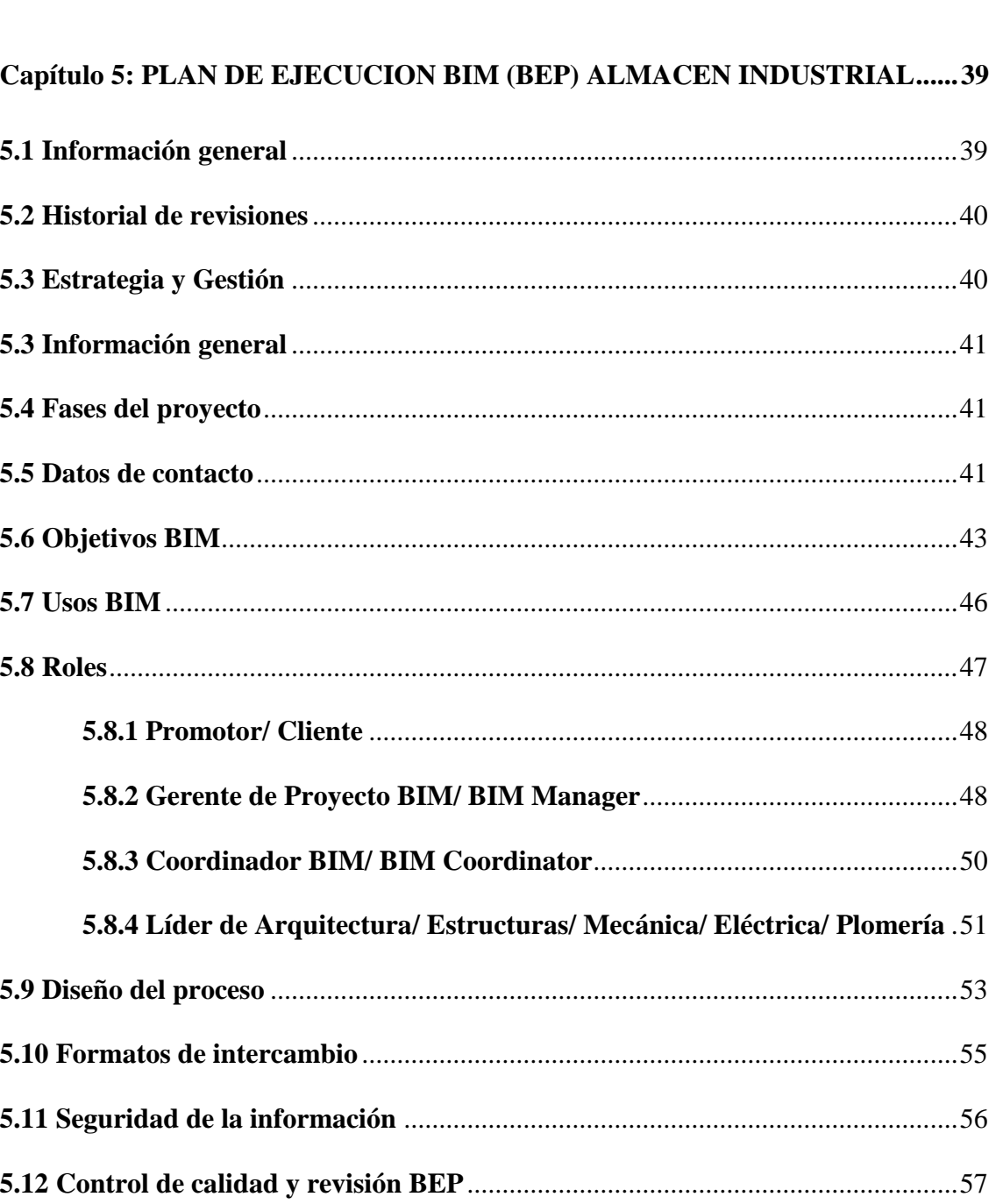

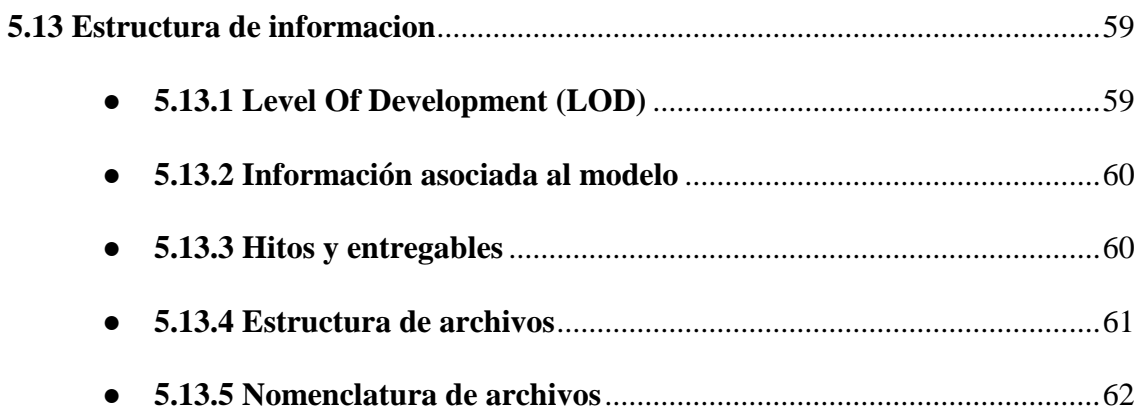

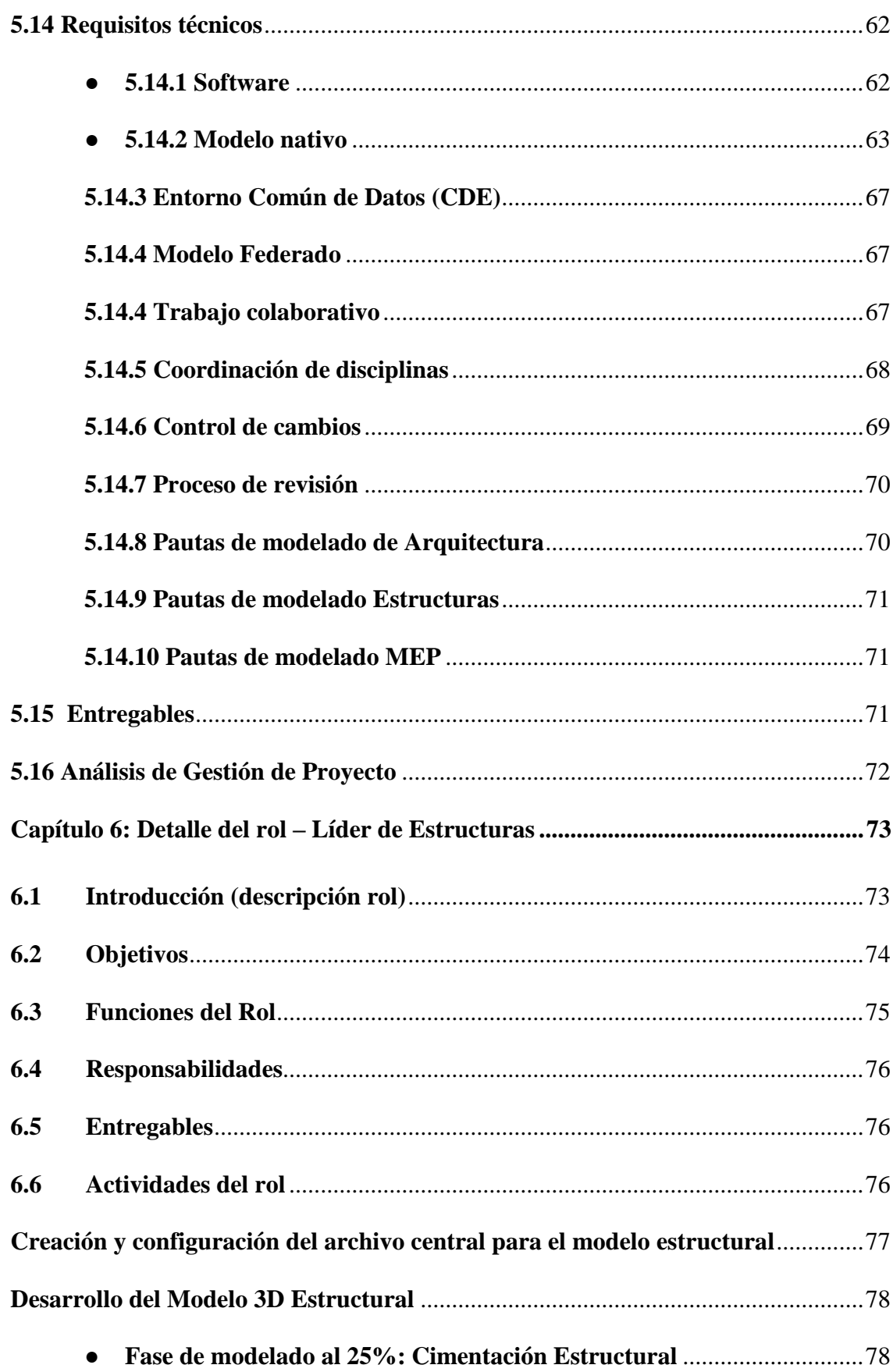

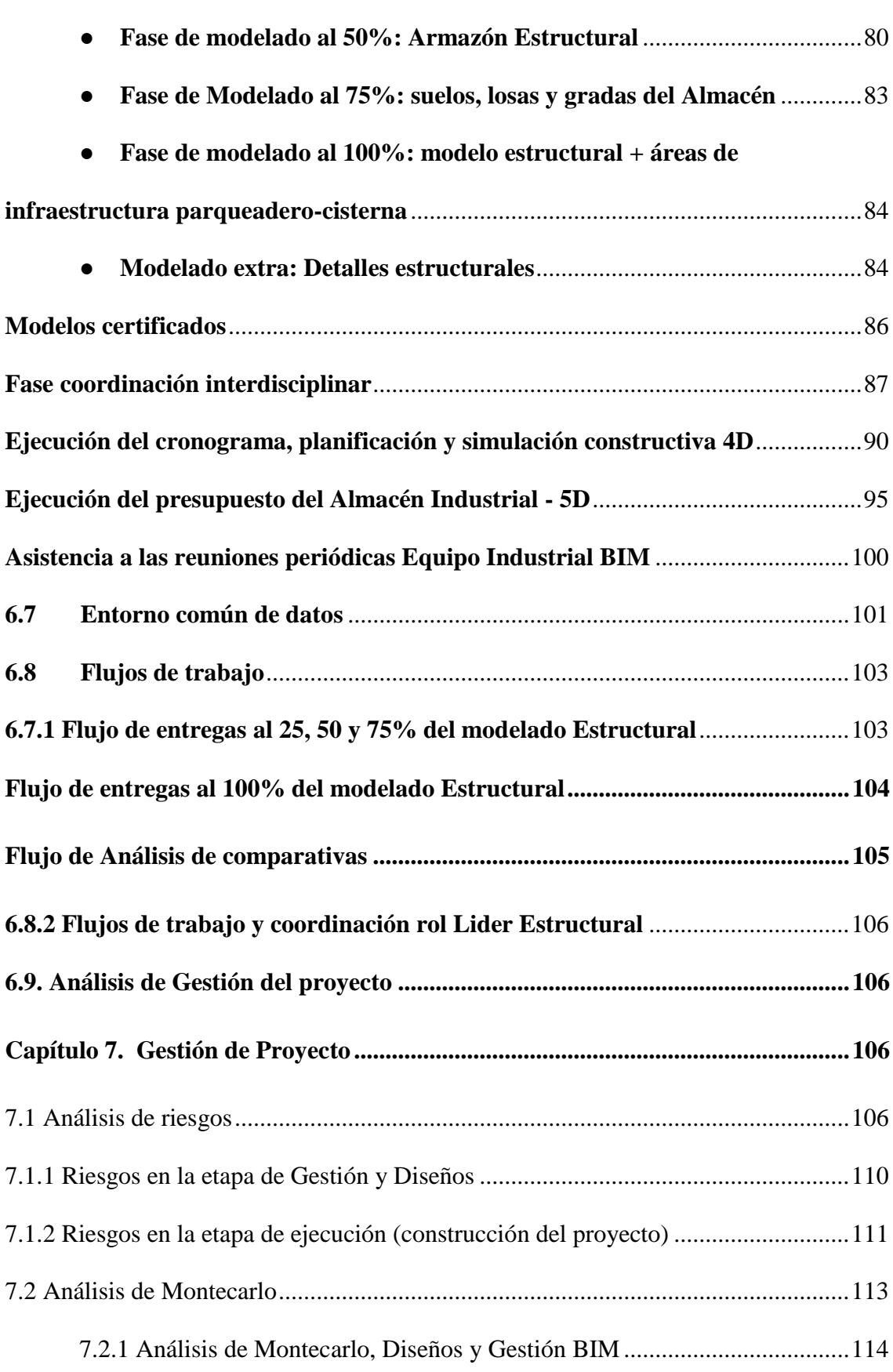

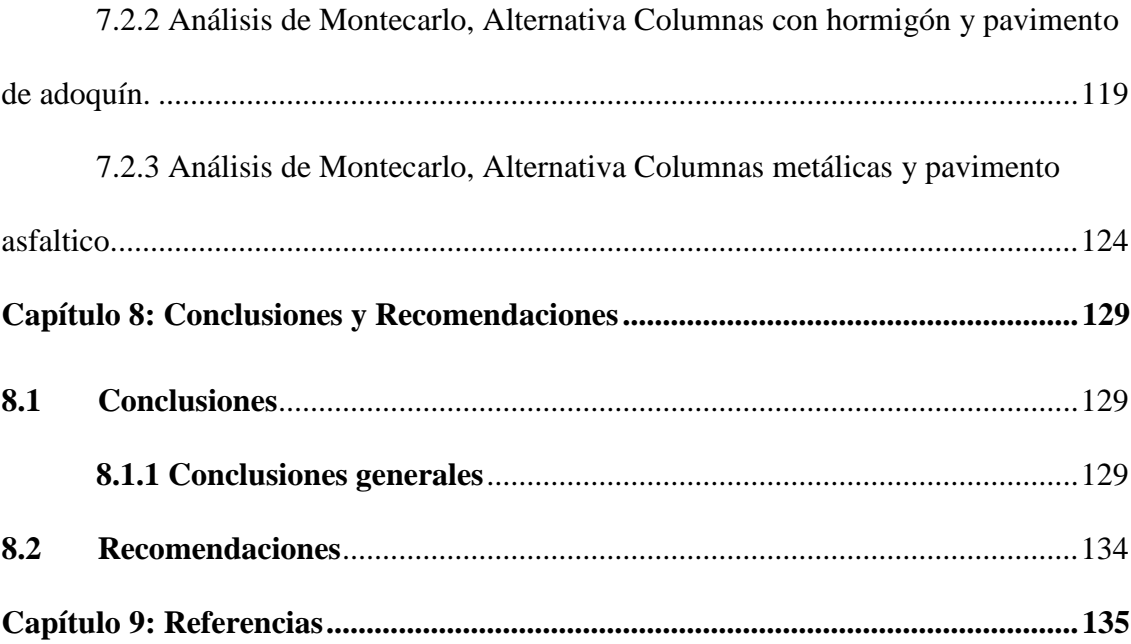

# **Lista de Tablas**

<span id="page-13-0"></span>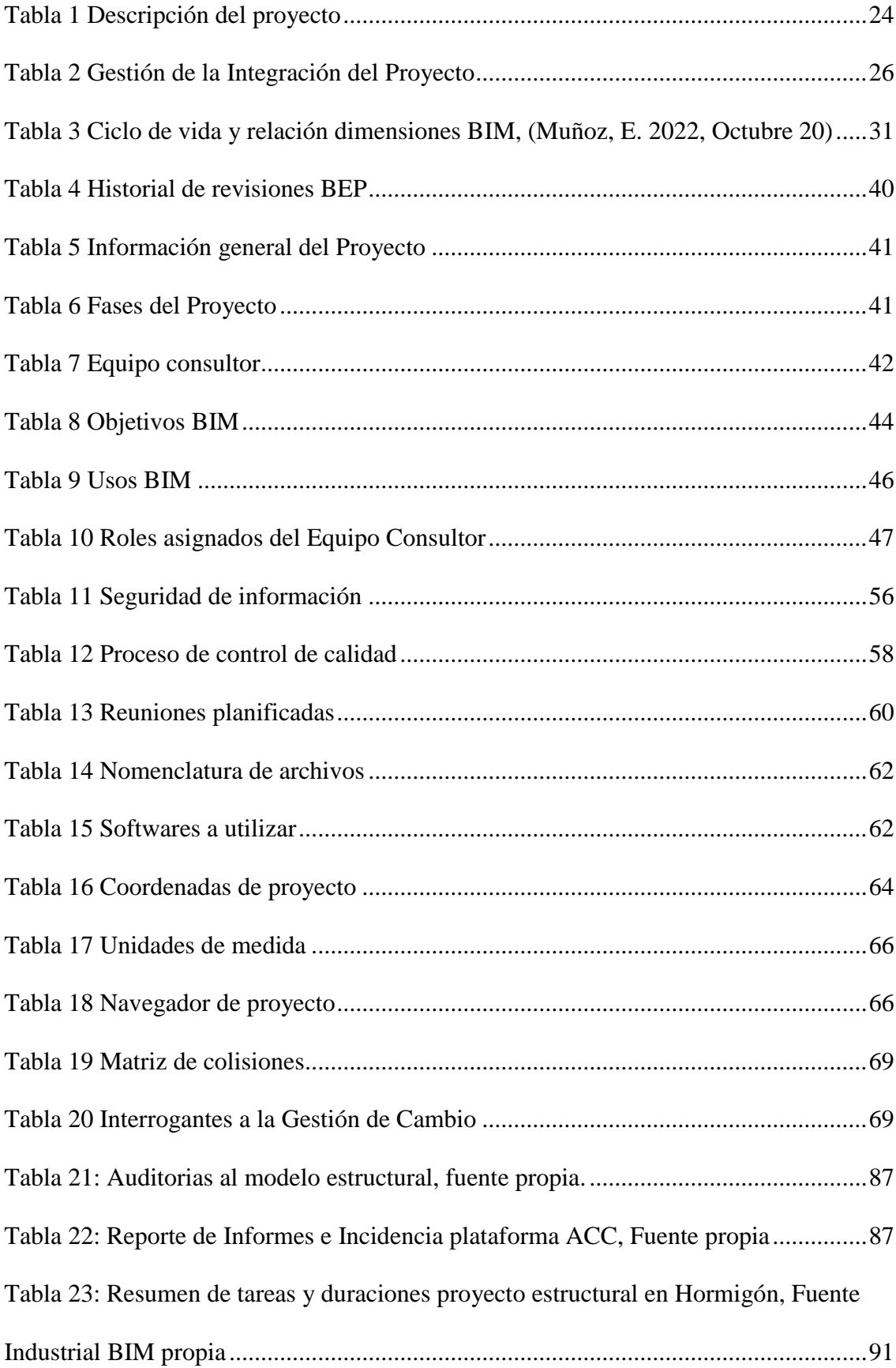

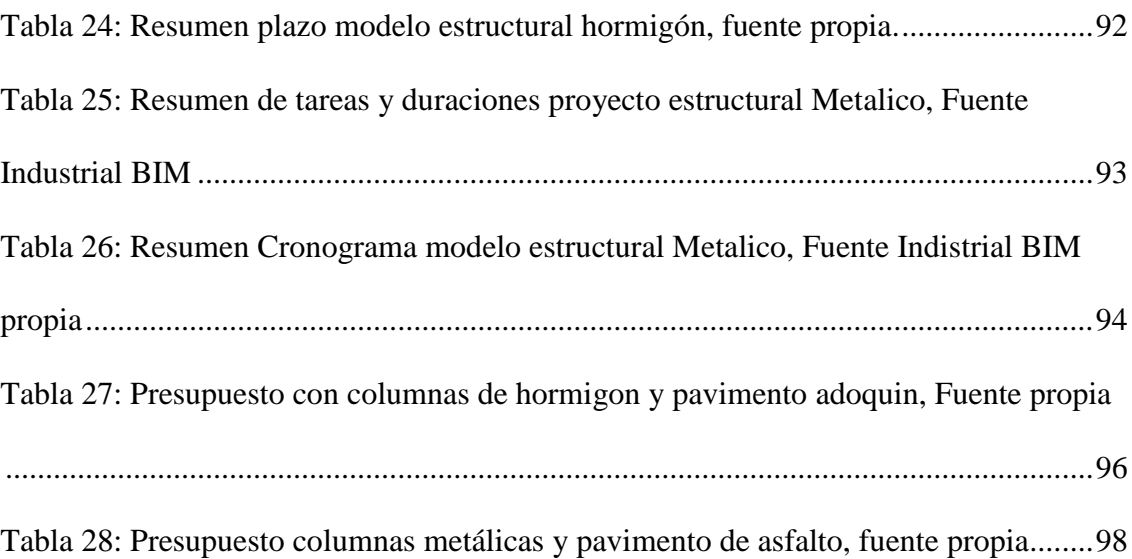

# **Lista de Figuras**

<span id="page-15-0"></span>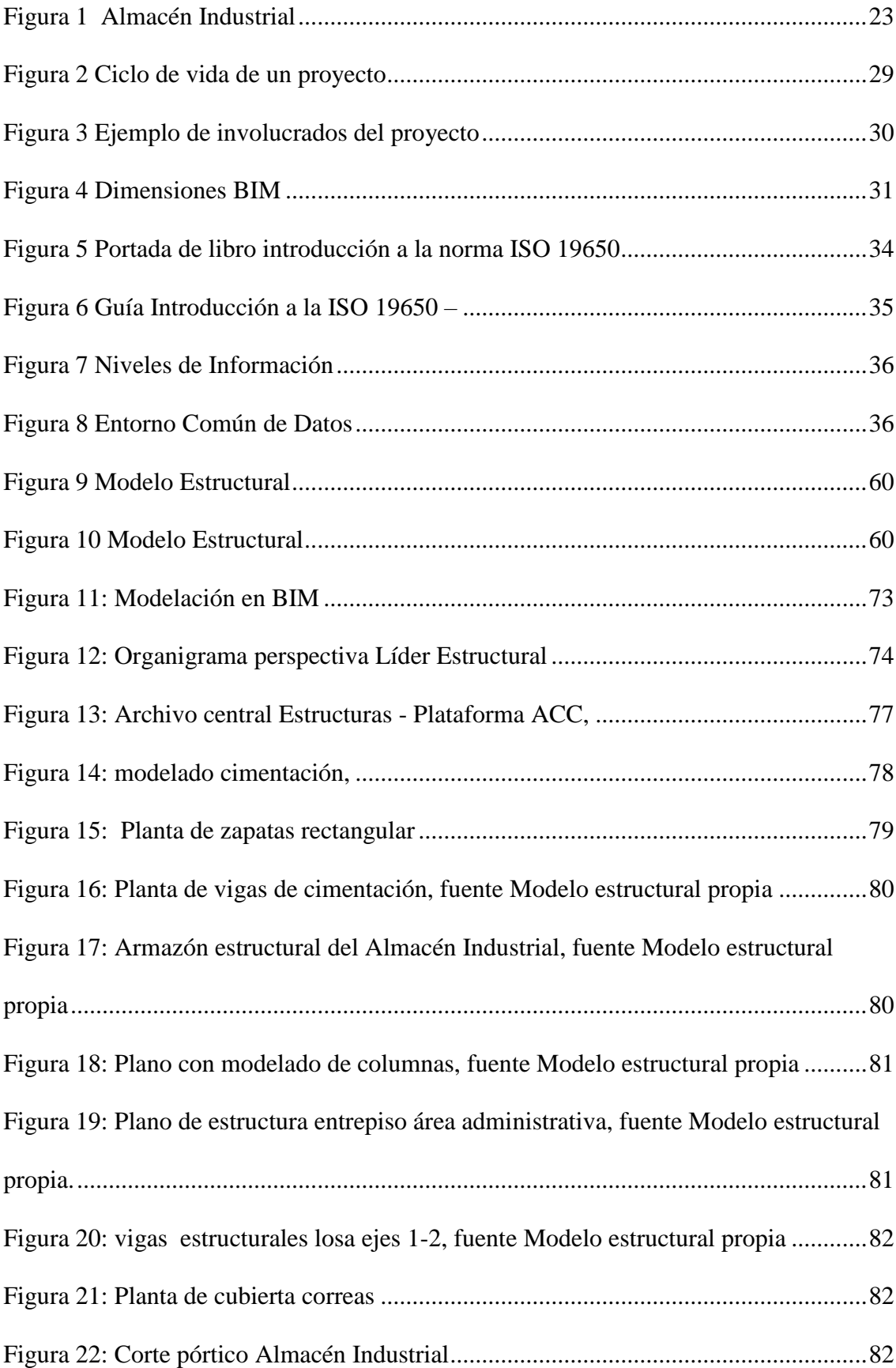

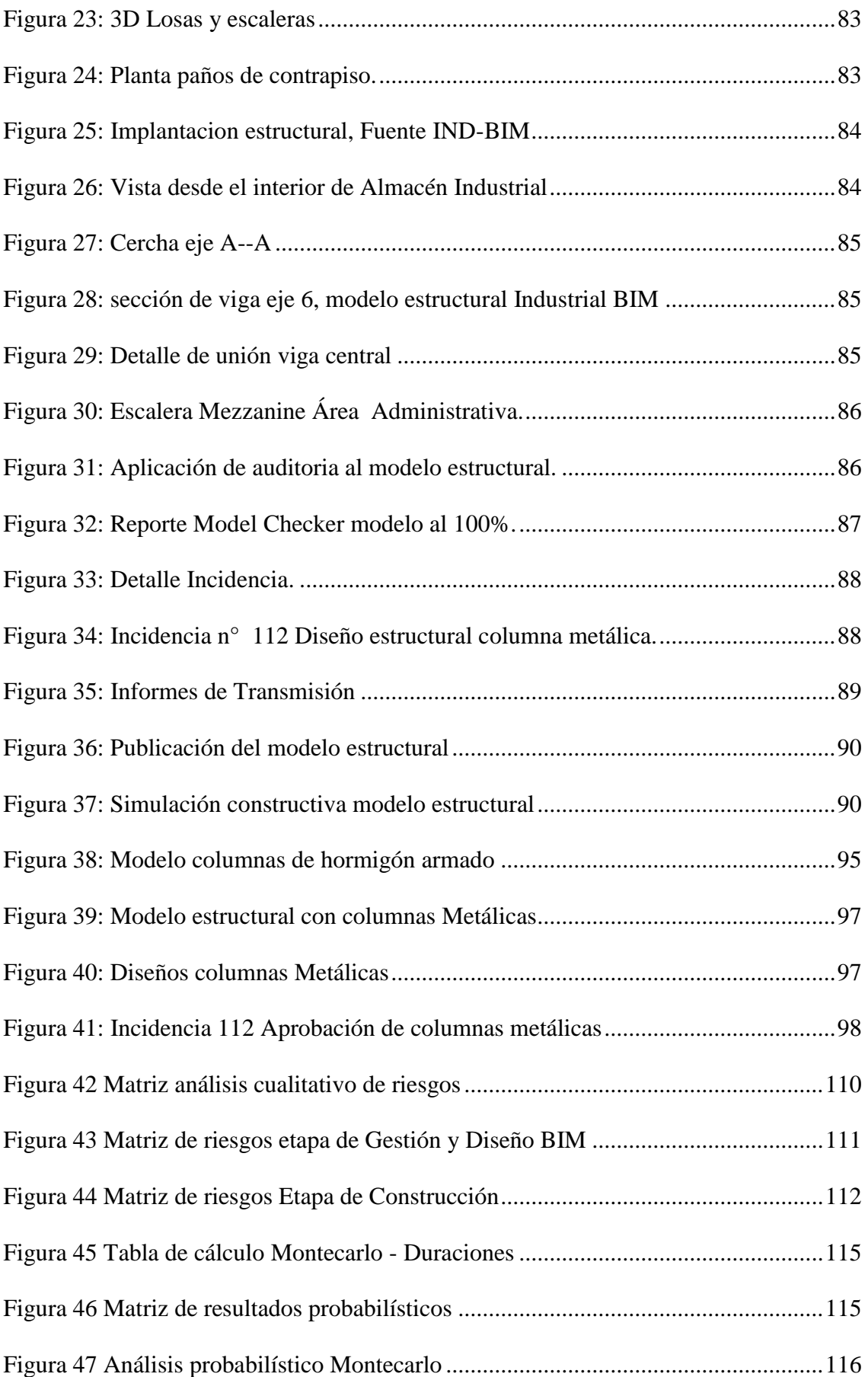

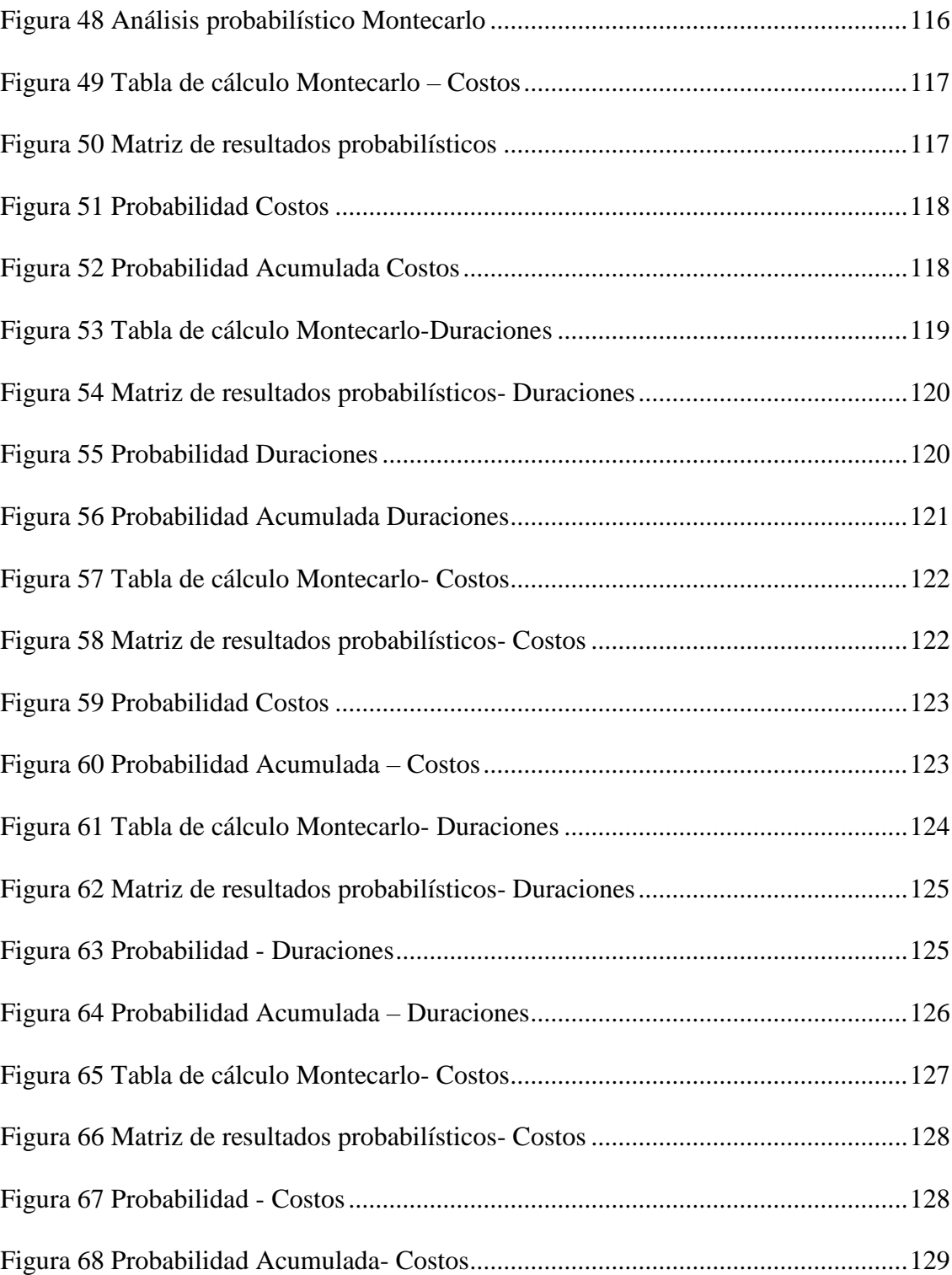

# **Tabla de Abreviaturas**

<span id="page-18-0"></span>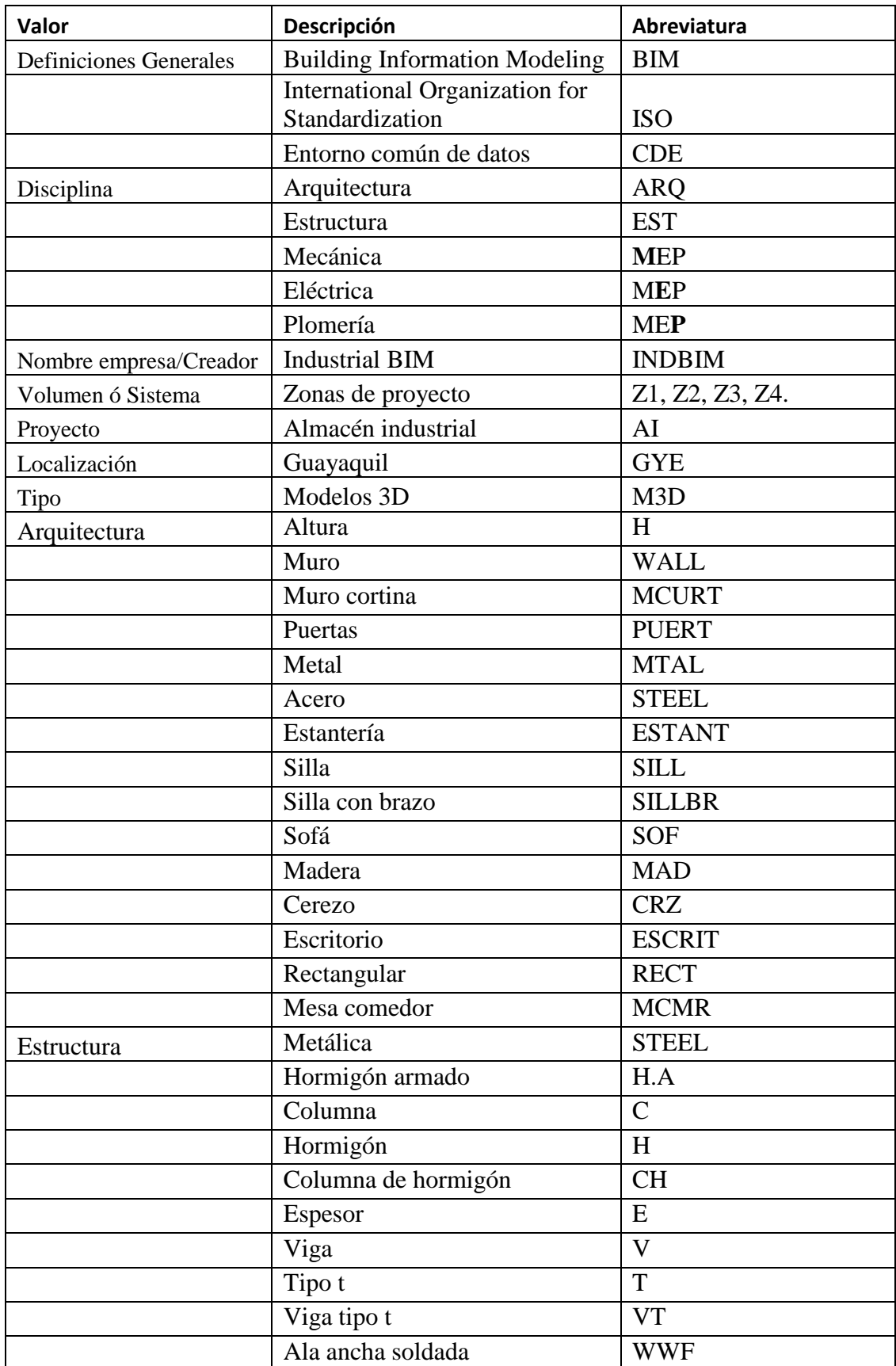

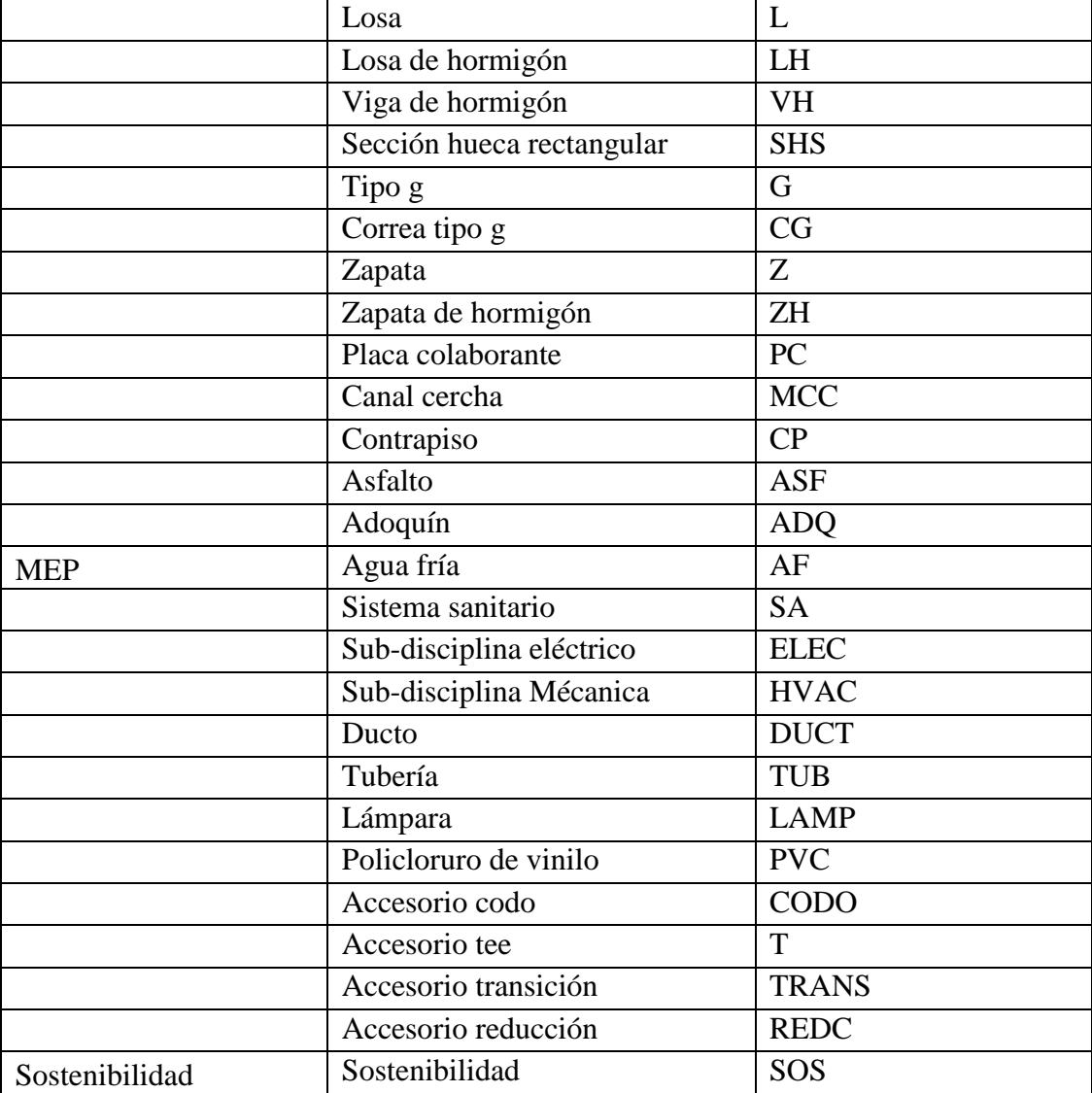

#### **Capítulo 1: Objetivos académicos**

### <span id="page-20-1"></span><span id="page-20-0"></span>**1.1 Objetivos generales**

- Implementar la metodología BIM a través del desarrollo del proyecto Almacén Industrial, para la obtención del título de magister en Gerencia de Proyectos BIM
- Gestionar la fase de planificación y diseño utilizando la metodología BIM, y obtener resultados que nos permita la toma de decisiones constructivas además de cumplir el objeto del contrato a satisfacción del cliente.

### <span id="page-20-2"></span>**1.2 Objetivos específicos**

- Desarrollar los modelos de las disciplinas involucradas en el proyecto Almacén Industrial, para la creación de la simulación constructiva (4d).
- Ejecutar la coordinación y detección de conflictos entre los modelos Arquitectónicos, Estructurales y MEP (Hidrosanitario, Mecánico, Plomería) para la resolución de interferencias*.*
- Utilizar la metodología BIM para demostrar que el trabajo multidisciplinar coordinado ahorra costos en la construcción, a través de la prevención de posibles conflictos en obra, se valorizará el conflicto.
- Planificar el cronograma y el presupuesto de la fase de construcción del proyecto, a través de los programas MS Project/ Presto.
- Comparar el cronograma y el presupuesto de las columnas de hormigón armado versus columna de perfil metálico, ver su implicación en el costo y tiempo de ejecución de obra de cada uno de los sistemas.

 Analizar la factibilidad de implementación de uso de energía renovable mediante paneles fotovoltaicos colocados en la cubierta, que generarán energía sostenible, para la iluminación de la zona administrativa.

#### **Capítulo 2: Descripción del proyecto**

#### <span id="page-22-1"></span><span id="page-22-0"></span>**2.1 Introducción general**

En la ciudad de Guayaquil se inicia una licitación para la construcción de un almacén industrial a través de la implementación de la metodología BIM. El proyecto se implantará en la Urbanización Mucho Lote Etapa 6, Avenida Francisco de Orellana, Manzana 2576, parroquia Pascuales, ciudad de Guayaquil - Ecuador y está conformado por 3 lotes de terreno.

Se implementa la metodología BIM para proyecto del almacén industrial para obtener el análisis de comparativas de materiales constructivos y su implicación de las decisiones de los distintos métodos constructivos para la reducción de tiempos y costos de construcción.

El estudio se centra en la aplicación de la metodología BIM, proponiendo su aplicación para garantizar una mayor eficiencia en la gestión de la información, colaboración bilateral entre los involucrados y la reducción de errores, costos y tiempos innecesarios durante la planificación y construcción del Almacén Industrial.

<span id="page-22-2"></span>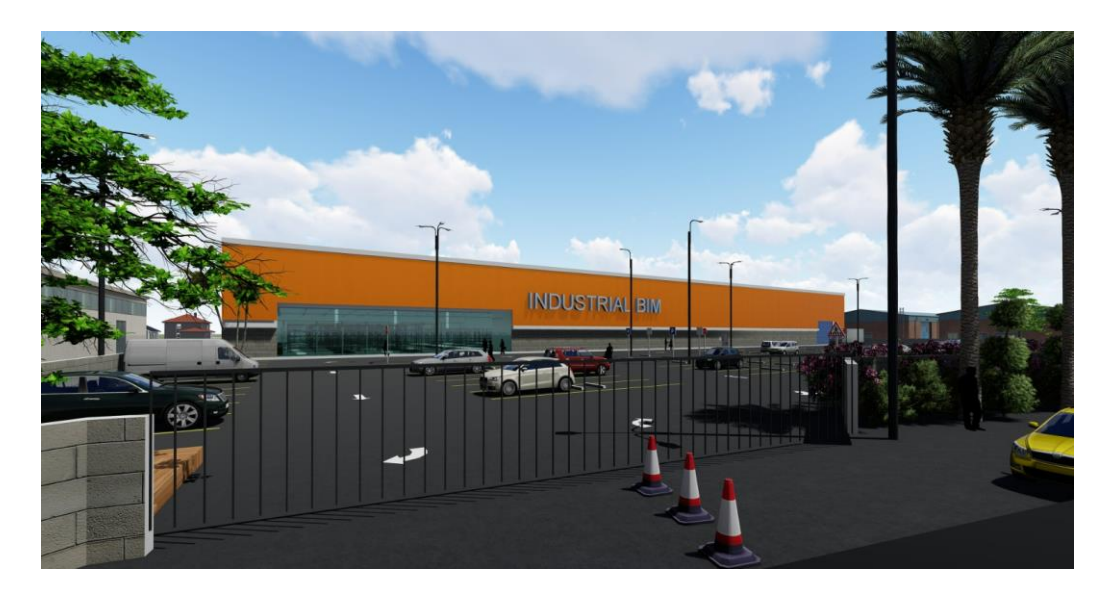

*Figura 1 Almacén Industrial Fuente: Industrial BIM*

# <span id="page-23-0"></span>**2.2 Descripción del proyecto**

*Tabla 1 Descripción del proyecto*

<span id="page-23-1"></span>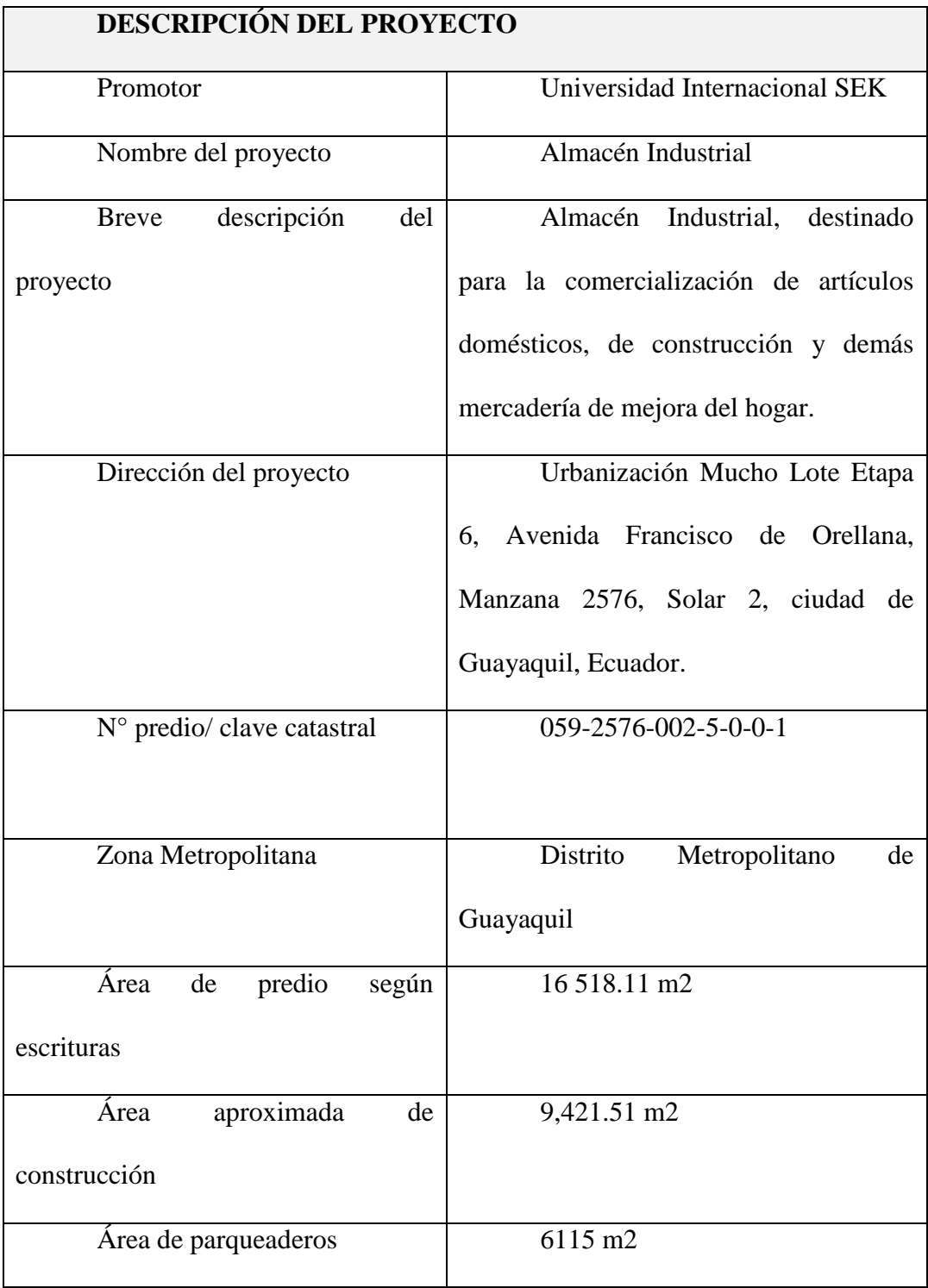

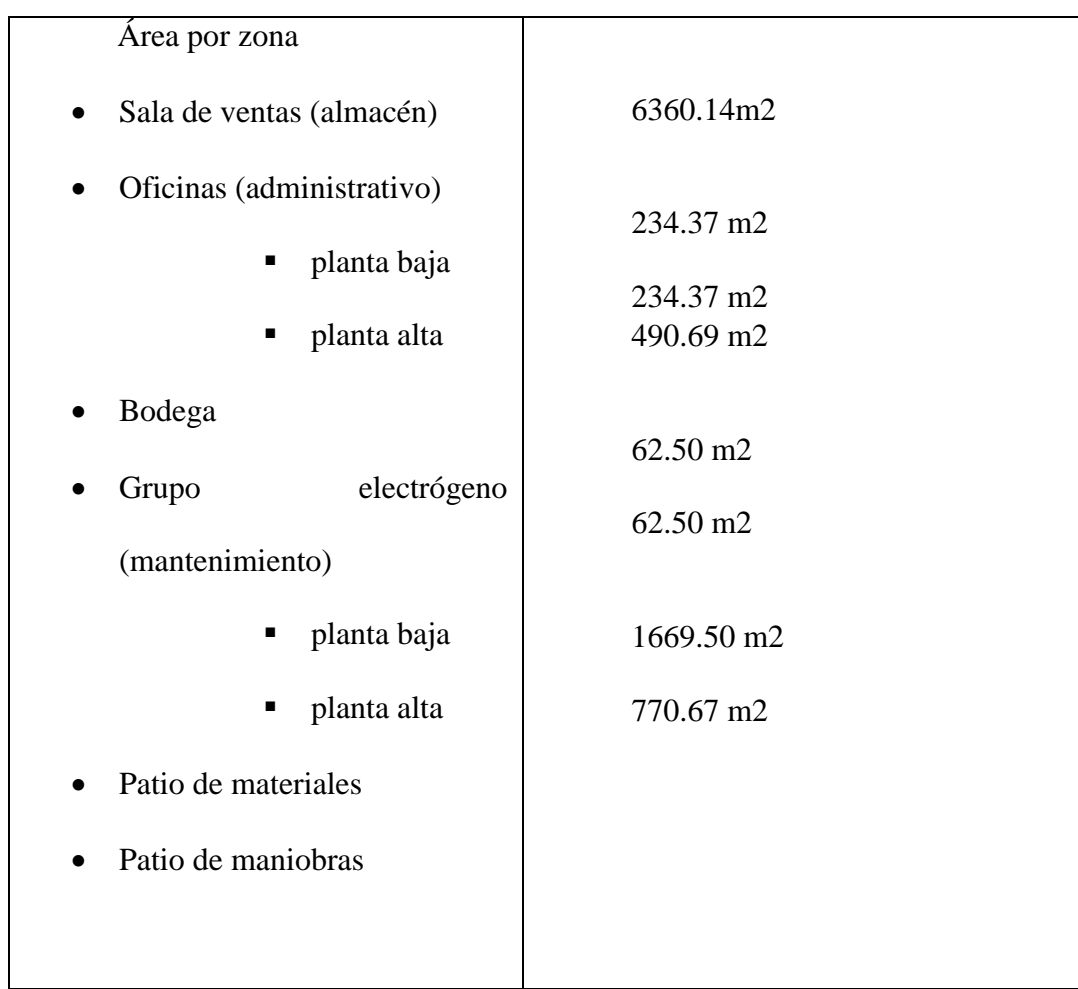

#### **Capítulo 3: Metodología BIM**

<span id="page-25-0"></span>BIM es una metodología de trabajo colaborativa para la creación y gestión de un proyecto de construcción. Su objetivo es centralizar toda la información del proyecto en un modelo de información digital creado por todos sus agentes. (Building Smart. n.d.)

## <span id="page-25-1"></span>**3.1 Ciclo de vida de un proyecto de construcción**

Según el Project Managment Institute (2017), el ciclo de vida de un proyecto es la serie de fases que atraviesa un proyecto desde su inicio hasta su conclusión. Un proyecto típico puede desarrollarse de la siguiente manera:

<span id="page-25-2"></span>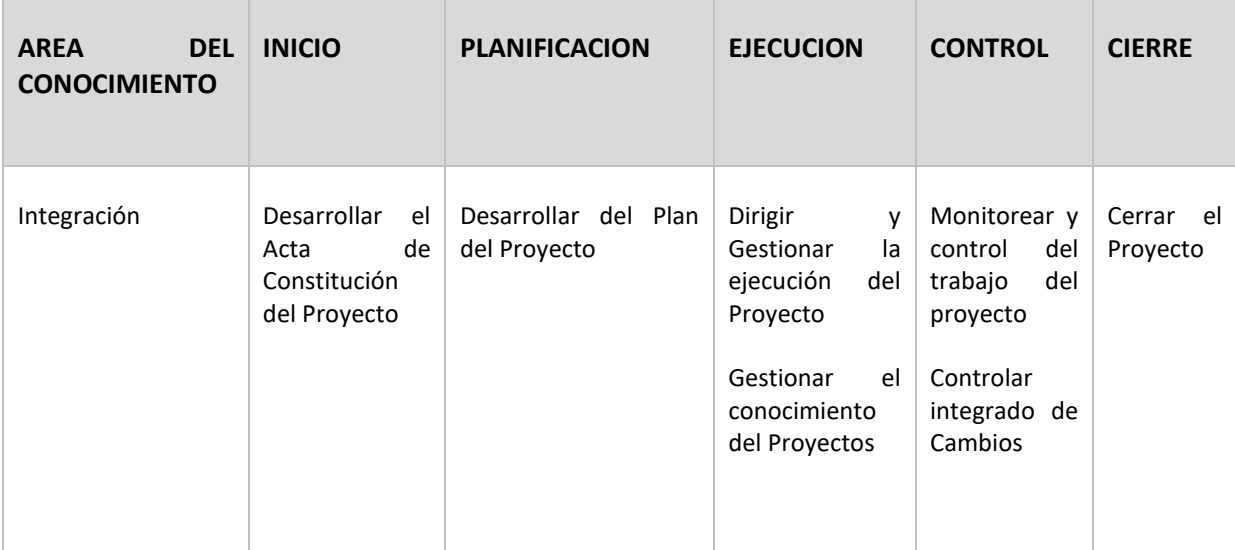

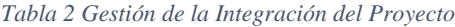

### **Inicio**

En la fase de "Inicio" del proyecto, se establecen las pautas iniciales a través del Acta de

Constitución del proyecto.

### **Planificación**

En esta fase el objetivo fundamental es establecer y concretar el ámbito, cronograma, presupuesto, recursos del proyecto hasta el nivel que permita al responsable del proyecto gestionar eficazmente y articular las actividades que conducen al éxito del proyecto.

### **Ejecución**

En la fase de ejecución, posterior a la definición y asignación de roles y responsabilidades, se desarrollan los entregables del proyecto, deberá estar relacionada con el alcance y la calidad.

#### **Monitoreo y Control**

Comprende la gestión del cambio, seguimiento y control del proyecto, el análisis y reportes. Se realiza el seguimiento de la planificación asegurando el cumplimiento de todos los hitos y gestionando los cambios mediante la actualización de la planificación de proyectos y la comunicación a todos los involucrados.

#### **Cierre de proyecto**

El objetivo fundamental es formalizar la aceptación final del proyecto y asegurarse de una correcta transmisión del conocimiento a los usuarios recopilando la documentación final, así como la organización de la salida del equipo de trabajo de una manera ordenada y secuencial. (Metodología Básica de Gestión de Proyectos - PCManagement. (n.d.).https://www.pcmanagement.es/editorial/Managem\_powpoin/MetodologiadeGesti ondeProyectos.pdf)

#### <span id="page-26-0"></span>**3.2 Ciclo de vida BIM**

El ciclo de vida de un proyecto BIM comprende todas las fases que componen un proyecto, las cuales incluyen:

## **Diseñar:**

- 1. Diseño conceptual
- 2. Diseño de detalles
- 3. Análisis
- 4. Documentación

## **Construir:**

- 1. Fabricación
- 2. Construcción 4D y 5D
- 3. Logística de construcción

# **Operar:**

- 1. Operación y mantenimiento
- 2. Renovación

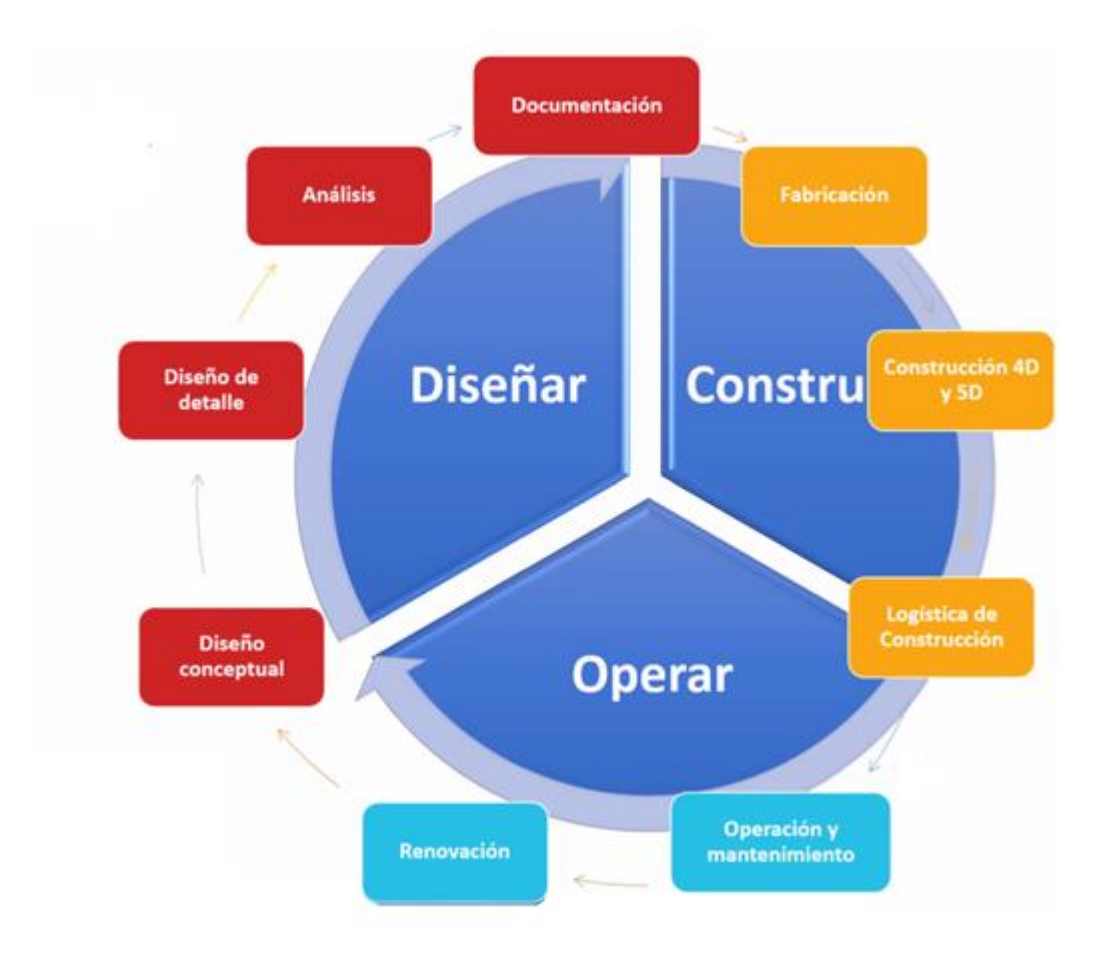

<span id="page-28-1"></span>*Figura 2 Ciclo de vida de un proyecto Fuente: BIM (Muñoz, E. 2022, Octubre 13)*

## <span id="page-28-0"></span>**3.3 Involucrados**

Los "involucrados" del proyecto son los individuos, grupos y organizaciones que están activamente involucradas en el proyecto, o cuyos intereses pueden verse afectados como resultado de la ejecución del proyecto o de la terminación del proyecto. (Project Managment Institute, 2017)

Los "involucrados" claves en todo proyecto incluyen:

- Miembros del equipo del proyecto: el grupo que lleva a cabo el trabajo del proyecto.
- Sponsor: la persona o grupo que provee los recursos financieros, en cash o en especies, para el proyecto.
- Influenciadores: las personas o grupos que no están directamente relacionadas con la adquisición o el uso del producto del proyecto, pero que debido a su posición en la organización del cliente pueden influenciar positiva o negativamente, el curso del proyecto.
- PMO: Si esta existe en la organización, y si esta tiene una responsabilidad directa en el resultado del proyecto.

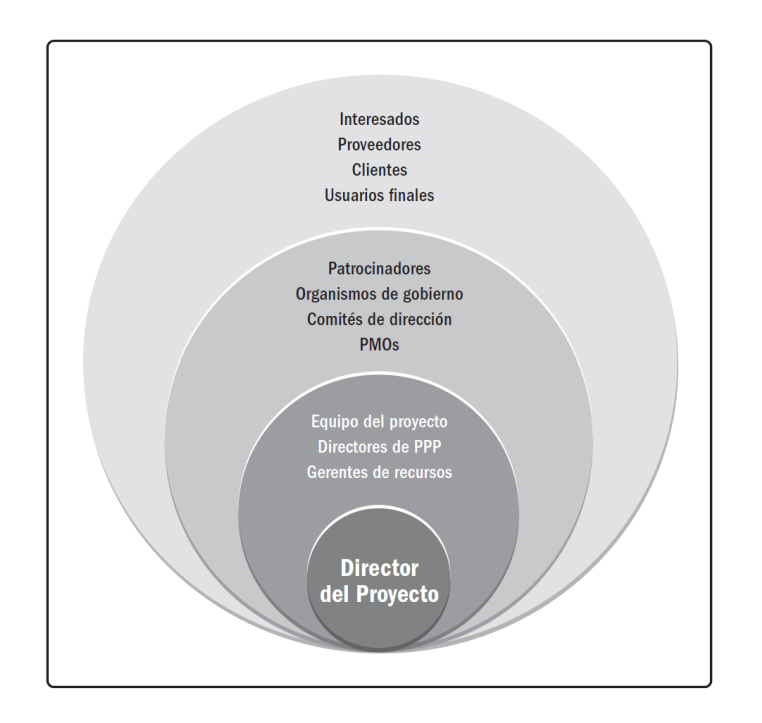

*Figura 3 Ejemplo de involucrados del proyecto Fuente: (Project Management Institute,2017)*

### <span id="page-29-1"></span><span id="page-29-0"></span>**3.4 Dimensiones BIM**

Las dimensiones BIM consiste en sectorizar cada fase del ciclo de vida de un proyecto en diferentes niveles, las dimensiones más relevantes se pueden observar en la siguiente figura.

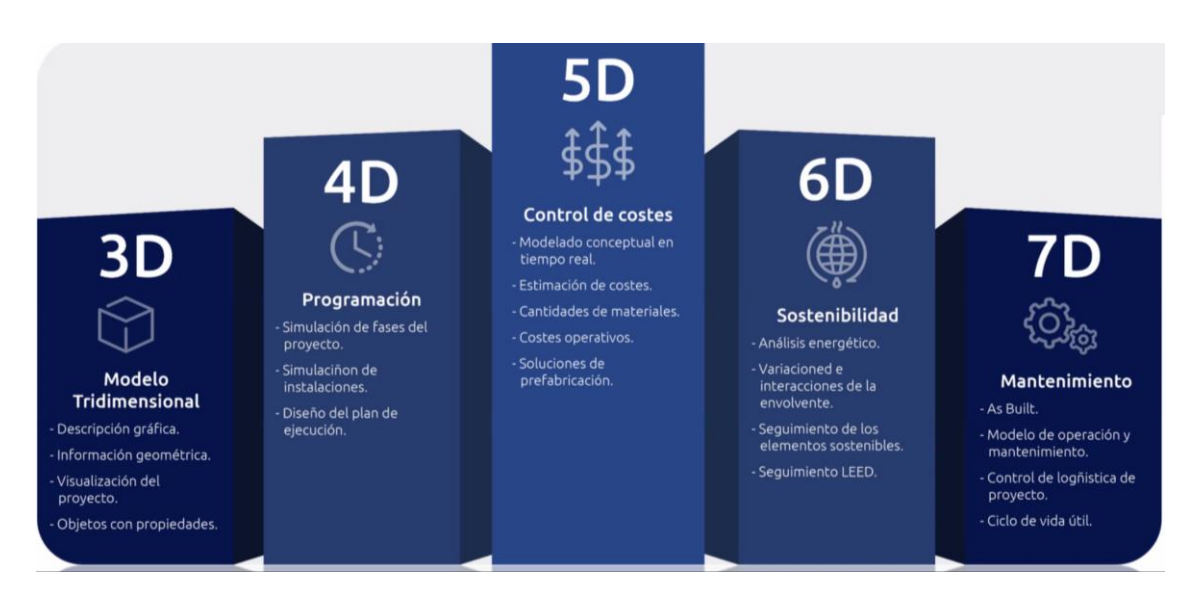

*Figura 4 Dimensiones BIM Fuente: (Muñoz, E. 2022, Octubre 20)*

<span id="page-30-0"></span>

| <b>CICLO DE VIDA</b> |                                    | $\mathbf{F}$<br><b>ASE</b> | $\mathbf{A}$<br><b>SUNTO</b> | <b>BENEFICIOS</b>                                |
|----------------------|------------------------------------|----------------------------|------------------------------|--------------------------------------------------|
| D<br><b>ISEÑO</b>    | <b>DISEÑO</b><br><b>CONCEPTUAL</b> | 3<br>D                     | E<br>studio<br>Preliminar    | Condiciones<br>existentes                        |
|                      |                                    |                            |                              | Sistema<br>de<br>información<br>geográfica (SIG) |
|                      |                                    |                            |                              | Análisis de la<br>radiación solar                |

<span id="page-30-1"></span>*Tabla 3 Ciclo de vida y relación dimensiones BIM, (Muñoz, E. 2022, Octubre 20)*

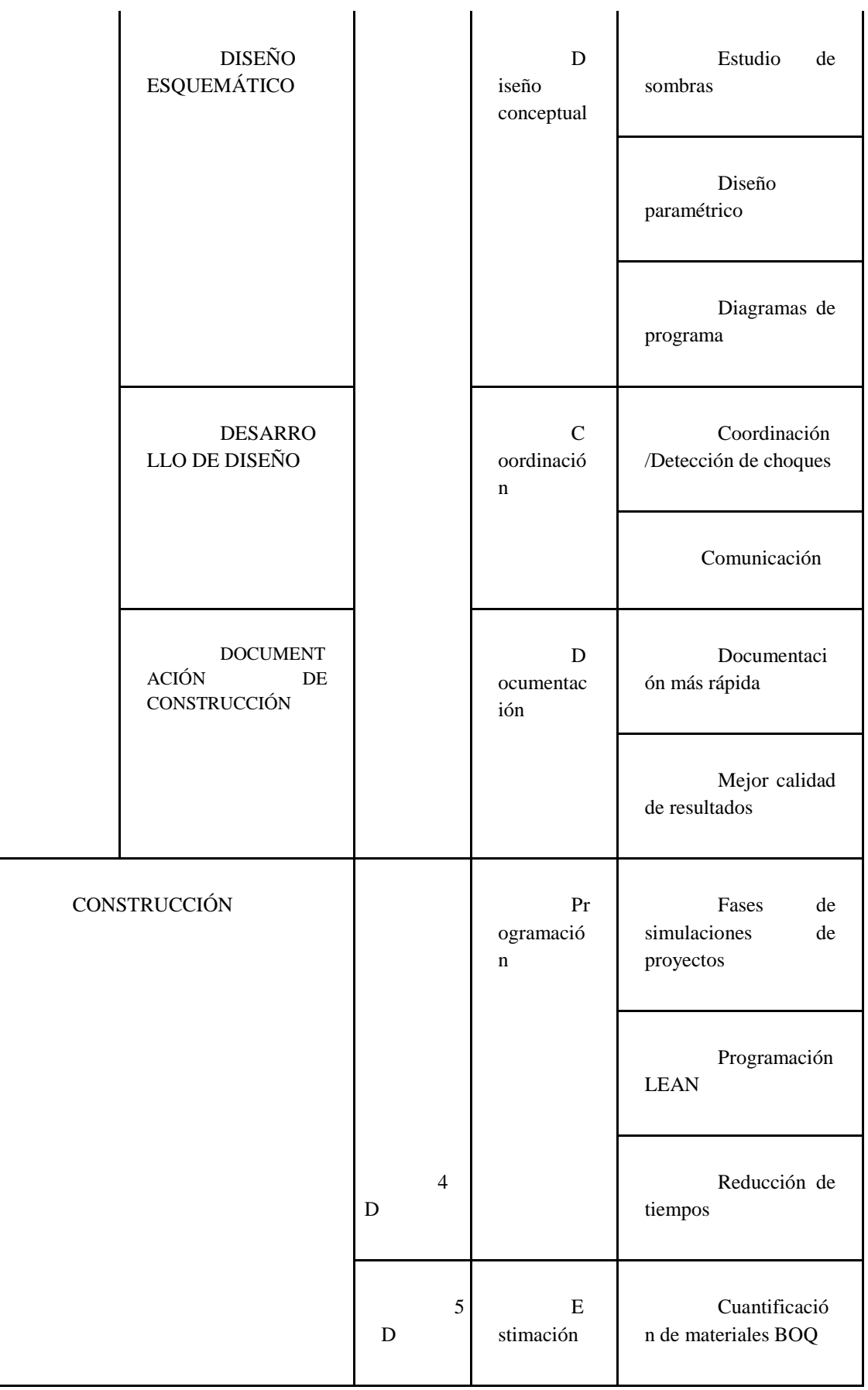

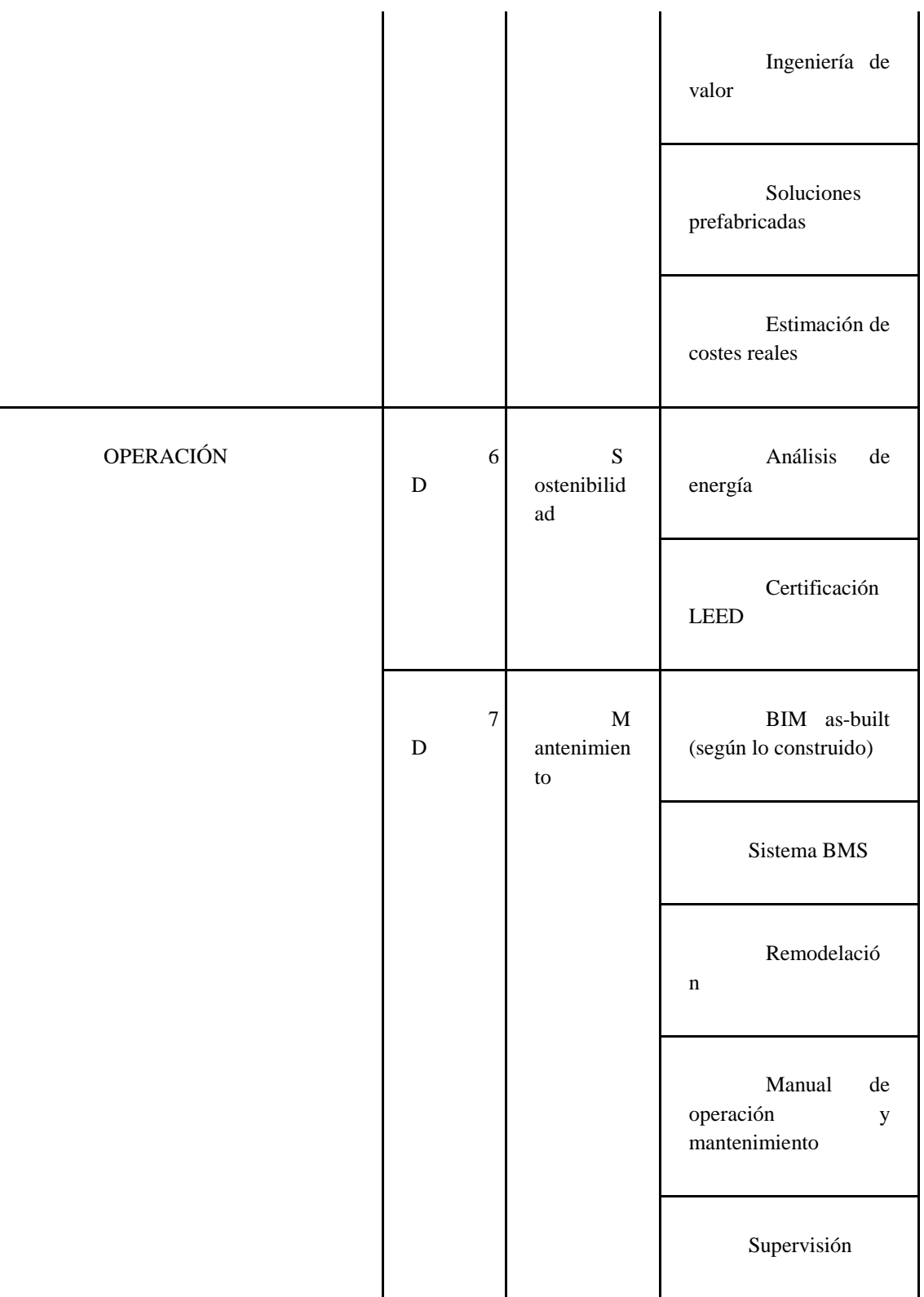

#### <span id="page-33-0"></span>**3.5 Norma ISO 19650**

Según The British Standards Institution (2023): La norma ISO 19650 es una norma internacional de gestión de la información a lo largo de todo el ciclo de vida de un activo construido utilizando el modelado de información para la edificación *Building Information Modeling* (BIM). Contiene todos los mismos principios y requisitos de alto nivel que [Ciclo de vida de Activos BIM](https://www.bsigroup.com/es-ES/BIM/bsi-kitemark-para-bim-asset-life-cycle/) y está estrechamente alineado con los estándares británicos actuales 1192.

Según bsi-BIM-iso-19650-brochure-final-es.pdf (2019): ISO 19650 es la serie de normas internacionales para el Modelado de Información de Construcción (BIM). Define los procesos colaborativos para la gestión eficaz de información a lo largo de la fase operativa y de entrega de activos cuando se utiliza BIM.

<span id="page-33-1"></span>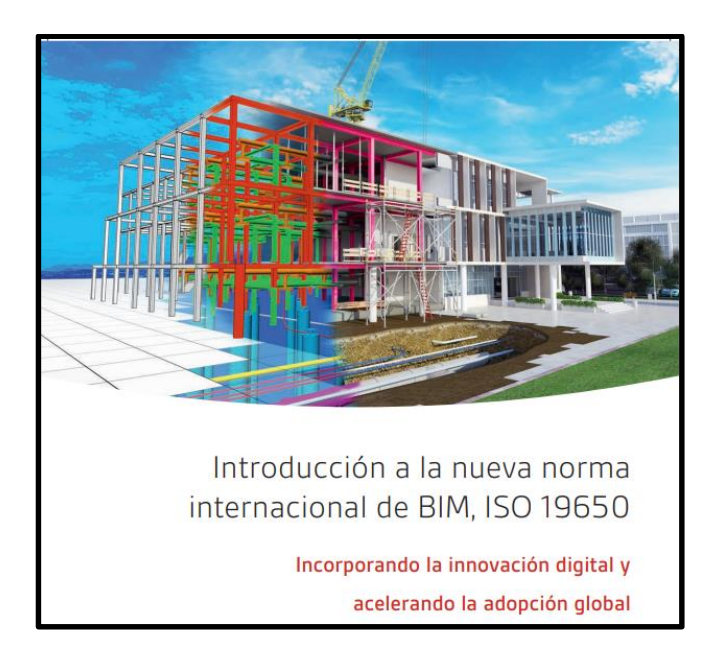

*Figura 5 Portada de libro introducción a la norma ISO 19650 Fuente: British Standards*

### <span id="page-34-0"></span>**3.5.1 Resultados de la aplicación de la norma ISO 19650**

- Definición clara de la información que necesita el cliente del proyecto o el propietario del activo, así como de los métodos, procesos, plazos y protocolos de desarrollo y verificación de esta información;
- La cantidad y calidad de la información desarrollada es la suficiente para satisfacer las necesidades definidas;
- Transferencias eficientes y efectivas de información.

### <span id="page-34-1"></span>**3.5.2 Requisitos de la Información**

Los requisitos de información son un conjunto de especificaciones sobre la información que debe producirse, cuando, los métodos y su destinatario.

Se definen inicialmente por el adjudicador (cliente) y puede ser ampliado por los adjudicatarios (coordinador, líderes y modeladores) y son:

- $\rightarrow$  Organización
- ➔ Proyecto
- $\rightarrow$  Activo
- $\rightarrow$  Intercambio

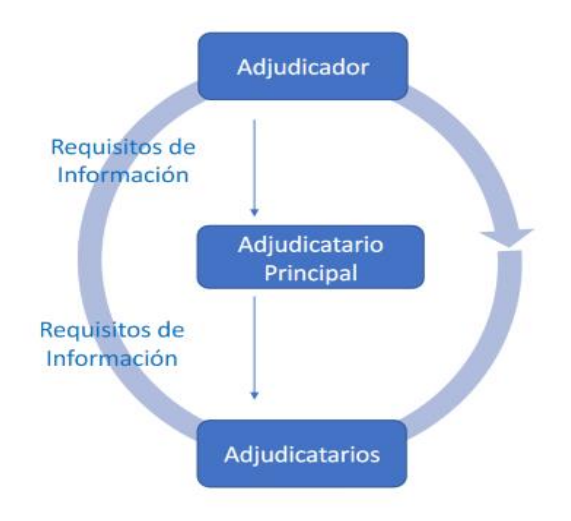

<span id="page-34-2"></span>*Figura 6 Guía Introducción a la ISO 19650 – Fuente: BuildingSMART- España.*

<span id="page-35-0"></span>**3.5.3 Niveles de Información Necesaria**

Dentro de los niveles de información se detalla el siguiente esquema a desarrollar en el proyecto:

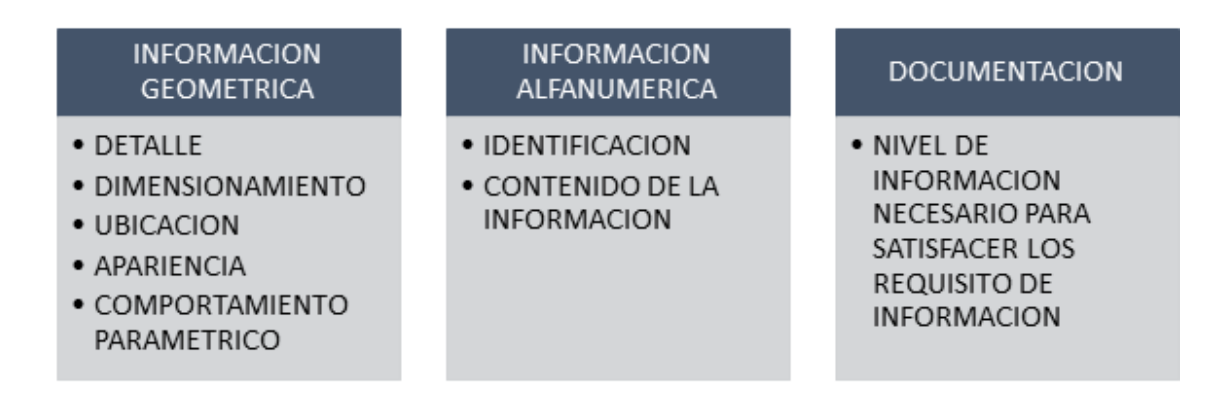

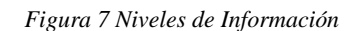

### <span id="page-35-2"></span><span id="page-35-1"></span>**3.5.4 Entorno Común de Datos**

La ISO 19650 indica que: El trabajo colaborativo está basado en un entorno común de datos (CDE), donde la información puede tener diferentes estados de acuerdo a la siguiente figura.

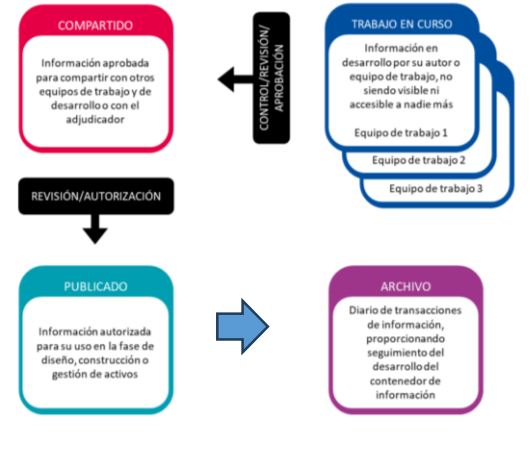

*Figura 8 Entorno Común de Datos Fuente: Industrial BIM*

<span id="page-35-3"></span>El entorno común de datos se basa en una solución tecnológica que permite lo siguiente:

• Gestión del estado de la información.
- 37
- Gestión y clasificación de los contenedores de información.
- Control de versiones.
- Control del acceso a la información.

Y a través del entorno común de datos también se realiza:

- Asignación de tareas y responsabilidades.
- Comunicación entre agentes.
- Visualización de los modelos de información

Se realiza el uso de una estructura fija de codificación y de metadatos para

identificar los diferentes contenedores de información:

- Identificador único que aporta información.
- Búsquedas más eficientes.
- Mejora el intercambio de información

En el proyecto Industrial BIM, la nomenclatura usada corresponde al acuerdo

entre los integrantes del equipo.

# **Capítulo 4: EIR**

El Exchange Information Requirements "EIR" es un documento contractual que detalla los requisitos de información establecidos por el cliente y acordados por la parte contratada.

El documento EIR desarrollado y aprobado para el presente proyecto se encuentra en el "Capítulo 10 - Anexo A: EIR".

# **Capítulo 5: PLAN DE EJECUCION BIM (BEP) ALMACEN INDUSTRIAL**

# **5.1 Información general**

Este documento ha sido desarrollado para dar respuesta y establecer criterios y parámetros claros a cada uno de los requerimientos establecidos en el Requerimiento de Información del Cliente (EIR). De tal forma que se registran los objetivos planteados de prioridad alta, media y baja, las responsabilidades por cada uno de los roles que conforman al equipo consultor, la estructura, las estrategias comunicacionales y de intercambio de información, los procedimientos y procesos establecidos para poder cumplir con el alcance fijado dentro de la metodología BIM.

El BEP se ha establecido con los parámetros de la norma "ISO-19650", en base al estándar británico "PASS 1192-2:2023", en referencia a la organización y digitalización de la información que se va a utilizar en el proyecto Almacén Industrial.

Muestra una estrategia para detallar el **PLAN DE EJECUCION BIM**, para el proyecto **ALMACEN INDUSTRIAL**, en la Urbanización Mucho Lote, Etapa 6, Avenida Francisco de Orellana, Manzana 2576, Solar 2, ciudad de Guayaquil, Ecuador.

El documento está estructurado de tal manera que permita el cumplimiento de los acuerdos en el EIR, en la implementación de la metodología BIM en el proyecto Almacén Industrial, contemplando los siguientes parámetros:

- 1. Definición de Objetivos Generales y Específicos para la implementación BIM.
- 2. Estrategia del Plan de implementación BIM.
- 3. Contratación del equipo técnico.
- 4. Definición del Organigrama de trabajo.
- 5. Asignación de roles conforme a la necesidad de entregables.
- 6. Diagramas de Flujo para cada proceso.
- 7. Establecimiento de protocolos de comunicación.
- 8. Implementación de un entorno común de datos.
- 9. Establecimiento de protocolos de modelado.
- 10. Establecimiento de protocolos de intercambio de información.
- 11. Diseño de carpetas, accesibilidad controlada.
- 12. Identificación de los usos del modelo, durante las fases del proyecto.
- 13. Definición de equipo de trabajo y entregables.
- 14. Definición de parámetros y procedimientos de comunicación, tecnología, y control de calidad.
- 15. Estrategias de solución para las indefiniciones.
- 16. Cronograma de entrega de productos.
- 17. Estudio del contexto inmediato del proyecto.
- 18. Georeferenciación del proyecto.
- 19. Modelo LOD 300 de Arquitectura, Estructuras y MEP.
- 20. Contexto inmediato mediante levantamiento Topográfico.
- 21. Ejecución de fases de modelado y planificación.

#### **5.2 Historial de revisiones**

#### *Tabla 4 Historial de revisiones BEP*

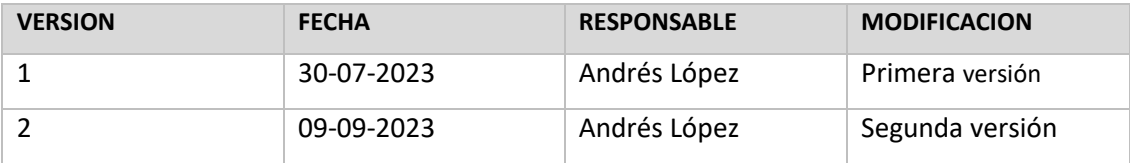

## **5.3 Estrategia y Gestión**

El desarrollo del BEP en el capítulo de Estrategia y Gestión, se determina en los objetivos que tiene el cliente para poder establecer la medida adecuada del planteamiento BIM en el proyecto, además de informar sobre los principales agentes involucrados o asociados al proyecto, conforme las fases determinadas.

# **5.3 Información general**

*Tabla 5 Información general del Proyecto*

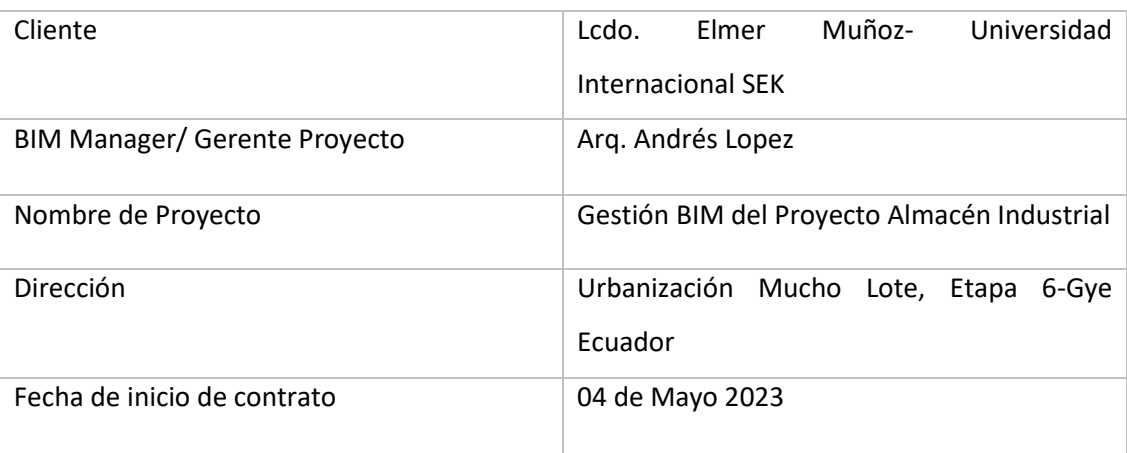

## **5.4 Fases del proyecto**

*Tabla 6 Fases del Proyecto*

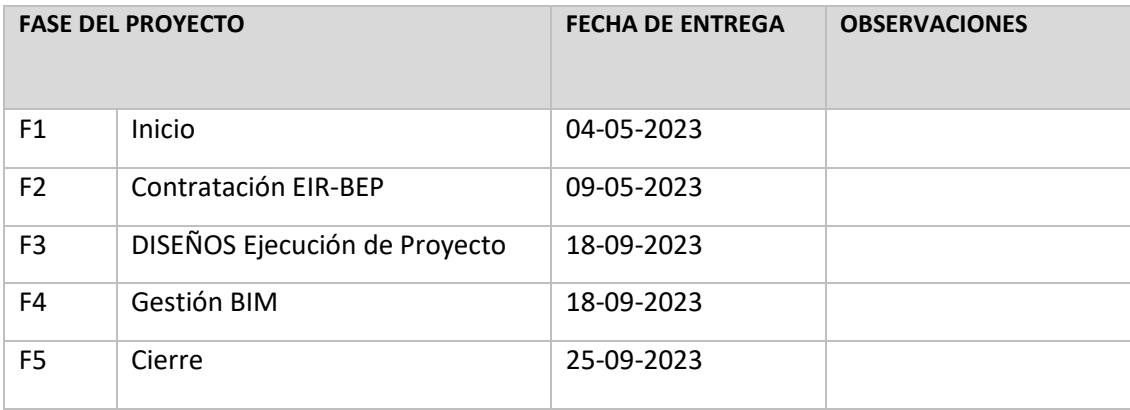

## **5.5 Datos de contacto**

Para el desarrollo de las fases de modelado y planificación del Almacén Industrial, se procede a contratar al equipo Consultor, estructurado de la siguiente manera.

#### *Tabla 7 Equipo consultor*

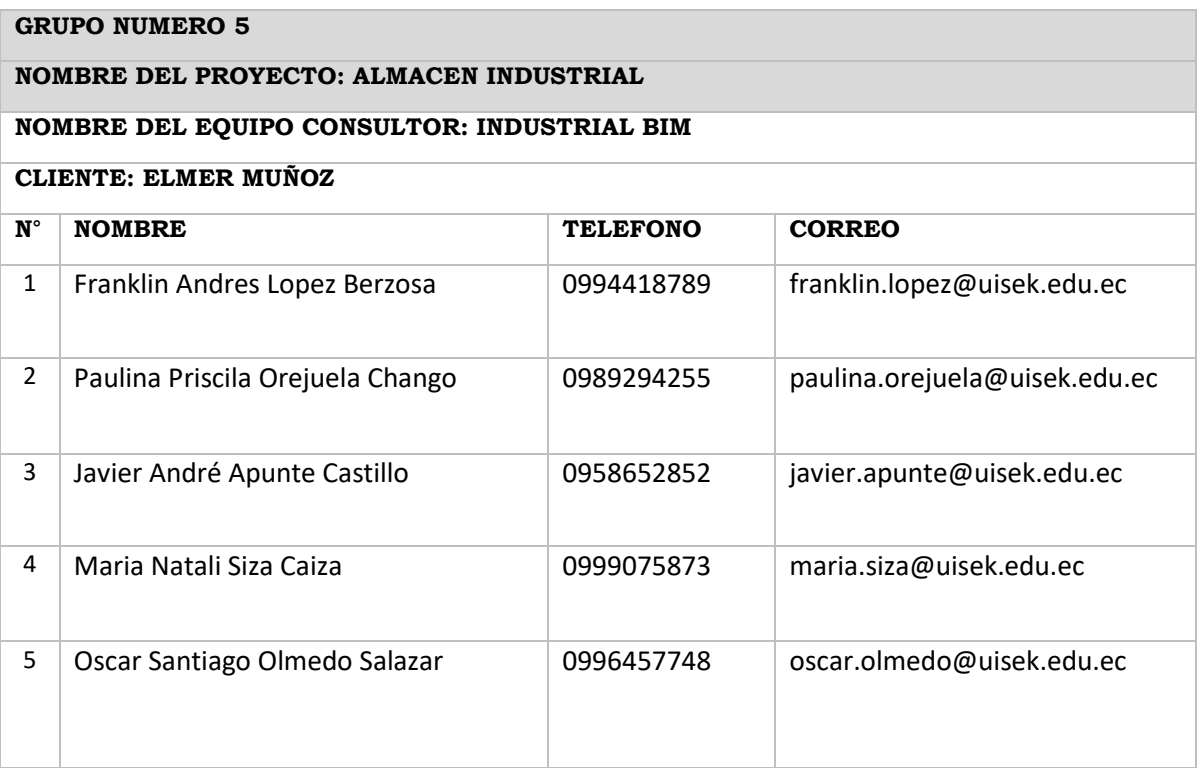

El organigrama del equipo es el siguiente:

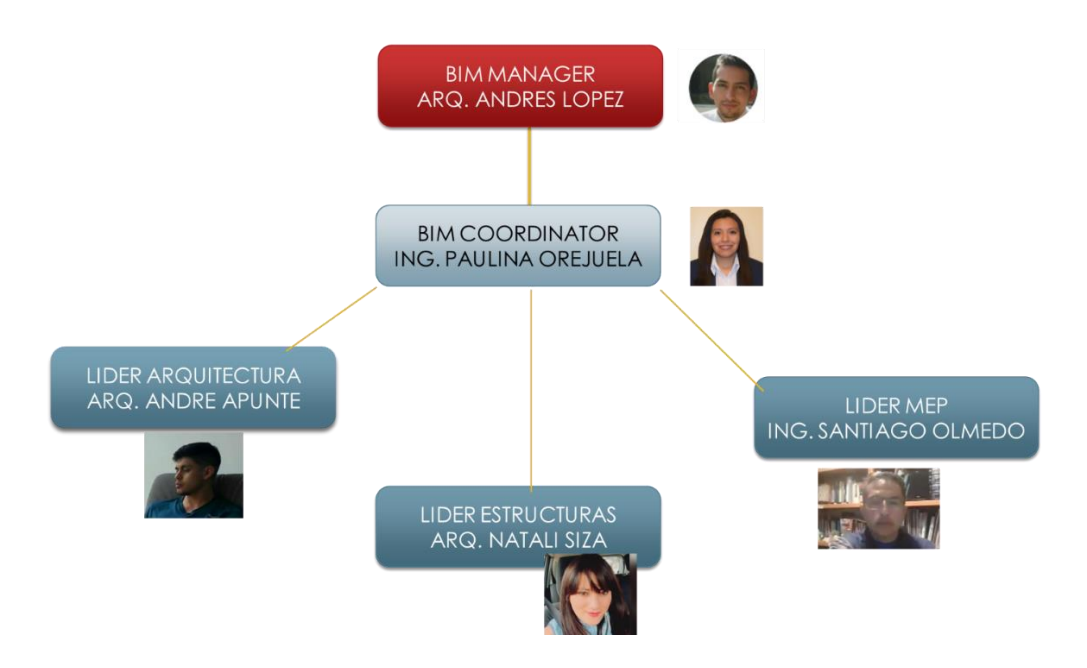

*Ilustración 1 Organigrama del Equipo Consultor*

#### **5.6 Objetivos BIM**

Implementar la metodología BIM en la Gestión del Proyecto Almacén Industrial para obtener resultados a través del análisis de las comparativas de materiales y sistemas constructivos y que determinen su implicación en la toma de decisiones de los distintos métodos constructivos para la reducción de tiempos y costos de construcción.

**Prioridad Alta**: Gestionar la fase de planificación y diseño (modelado) utilizando la metodología BIM, y obtener resultados tangibles que nos permita la toma de decisiones y cumplimiento del contrato con el cliente.

**Prioridad Alta:** Modelar arquitectura, estructura y mep (mecánico, hidrosanitario), para el desarrollo de una simulación constructiva 4D.

**Prioridad Alta:** Utilizar la metodología BIM para demostrar que el trabajo multidisciplinar coordinado ahorra costos en la construcción, a través de la prevención de posibles conflictos en obra, se valorizará el conflicto.

**Prioridad Media:** Ejecutar la coordinación y detección de conflictos entre los modelos arquitectónicos, estructurales y MEP (hidrosanitario y mecánico) para la resolución de interferencias.

**Prioridad Media:** Planificar mediante el programa MS Project/ Presto la fase de construcción, en base a los resultados de las comparativas estructurales, considerando 4d y 5d.

**Prioridad Alta:** Comparar el elemento estructural columnas en material de hormigón armado versus perfiles metálicos, ver su implicación en el costo y tiempo de ejecución de obra de cada uno de los sistemas.

**Prioridad Alta:** Comparar la estructura y tipo de pavimento en el área de estacionamientos con pavimento semirígido (adoquín) versus pavimento flexible (asfalto) ver su implicación en el costo y tiempo de ejecución de obra de cada uno de los sistemas.

**Prioridad Media:** Demostrar que la resolución de interferencia en el modelo analítico representa un porcentaje importante en la reducción de costo a la obra.

**Prioridad Baja:** Utilizar el software Presto para la obtención del presupuesto en las disciplinas de Arquitectura y Estructura.

**Prioridad Baja:** Analizar la posible instalación de paneles fotovoltaicos en la cubierta, que generarán energía sostenible, para la iluminación de la zona administrativa.

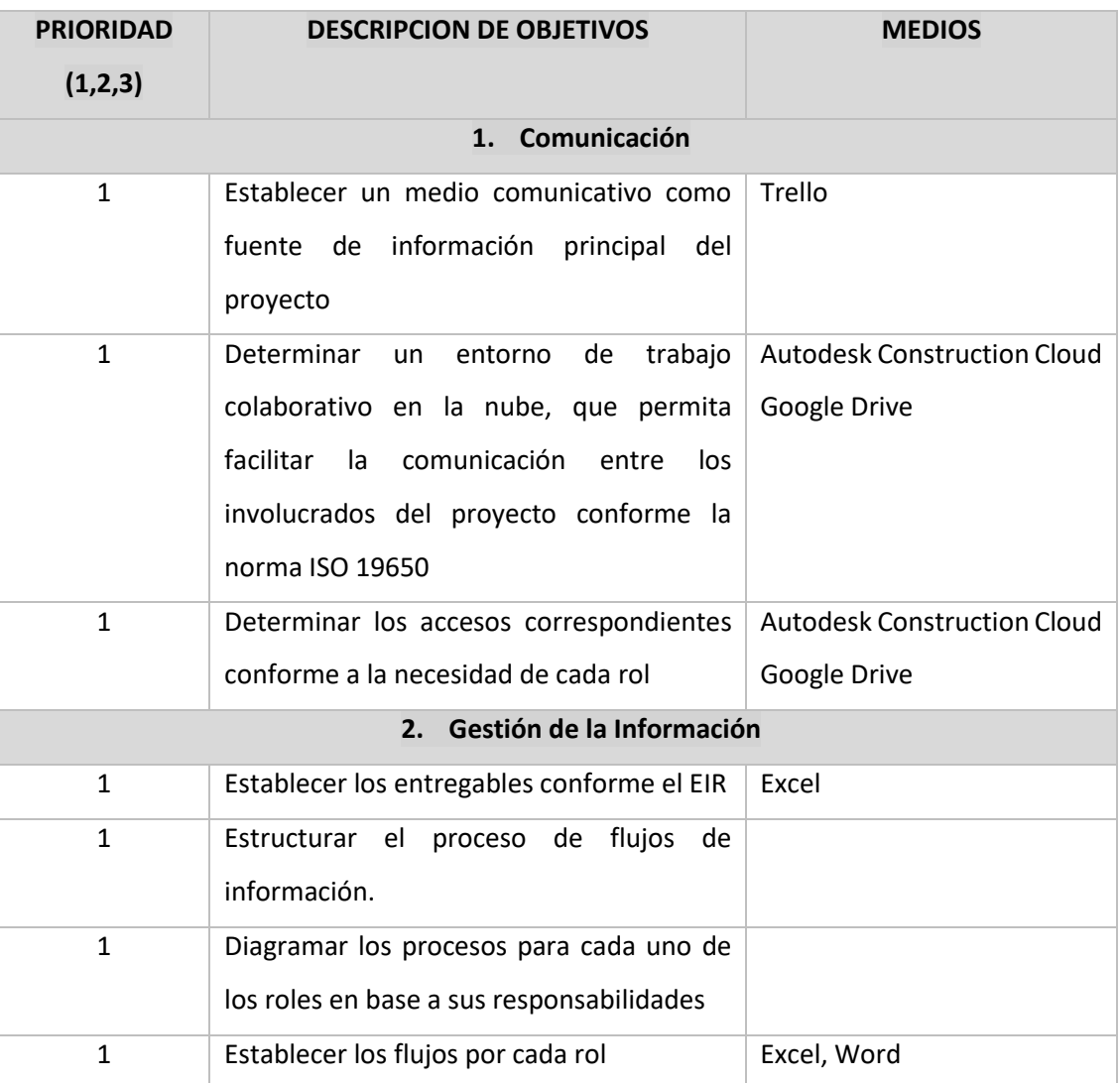

*Tabla 8 Objetivos BIM*

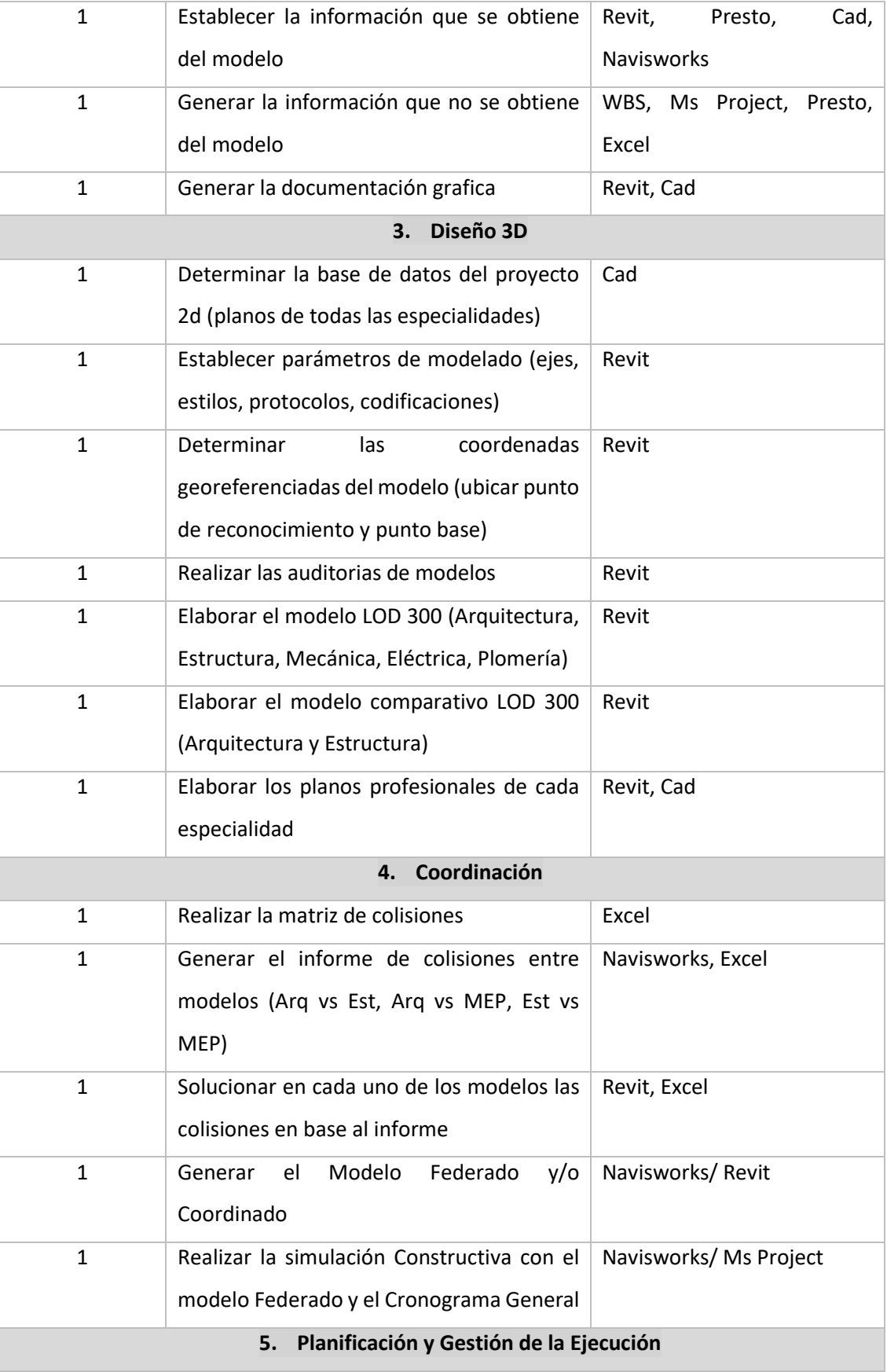

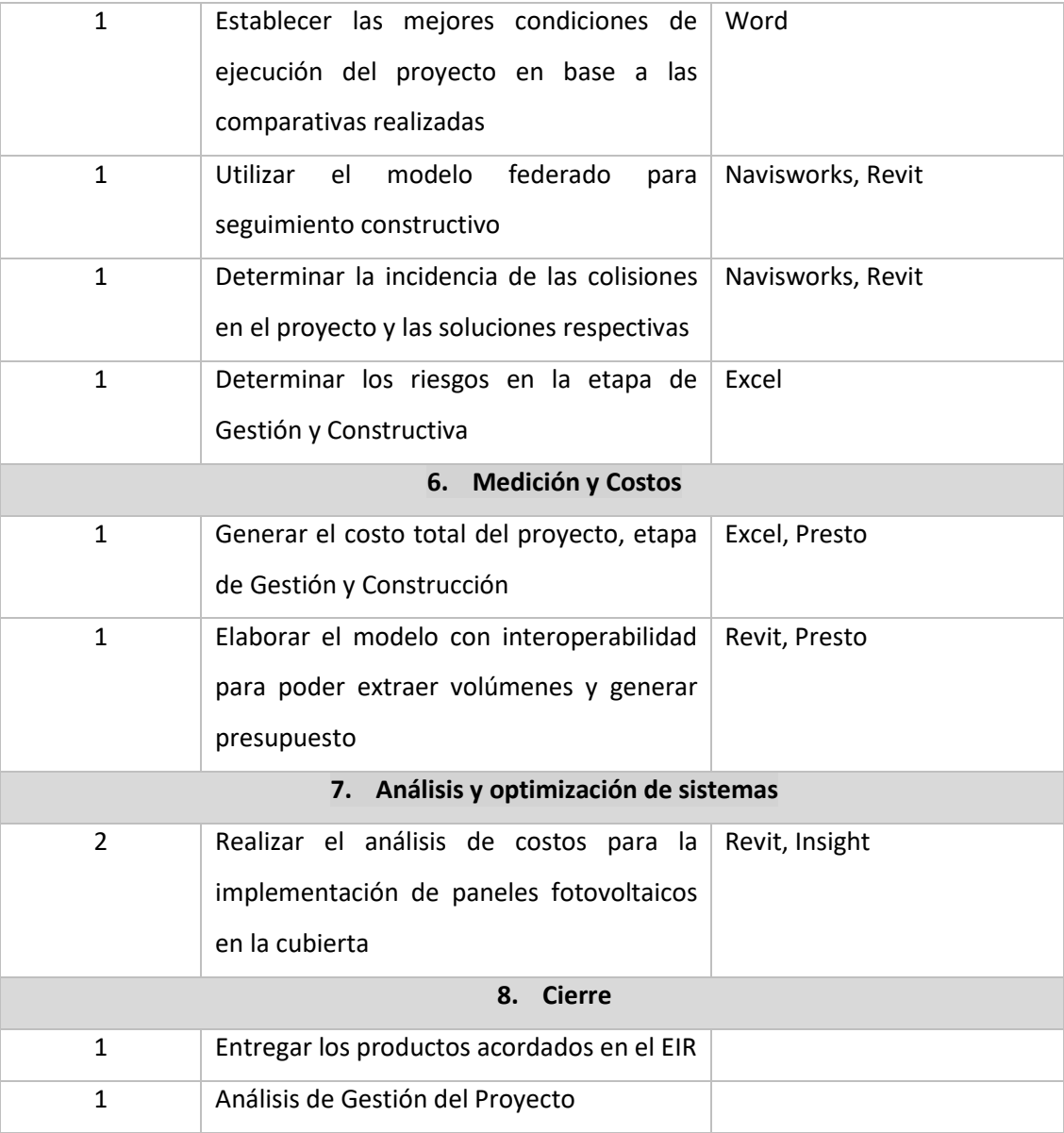

# **5.7 Usos BIM**

*Tabla 9 Usos BIM*

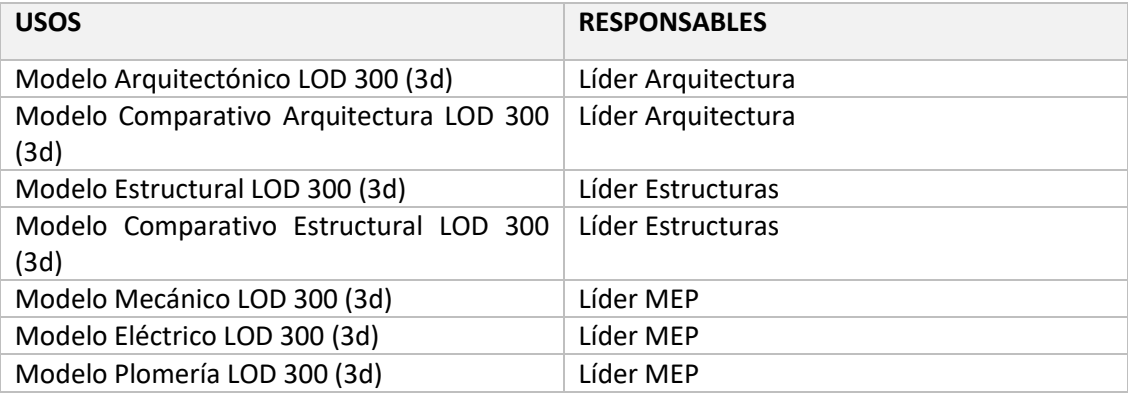

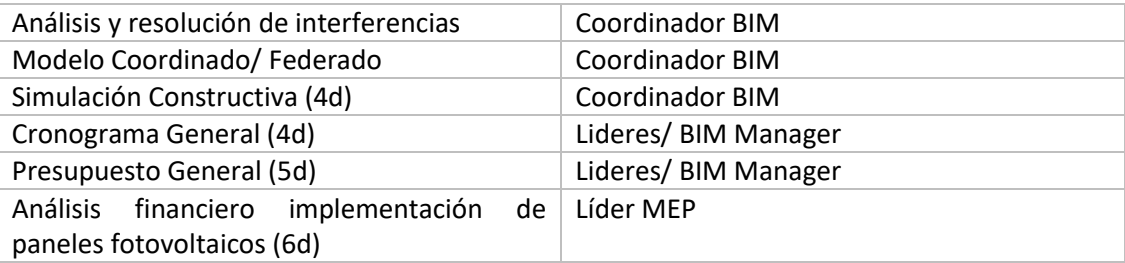

### **5.8 Roles**

El equipo consultor conformado por 5 integrantes, se detalla los datos de contacto

y el rol asignado para el proyecto

*Tabla 10 Roles asignados del Equipo Consultor*

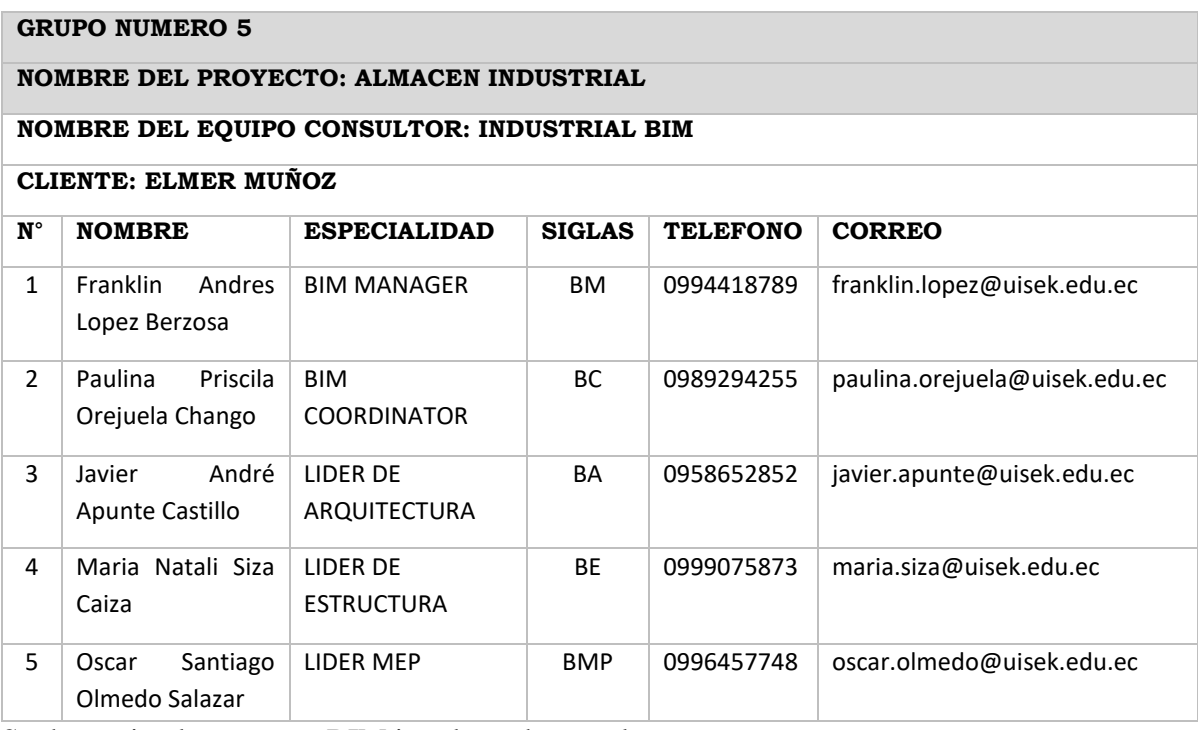

Se determina los agentes BIM involucrados en el proyecto

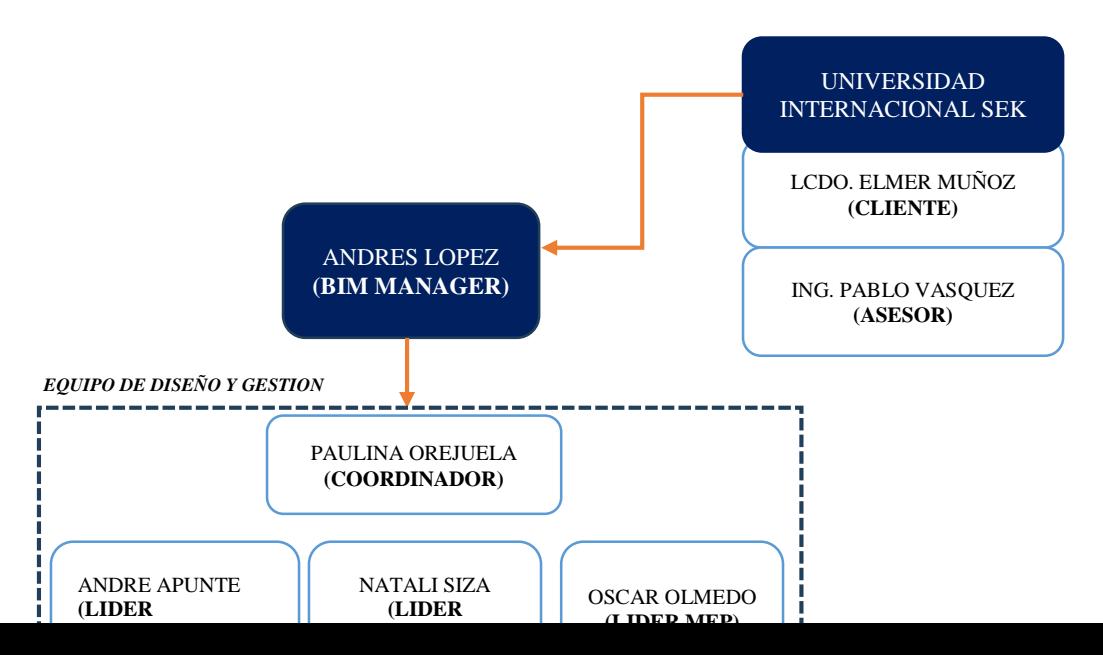

#### **5.8.1 Promotor/ Cliente**

Es la persona u organización que decide poner en marcha y financiar el Proyecto BIM, y para ello contrató los servicios del Equipo de Gestión de Proyecto llamado Almacén Industrial*.*

Mediante el contrato firmado "EIR", el cliente y el equipo consultor acordaron los alcances y los entregables, a fin de dar cumplimiento a cabalidad de lo acordado. Elmer Muñoz figura como cliente en el contrato, y el Cliente asignado, finalmente quien evaluará el rendimiento y cumplimiento de los entregables a plena satisfacción.

#### **5.8.2 Gerente de Proyecto BIM/ BIM Manager**

El **[BIM](https://www.espaciobim.com/project-manager) MANAGER** es la persona nombrada por el cliente para liderar al equipo de proyecto BIM, gestionar el proyecto , y alcanzar los objetivos para que se cumplan las expectativas del cliente acordadas en el contrato.

Dentro de las responsabilidades que maneja el BIM MANAGER o Gerente, se deberán considerar que el único responsable de la comunicación directa entre Cliente y equipo consultor será de exclusividad, los alcances acordados en el contrato serán de total cumplimiento.

El BIM MANAGER, será la persona quien se encargue de la parte operativa a nivel estratégico y táctico. De tal manera que el funcionamiento del equipo consultor tenga la debida fluidez para conseguir los objetivos planteados en el tiempo planificado.

Dentro de las funciones y responsabilidades que tiene el BIM Manager están las siguientes:

- Elabora el BEP del proyecto
- Entrega Al BIM Coordinador los diseños en 2d para el desarrollo del modelado y obtención del 3D.
- Determinar un cronograma de desarrollo de proyecto.
- Definir la necesidad de utilizar el Entorno común de datos.
- Determinar los procesos necesarios para cumplir con los objetivos planteados.
- Definir los flujos de interoperabilidad con el equipo.
- Desarrollar los protocolos BIM de acuerdo al EIR (Requisitos de Información del Cliente).
- Definir los objetivos y usos BIM del Cliente.
- Desarrollar el plan de proyecto. (BEP)
- Definir el alcance del proyecto. (BEP)
- Desarrollar el acta de constitución del proyecto. (BEP)
- Seleccionar, conformar y liderar el proyecto.
- Identificar y evaluar a los agentes intervinientes en el proyecto.
- Generar el plan de gestión del proyecto, incluyendo: alcance, presupuesto y cronograma.
- Gestionar y controlar los riesgos.
- Gestionar los cambios en el proyecto.
- Gestionar la calidad.
- Mantener el proyecto en coste y plazo.
- Hacer el seguimiento e informar del progreso y estado del proyecto.
- Determinará los hitos de entrega para cumplimiento del equipo consultor.
- Informar al cliente el proceso evolutivo del proyecto, en porcentaje de cumplimiento.
- Mediante el check list de recepción al equipo consultor, el BM procederá a la entrega de los productos finales al cliente, con el acta de entrega recepción definitiva, el acta tendrá el detalle de todos los entregables acordados.

#### **5.8.3 Coordinador BIM/ BIM Coordinator**

El [Coordinador BIM](https://www.espaciobim.com/coordinador-bim) es el agente responsable de coordinar el trabajo dentro de una misma disciplina, con la finalidad de que se cumplan los requerimientos del BIM Manager.

Realiza los procesos de chequeo de la calidad del modelo BIM (auditoria de modelo), y que éste sea compatible con el resto de las disciplinas del proyecto.

Las funciones y responsabilidades asignadas:

- Reportar al BM, el avance de la ejecución del proyecto.
- Convocar a las reuniones con el equipo y el BM.
- Coordinar con el BM los procesos que se van a desarrollar para cumplir con los objetivos propuestos.
- Evaluar los flujos de cada proceso, y mejorar de ser necesario.
- Asignar las tareas ajenas a las actividades del rol, como por ejemplo Actas de reunión, manejo de informes, entrega de informes, etc.
- Implementación de Entorno Común de datos (ACC), diseño de carpetas para el proyecto, asignación de carpetas según las responsabilidades del Rol, creación de flujo de trabajo.
- Enviar informes de entrega de proyecto al BM, conforme a los requerimientos de entrega acordados en el contrato.
- Gestión de la comunicación a través del proceso correspondiente y mediante el flujo asignado a la transferencia, recepción, envío de archivos.
- Coordinar el trabajo de los lideres de Arquitectura, Estructuras y MEP.
- Realizar los procesos de chequeo de la calidad del modelo BIM (Auditorias de modelo).
- Asegurar la compatibilidad del modelo BIM con el resto de las disciplinas.
- Elaborar el informe de colisiones de cada especialidad, y sugerir alternativas de solución a la interferencia encontrada.
- Realizar la lista de entregables por cada rol.
- Elaborar el check list de recepción de productos conforme el requerimiento y la contratación.
- En la recepción provisional, elaborar las observaciones encontradas por el cliente, y la solución de los puntos que no están a satisfacción para su entrega definitiva.
- Elaborar el Acta entrega definitiva de proyecto.

### **5.8.4 Líder de Arquitectura/ Estructuras/ Mecánica/ Eléctrica/ Plomería**

Es quien administra el diseño Arquitectónico/Estructural/MEP, incluyendo la aprobación y desarrollo de la información.

Es quien confirma los resultados de diseño del equipo Industrial BIM.

Firma y aprueba la documentación para la coordinación del diseño de detalle antes de ser compartida.

Sus funciones y responsabilidades:

 Recibe los planos en 2d, a través del Coordinador BIM, y desarrolla el modelado del proyecto.

- Realiza el modelado con la premisa "se modela como se construye".
- Administrar el diseño Arquitectónico.
- Aprueba y desarrolla la información correspondiente a la Arquitectura.
- Aprueba los resultados del Equipo de Diseño del Proyecto
- Es la persona que proporciona, junto con el BIM Coordinador un enlace de comunicaciones entre los diferentes Equipos de Modelado del Proyecto.
- Genera el modelo local de su especialidad.
- Proporciona información fundamental para todas las disciplinas involucradas utilizando herramientas de software BIM.
- Creación de visualizaciones 3D, añadir elementos de construcción para los objetos de la biblioteca y enlace de datos del objeto.
- Utiliza los protocolos de diseño.
- Coordina constantemente y con cuidado su trabajo con las partes externas tales como arquitectos, ingenieros.
- Mantener su enfoque en la calidad y llevar a cabo sus tareas de una manera estructurada y disciplinada.

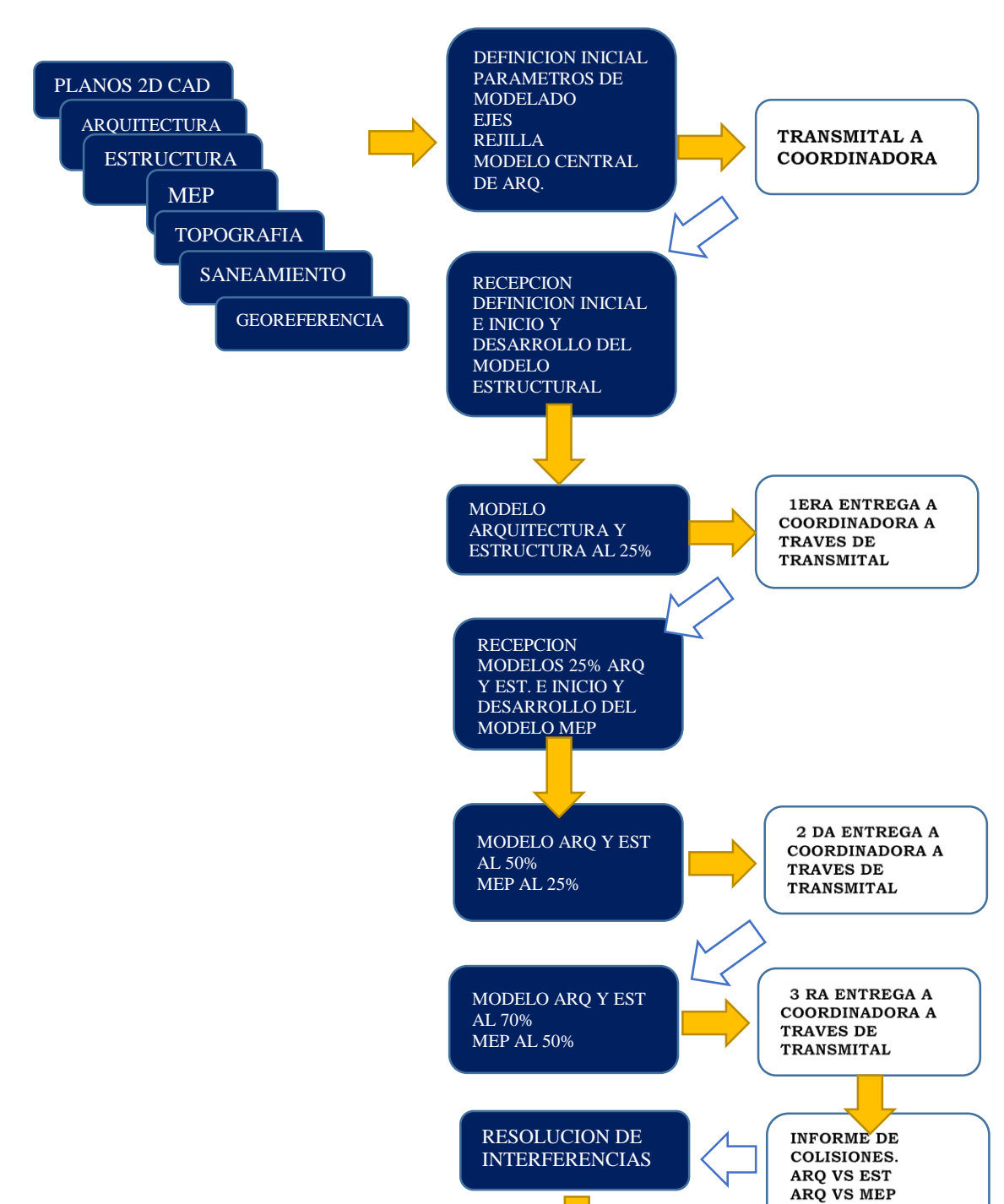

#### **5.9 Diseño del proceso**

El proceso de diseño BIM consiste en la firma inicial del requerimiento o necesidad a través del EIR, en donde se llegan acuerdos comunes con el Cliente.

El BIM MANAGER, posterior a la firma del contrato, establece un cronograma de desarrollo del proyecto, y ejecuta un BEP (plan de ejecución BIM), en el BEP estará incluido todos los procesos necesarios para el cumplimiento del contrato.

La contratación de la Coordinadora estará dentro de las obligaciones del BM, en cuyo caso, mediante el BEP, se analizará el perfil que mejor se ajuste a la necesidad del proyecto. La Coordinadora a su vez, y mediante el BEP, contratará al equipo de lideres, quienes responderán por el proceso y cumplimiento de los entregables.

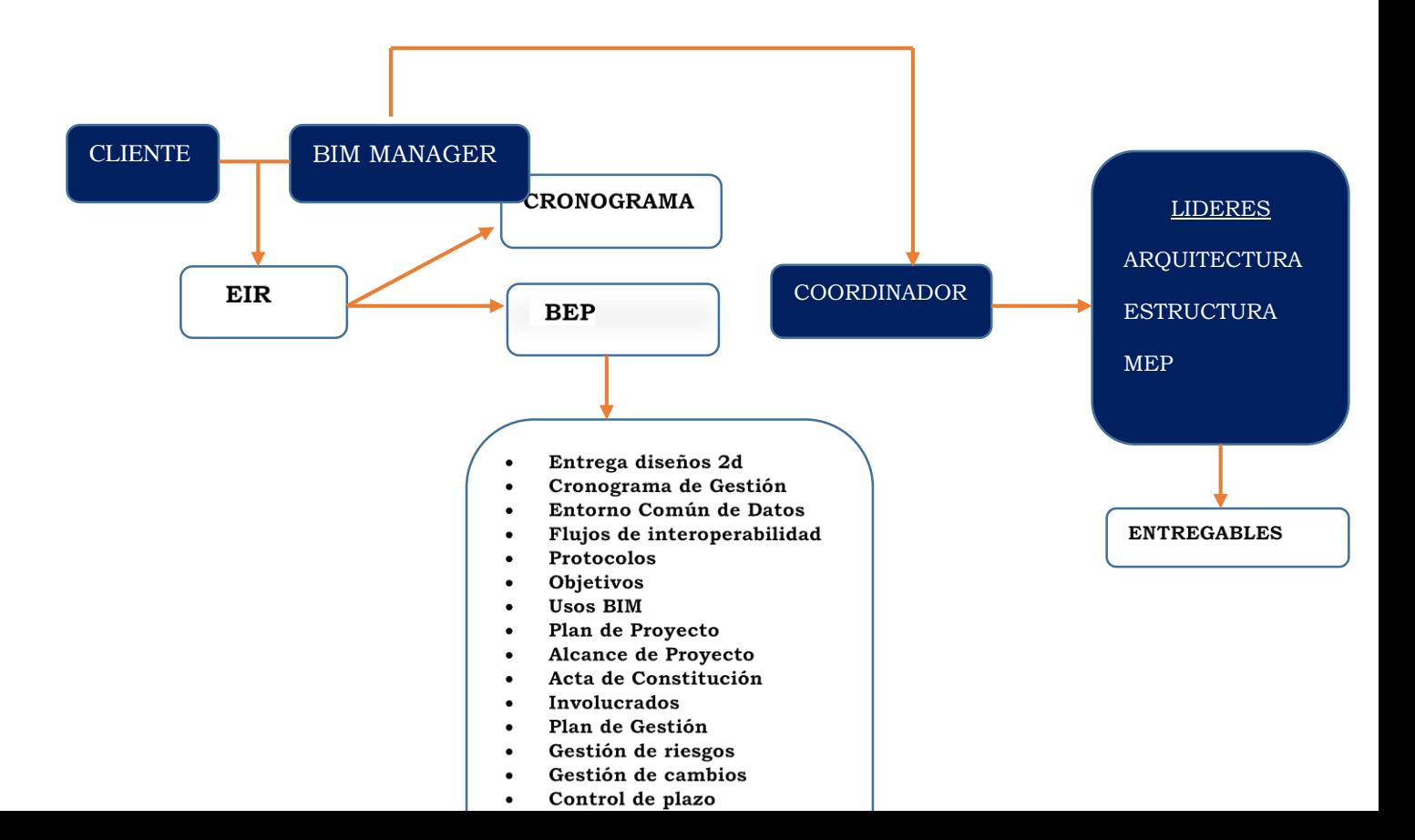

54

#### **5.10 Formatos de intercambio**

Los formatos de intercambio de información entre softwares y que datos deben intercambiar.

El entorno de colaboración es el espacio donde se desarrolla el proyecto y debe tener la facultad de permitir el acceso a la información a los agentes que conforman el equipo del proyecto con diferentes roles de lectura, escritura y aprobación. La estrategia de colaboración se define según dos factores:

Técnica: la estrategia de colaboración resulta en el repositorio de información único para el proyecto durante el ciclo de vida del proyecto: diseño + construcción + uso y mantenimiento + derrocamiento

Procesos: definición de los flujos de intercambio de información y colaboración en el modelado, donde se indique los agentes responsables, el rol que desempeñan y las responsabilidades.

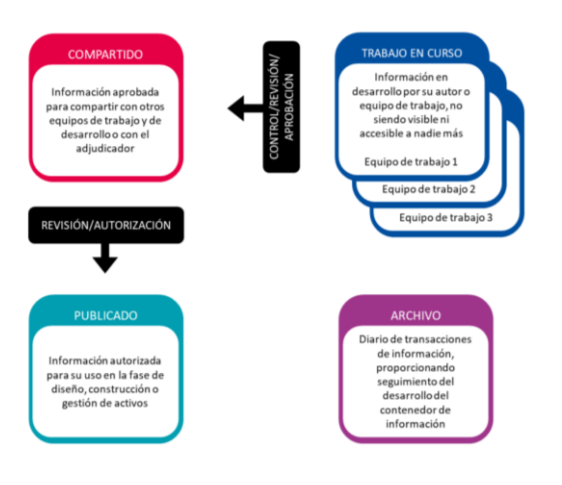

*Gráfico 4 Organización de carpetas Fuente: Norma ISO 19650*

## **5.11 Seguridad de la información**

El modelo central permite que el trabajo colaborativo BIM obtenga el control y la seguridad para que no existan cambios no aprobados o reportados en los modelos, por lo tanto, la información generada posee bajo grado de incertidumbre.

El proceso aplicado en este proyecto se basa en las entregas parciales de los modelos, de la siguiente manera:

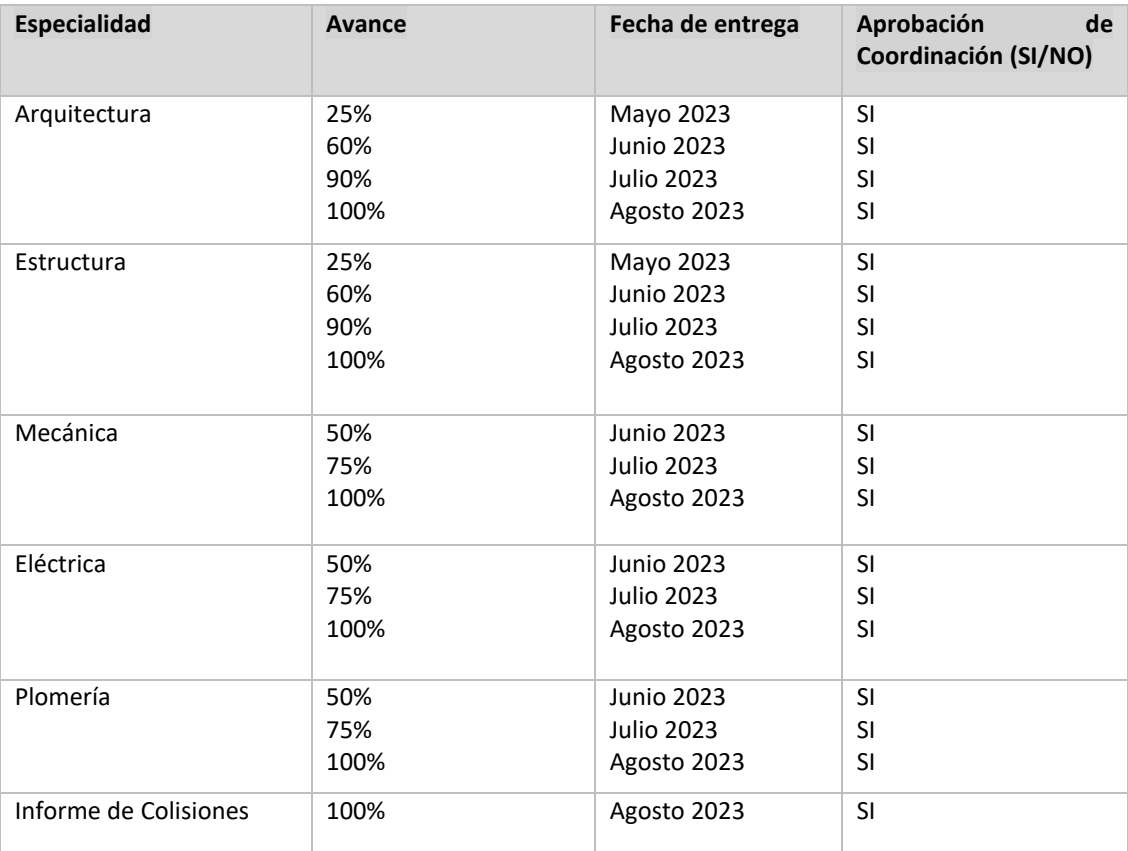

#### *Tabla 11 Seguridad de información*

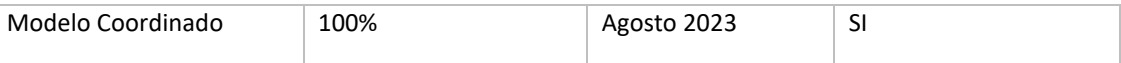

Cada entrega parcial recibe una aprobación del Coordinador del proyecto, para lo cual en el avance de los modelos al 90% se realiza la resolución de colisiones, cada Líder realiza la corrección de modelos y entrega finalmente al 100%.

La aprobación de Coordinación del modelo al 100% de todas las especialidades y la comprobación en Navisworks conforma el modelo Federado.

No existirá duplicidad de archivos, y el control de los modelos será responsabilidad de la Coordinación, en caso de tener aprobados los modelos en el esquema de carpetas compartidas, se envía a "Compartido", y es ahí donde el BIM Manager revisa el entregable final para presentación del cliente

Los archivos centrales se trabajan en el Autodesk Construction Cloud (ACC), y los modelos locales en el ordenador de cada Líder o Coordinador

El control total del ACC la tendrá el BIM Manager, y delegará la accesibilidad al Coordinador, de manera que tenga la opción de asignar carpetas o subcarpetas que estime necesario a cada uno de los lideres e involucrados en el proyecto.

#### **5.12 Control de calidad y revisión BEP**

La estrategia para el control de la calidad es la revisión continua de los modelos, establecida cada semana a partir del inicio de la ejecución de los trabajos.

Las reuniones de comprobación de estándares y seguimiento de protocolos permiten que se establezca una línea de revisión asociada al control de cambios y de estándares fijados en el BEP.

## **Revisión Semanal**

 Reunión semanal cada lunes, revisión de modelos, auditoria, compatibilidad

- Eliminar vistas redundantes
- Comprobación de georeferenciación
- Purgar los modelos, guardar el avance y desarrollo semanal

## **Revisión Quincenal**

- Comprobación de georeferenciación
- Purgar los modelos
- Revisión y coordinación de los modelos
- Resolución de interferencias en los modelos conforme a la matriz

## **Revisión Mensual**

- Comprobación de georeferenciación
- Verificación de estándares de calidad
- Revisión de elementos codificados conforme los protocolos de diseño

En base a la revisión constante que se da a los modelos, el BEP puede tener variaciones o modificaciones, en el caso de que existan se deberá comunicar al equipo consultor, para ser tomado en cuenta durante el desarrollo del proyecto.

El BEP deberá ser revisado al final de cada mes, asociado a los cambios que han determinado por el proceso de ejecución BIM, se deberá tener el registro de control de cambios.

El proceso de auditorías y control de ejecución de la calidad se va a desarrollar mediante el control interno de cada uno de las entregas a satisfacción del cliente.

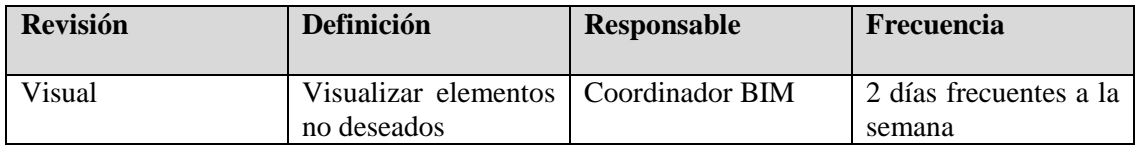

#### *Tabla 12 Proceso de control de calidad*

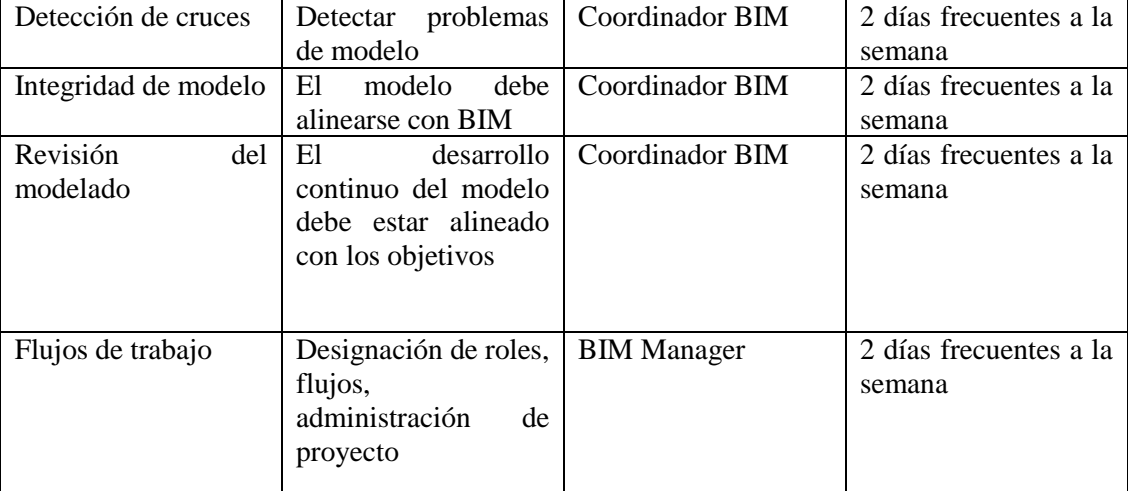

#### **5.13 Estructura de informacion**

#### ● **5.13.1 Level Of Development (LOD)**

El nivel de detalle de los modelos Arquitectura, Estructura, Mecánica, Eléctrica, Plomería, en este proyecto se ha acordado en un LOD 300, el nivel de desarrollo de información que tiene cada uno de los elementos que componen el modelo BIM.

Según el estándar BIMFORUM de la AGC (The Associated General Contractors of America, Inc.) define:

**"LOD 300**: El elemento del modelo se representa gráficamente dentro del modelo como un sistema u objeto específico en términos de cantidad, tamaño, forma, ubicación y orientación. La información de los elementos del modelo se puede medir directamente desde el modelo. Además, la información no gráfica se puede adjuntar al elemento modelo. En este nivel de desarrollo, se define el origen del proyecto, por lo que los elementos se ubican con precisión respecto a éste."

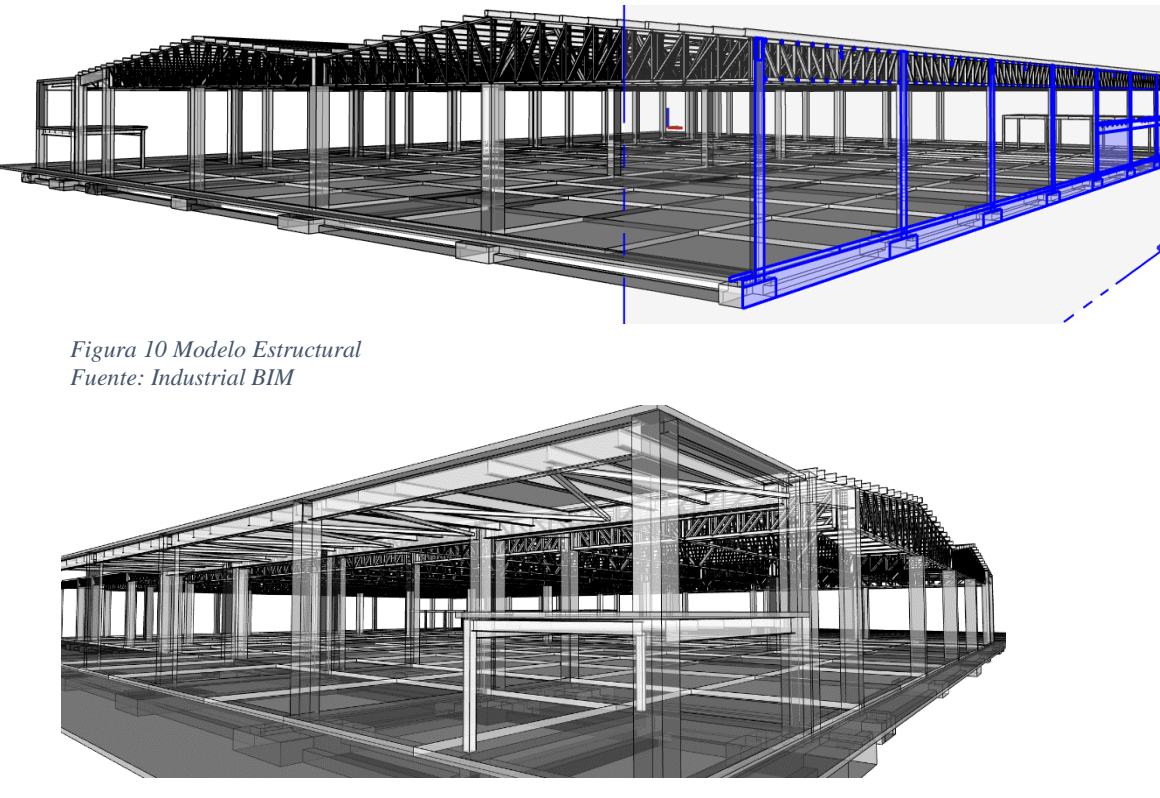

*Figura 9 Modelo Estructural Fuente: Industrial BIM*

#### ● **5.13.2 Información asociada al modelo**

La información del modelo, será determinada por el nivel de desarrollo, LOD 300, y deberá ser corroborada,

### ● **5.13.3 Hitos y entregables**

Para establecer una metodología exitosa, se programa las reuniones interdisciplinarias, con el objetivo de la consecución de objetivos marcados en el EIR, las reuniones de coordinación se fijarán como meta, la resolución de conflictos detectados, o solventar las inconsistencias que se hayan presentado y que retrasen el proceso normal del avance de proyecto.

En la siguiente tabla se establecen las reuniones periódicas fijadas de acuerdo a las fases del proyecto.

*Tabla 13 Reuniones planificadas*

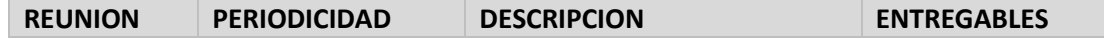

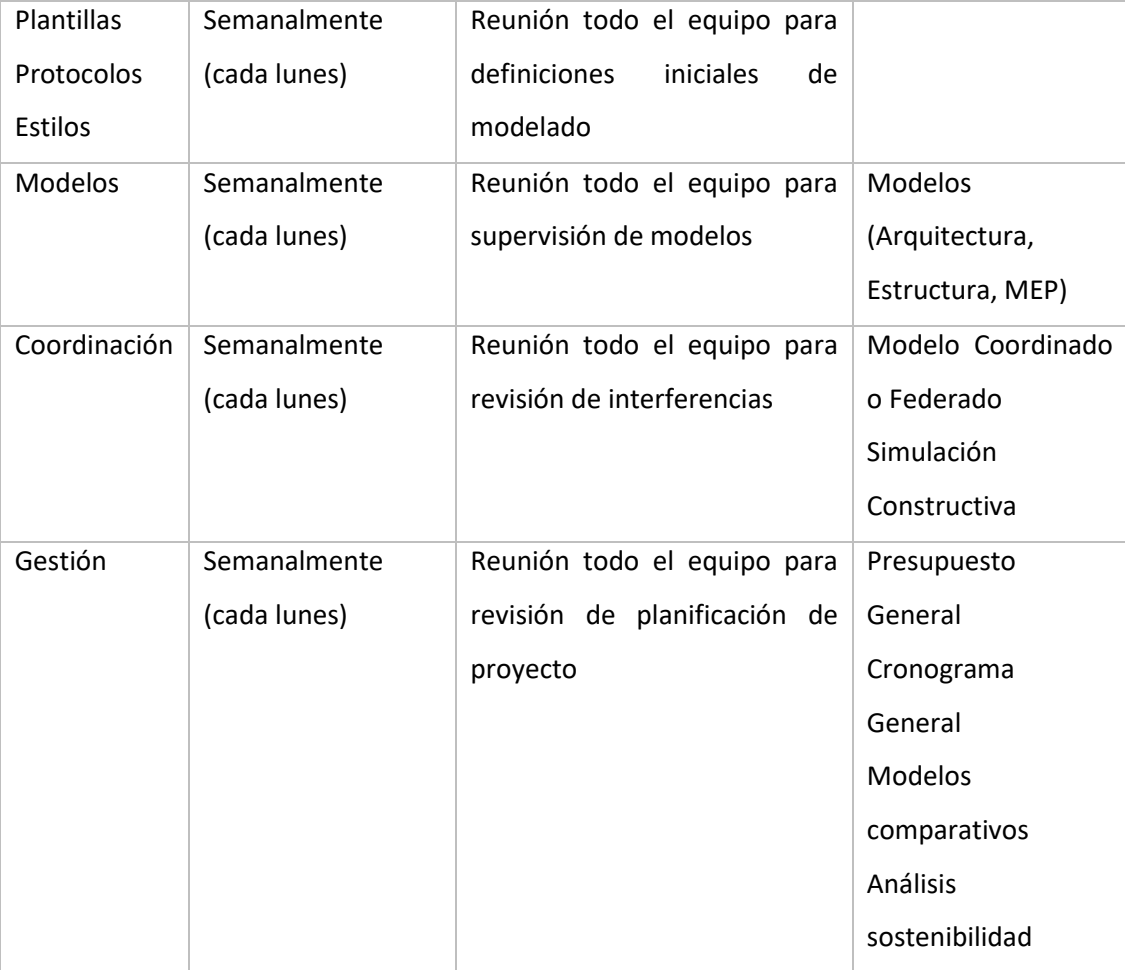

## ● **5.13.4 Estructura de archivos**

Se determina la clasificación de archivos, en función de la importancia de los mismos. Con el fin de que no exista duplicidad se establecen los siguientes:

Archivos editables de modelado: Archivos realizados en Revit, los de entrega parcial

Archivos auxiliares editables de modelo: Archivos base que sirven de apoyo al modelo central (ejes, rejillas)

Archivos de modelo federado: Los modelos de cada especialidad terminados al 100% en formato NWC, para vincular en Navisworks

Archivos de información: Entregables

Archivos auxiliares de información: Archivos que aportan información extra a los entregables.

Los archivos se organizan en función de la disciplina y subdisciplina,

## ● **5.13.5 Nomenclatura de archivos**

Se establecen los criterios en los cuales se concibe la nomenclatura de archivos *Tabla 14 Nomenclatura de archivos*

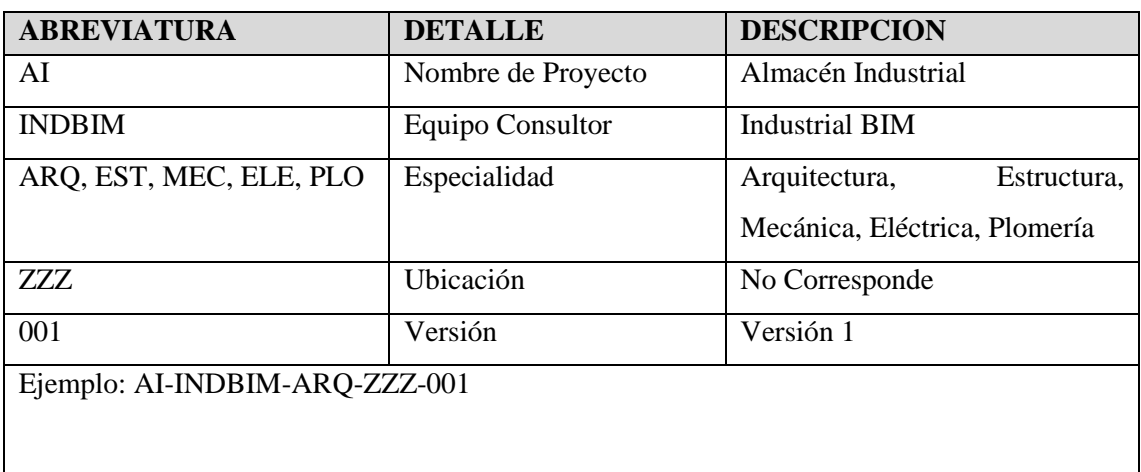

## **5.14 Requisitos técnicos**

## ● **5.14.1 Software**

Los principales softwares que se utilizan para la ejecución del proyecto Almacén

Industrial con metodología BIM, en el modelado y en la coordinación son los siguientes:

| <b>SOFTWARE</b>     | <b>USO BIM</b>   | <b>VERSION</b> | <b>FORMATO ENTREGA</b> |
|---------------------|------------------|----------------|------------------------|
| Revit               | <b>Modelos</b>   | 2023           | RVT/IFC                |
|                     | (Arquitectura,   |                |                        |
|                     | Estructura, MEP) |                |                        |
| <b>Navisworks</b>   | Modelo Federado  | 2023           | NWC, NWD, NWF          |
| Navisworks- Project | Simulación       | 2023           | NWC, NWD, NWF          |
|                     | Constructiva     |                |                        |
| Presto              | Presupuesto      | 2022           | <b>PZH</b>             |
| Ms Project          | Cronograma       | 2018           | Msp                    |

*Tabla 15 Softwares a utilizar*

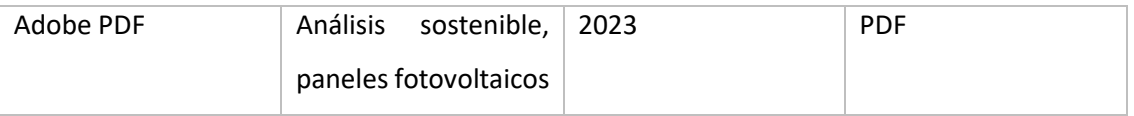

# ● **5.14.2 Modelo nativo**

Los modelos nativos son los modelos en el software original que se modeló.

En el proyecto Almacén Industrial, los modelos nativos se han realizado en Revit.

Los niveles que se ha considerado en Arquitectura son los siguientes:

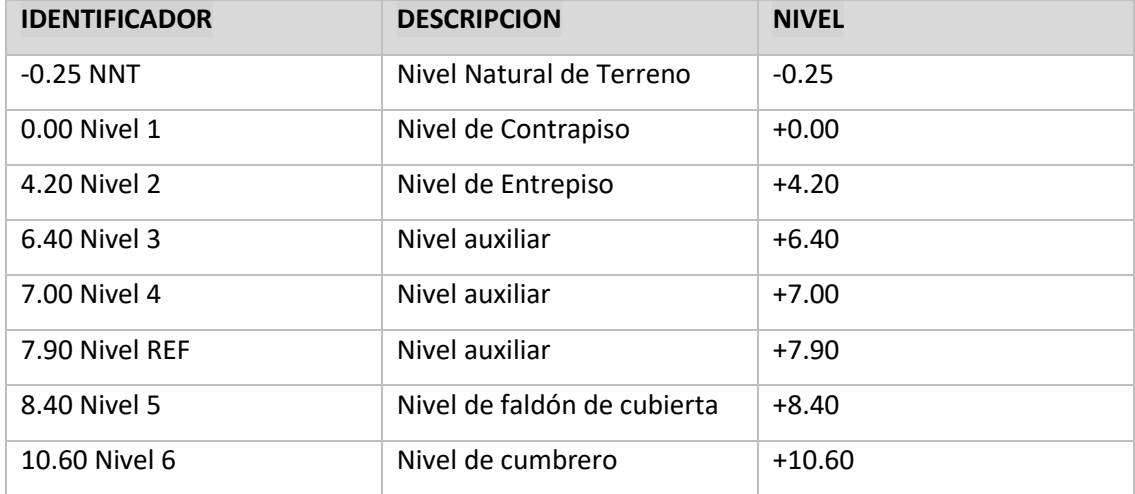

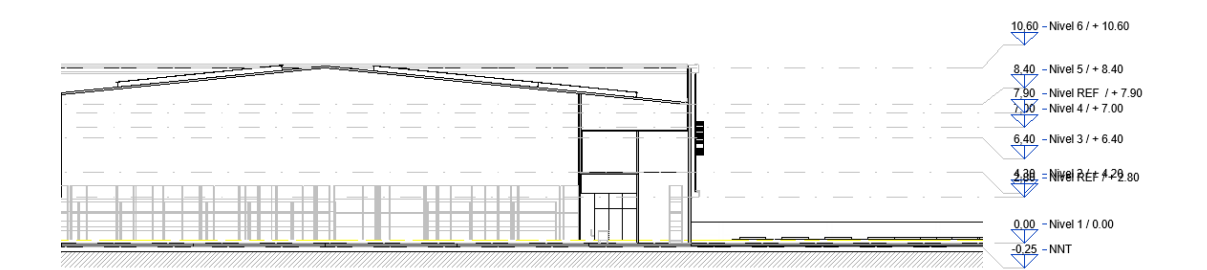

#### *Gráfico 5 Niveles de modelo Arquitectónico*

Rejillas: El sistema de rejillas será en el eje x con números, y en el eje y con letras, y tendrán una relación de 90°, el modelo estará orientado con respecto el norte real del norte de proyecto en 24.58°

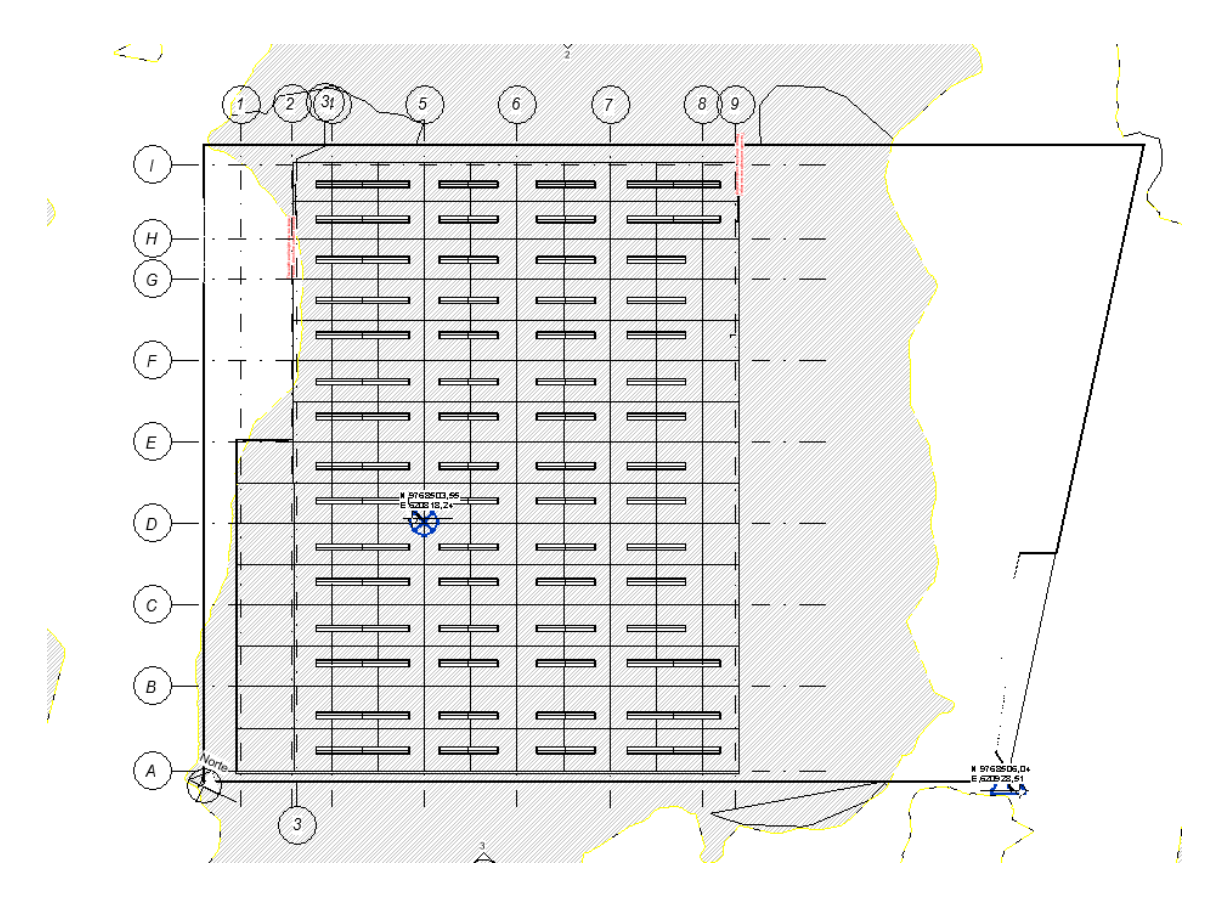

*Gráfico 6 Rejillas de proyecto Fuente: Industrial BIM*

Coordenadas: Las coordenadas de georeferenciación son las siguientes:

*Tabla 16 Coordenadas de proyecto*

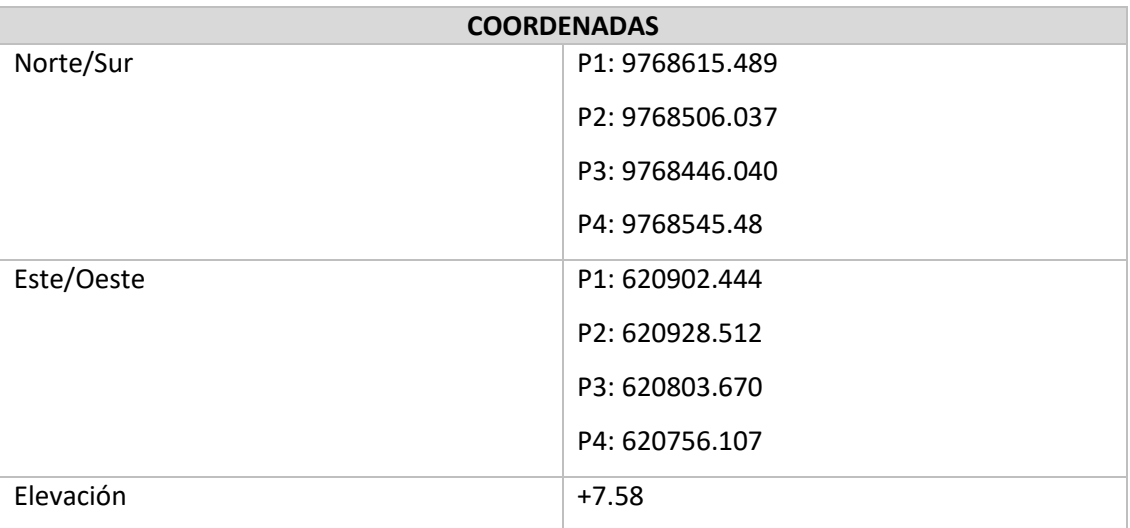

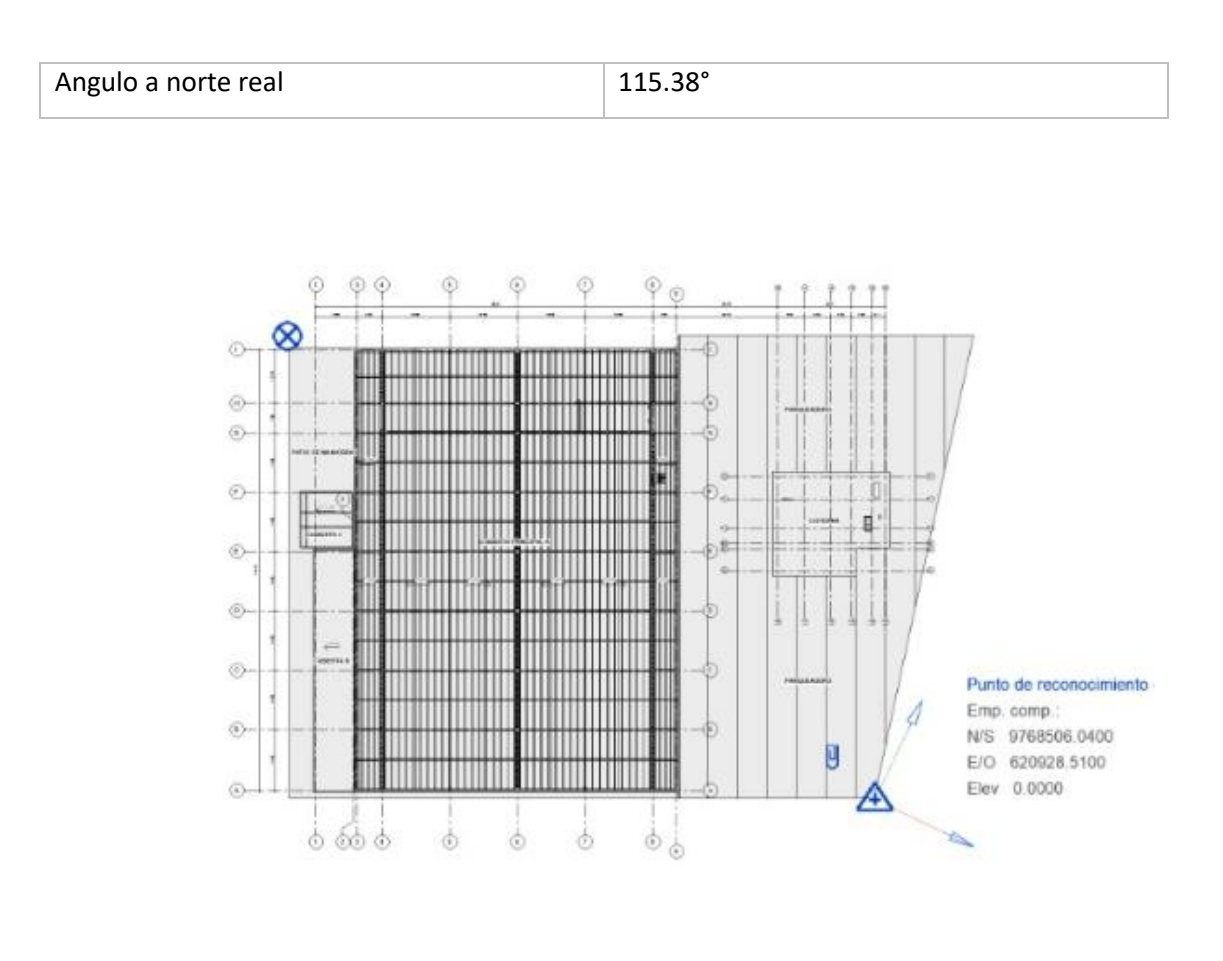

*Gráfico 7 Punto de reconocimiento de proyecto Fuente: Industrial BIM*

Vinculación de archivos: el modelo de Arquitectura se generará a partir del archivo CAD que se tiene como autoría, se vincularan las coordenadas, se generará un modelo central de Arquitectura, se definen los niveles, rejillas, plantilla, navegador, y parámetros de dibujo. Posterior a ese procedimiento Estructuras vincula el modelo Arquitectónico, y desarrolla el modelado de la especialidad. La especialidad MEP empieza a desarrollar el trabajo a partir de que Arquitectura como Estructuras entregan el avance al 50%, y tras la indicación y aprobación del Coordinador.

Con la finalidad de tener el mismo punto de reconocimiento, todos los modelos se han colocado en el mismo punto, sin embargo, el punto base se ha colocado conforme a la necesidad de modelado de cada especialista.

Con los archivos vinculados el procedimiento siempre será el de copiar y supervisar tanto niveles como rejillas.

Siempre se verificará las coordenadas al inicio de cada reunión colaborativa Unidades de medida:

#### *Tabla 17 Unidades de medida*

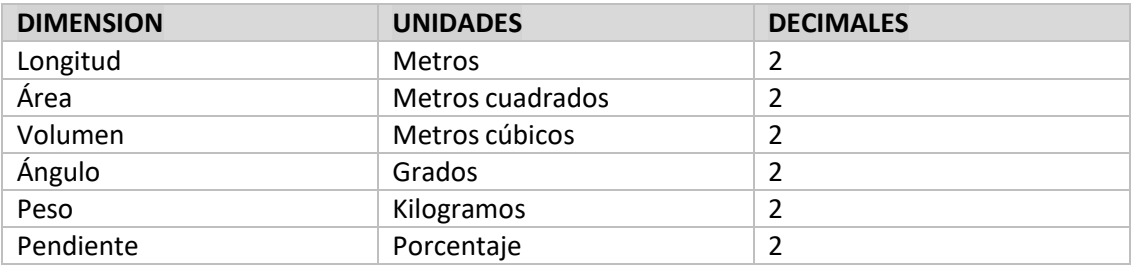

# El navegador de proyecto se clasificará conforme a la siguiente denominación

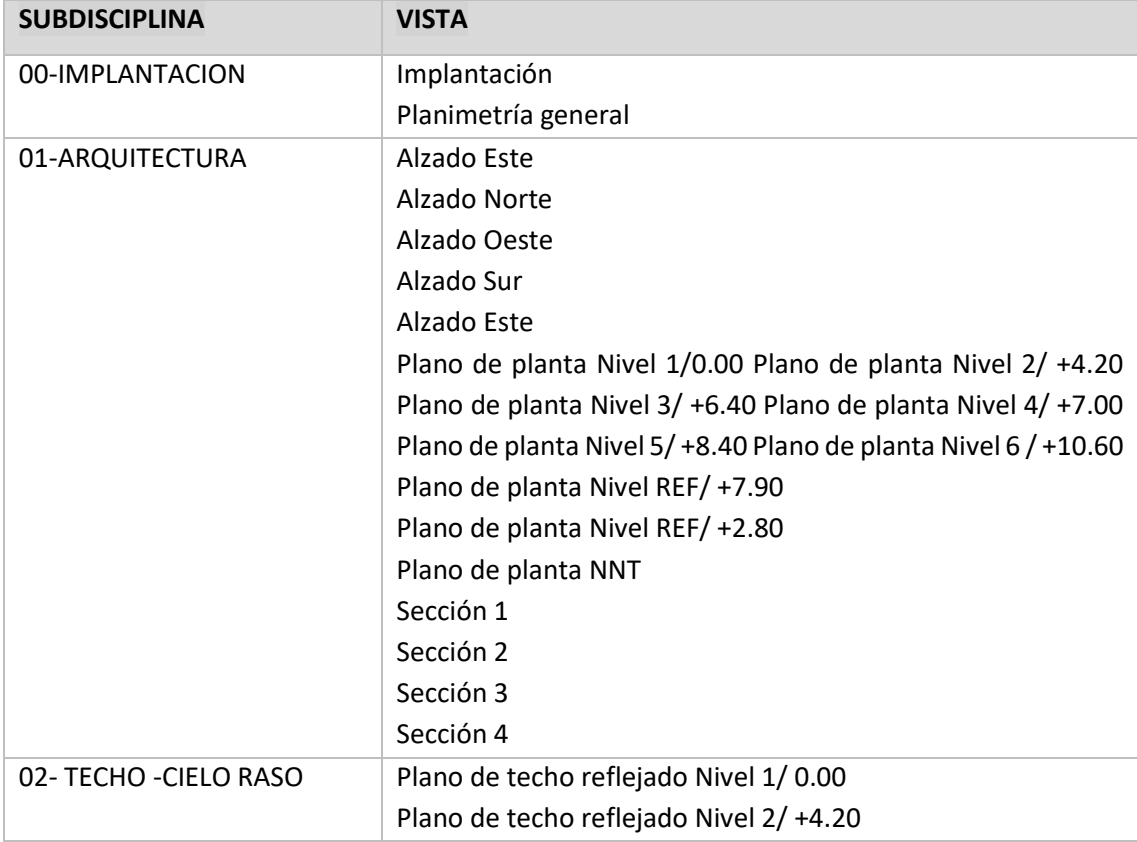

*Tabla 18 Navegador de proyecto*

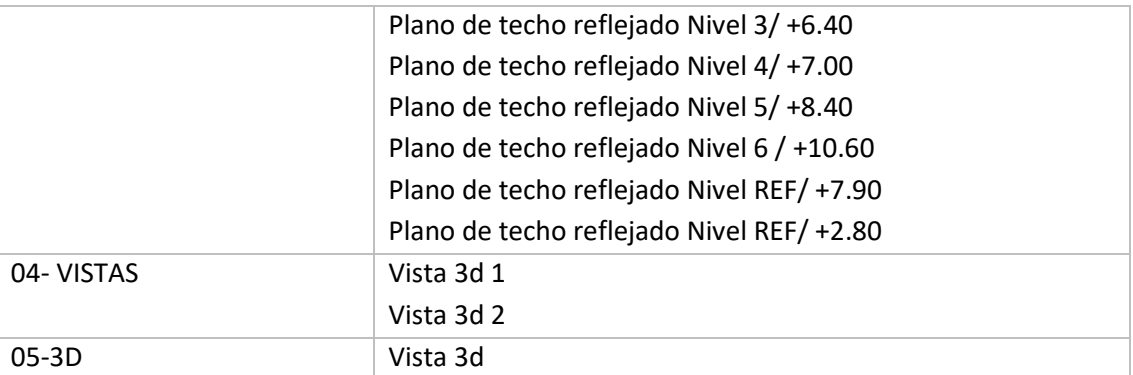

Se desarrollará el trabajo en todas las vistas, por ende, se clasifico a medida que se requiera.

Los modelos de la Estructura y de MEP tendrán el mismo subsistema en conformidad a la necesidad del modelador.

#### **5.14.3 Entorno Común de Datos (CDE)**

El Entorno Común de Datos, se implementará inmediatamente posterior a la firma del EIR, y se trata de un complemento informático para gestionar la documentación del modelo, estableciendo un canal informativo entre los integrantes del equipo consultor, y con la gran ventaja de que evita duplicidad en la información, de tal forma que garantiza el trabajo sobre una base de datos actualizada

### **5.14.4 Modelo Federado**

Compuesto por la unión de varios modelos de varias disciplinas, se trabaja independientemente, y se adiciona en uno solo.

#### **5.14.4 Trabajo colaborativo**

Es un entorno común de datos, una nube que permite realizar la gestión del proyecto a través de la metodología BIM.

Se utilizará el Autodesk Construction Cloud.

#### **5.14.5 Coordinación de disciplinas**

Para la coordinación de disciplinas se deberá tener los modelos al 75% (Arq-Est) y 50% (MEP), se realizará la primera corrida de coordinación disciplinar.

Posterior a las resoluciones y en la entrega al 90% de los modelos, se realiza la segunda corrida entre todas las disciplinas, se emite el informe de interferencias en formato HTML, posterior a lo cual, los lideres de cada disciplina deberá solucionar las interferencias reportadas, si existiese algunas que de cierta manera no afectan a la ejecución de obra, en el informe se deberá colocar como "solución en obra", lo que significará que es una colisión menor que no incide en la construcción del proyecto.

Las colisiones se determinarán en el programa Navisworks las pruebas se realizarán conforme a las siguientes disciplinas

Arquitectura vs Estructuras

Arquitectura vs Instalaciones (MEP)

Estructura vs Instalaciones (MEP)

En base a la matriz de colisiones se resolverán en primera instancia aquellas que tengan el nivel jerárquico de mayor incidencia en ejecución de obra.

*Tabla 19 Matriz de colisiones*

|                                               |                                                                                                    | Arquitectura         |                         |                      |                         |                         |                         |                           |                                                                         |                                                                                                    | Estructura                                                                                                    |                         |                 |                         |                         |                         |                                                                                                    |                                                                                             |                                  |                                  | <b>HVAC</b>             |                                                          |                                                               | <b>Electricidad</b>                     |                         |                         |                             |                               | Fontanería y<br>desagües |                         |                         |  |
|-----------------------------------------------|----------------------------------------------------------------------------------------------------|----------------------|-------------------------|----------------------|-------------------------|-------------------------|-------------------------|---------------------------|-------------------------------------------------------------------------|----------------------------------------------------------------------------------------------------|----------------------------------------------------------------------------------------------------|-------------------------|-----------------|-------------------------|-------------------------|-------------------------|----------------------------------------------------------------------------------------------------|---------------------------------------------------------------------------------------------|----------------------------------|----------------------------------|-------------------------|----------------------------------------------------------|---------------------------------------------------------------|-----------------------------------------|-------------------------|-------------------------|-----------------------------|-------------------------------|--------------------------|-------------------------|-------------------------|--|
| Matriz de deteccion de<br>interferencias      | ×.<br>ം<br>k<br>$\blacksquare$<br>$\ddot{\phantom{0}}$<br>×<br>$\ddot{\phantom{0}}$<br>$\ddot{\phantom{0}}$<br>$\mathbf{c}$ |                      |                         |                      |                         |                         |                         |                           | $\blacksquare$<br>k,<br>4<br>$\blacksquare$<br>$\preceq$<br>4<br>4<br>4 |                                                                                                    |                                                                                                    |                         |                 |                         |                         |                         |                                                                                                    | $\blacksquare$<br>$\ddot{\phantom{0}}$<br>$\blacksquare$<br>œ                               |                                  |                                  |                         | k.<br>$\bullet$<br>$\ddot{\mathbf{c}}$<br>$\bullet$<br>k |                                                               |                                         |                         |                         | ø<br>$\sim$<br>$\prec$<br>œ |                               |                          |                         |                         |  |
|                                               | Muros de almacen (bloque                                                                                                    | Auros de cerramiento | Gradas                  | Gypsum<br>/ Ilfoward | Isos techos             | ubierta alma            | cabado piso de suelos   | de losa<br>cabado de piso | <b>Carpinterias</b>                                                     | patas                                                                                                | cadenas)<br>cimentacion<br>š                                                                                                    | X                       | ares (hormigon) | perfiles<br>ă           | hormigon                | PS <br>l per<br>š       | hormig                                                                                                    | pavimento                                                                                   | <b>GRI</b><br>metá<br>auto       | š                                | <b>anductos</b>         | (drenajes<br>aberías<br>illas                            | <b>Bandejas</b>                                               | Cableado/tubos                          | uninarias               | Cuadros (gabinetes)     | sodinbs                     | uberías                       | /a lvuler la             | sodint                  | sanitarios              |  |
| Arquitectura                                  |                                                                                                    |                      |                         |                      |                         |                         |                         |                           |                                                                         |                                                                                                    |                                                                                                    |                         |                 |                         |                         |                         |                                                                                                    |                                                                                             |                                  |                                  |                         |                                                          |                                                               |                                         |                         |                         |                             |                               |                          |                         |                         |  |
| Muros de almacen (bloque)                     |                                                                                                    | $\overline{3}$       | 1                       | $\overline{2}$       | $\overline{\mathbf{3}}$ | $\mathbf{1}$            | $\overline{\mathbf{3}}$ | $\overline{3}$            | $\overline{3}$                                                          | ×                                                                                                    | $\overline{2}$                                                                                                    | $\overline{1}$          | $\overline{1}$  | $\overline{1}$          | $\overline{1}$          | $\overline{1}$          | $\mathbf{1}$                                                                                                    | $\overline{2}$                                                                              | $\overline{1}$                   | $\overline{2}$                   | 3                       | $\overline{2}$<br>$\overline{2}$                         | na                                                            |                                         | $\overline{3}$          | $\overline{2}$          | ٠                           | $\overline{2}$                | na                       | $\mathbf{1}$            | $\overline{2}$          |  |
| Muros de cerramiento                          | $\overline{3}$                                                                                                    |                      | $\overline{3}$          | $\overline{4}$       | $\overline{\mathbf{5}}$ | $\overline{\mathbf{3}}$ | $\overline{\mathbf{5}}$ | $\overline{\mathbf{5}}$   | $\overline{\mathbf{5}}$                                                 | $\overline{\mathbf{a}}$                                                                              | $\overline{4}$                                                                                                    | $\overline{\mathbf{3}}$ | 3               | $\overline{\mathbf{3}}$ | $\overline{\mathbf{3}}$ | $\overline{\mathbf{3}}$ | $\overline{\mathbf{3}}$                                                                                                    | $\sqrt{4}$                                                                                  | $\overline{\mathbf{3}}$          | $\overline{4}$                   | ś                       | $\overline{a}$<br>$\overline{4}$                         | $\overline{3}$                                                |                                         | $\overline{\mathbf{5}}$ | $\overline{4}$          | $\overline{\mathbf{3}}$     | $\overline{4}$                | na                       | $\overline{3}$          | $\overline{4}$          |  |
| Gradas                                        | $\mathbf 1$                                                                                                    | 3                    |                         | $\overline{2}$       | $\overline{\mathbf{3}}$ | $\mathbf{1}$            | $\overline{a}$          | $\overline{3}$            | 3                                                                       | $\mathbf 1$                                                                                          | $\overline{ }$                                                                                                    | $\overline{1}$          | h,              | $\mathbf{1}$            | $\overline{1}$          | $\mathbf 1$             | $\overline{1}$                                                                                                    | $\overline{2}$                                                                              | $\mathbf{1}$                     | $\overline{2}$                   | $\overline{\mathbf{3}}$ | $\overline{2}$<br>$\overline{2}$                         | $\mathbf 1$                                                   |                                         | $\overline{\mathbf{3}}$ | $\overline{2}$          | $\overline{1}$              | $\overline{2}$                | na                       | $\overline{1}$          | $\overline{2}$          |  |
| Drywall / Gypsum                              | $\overline{z}$                                                                                                    | $\overline{3}$       | $\overline{z}$          |                      | $\overline{4}$          | $\overline{2}$          | $\overline{4}$          | $\overline{4}$            | $\overline{4}$                                                          | $\overline{2}$                                                                                       | $\overline{3}$                                                                                                    | <sup>2</sup>            | $\overline{z}$  | $\overline{z}$          | $\overline{2}$          | $\overline{2}$          | $\overline{2}$                                                                                                    | 3                                                                                           | $\overline{2}$                   | 3                                | $\sqrt{4}$              | 3<br>$\overline{\mathbf{3}}$                             |                                                               | No se modela<br>$\overline{2}$          | $\sqrt{4}$              | $\overline{\mathbf{3}}$ | $\overline{2}$              | $\Delta$                      | na                       | $\overline{2}$          | $\overline{a}$          |  |
| <b>Falsos techos</b>                          | $\overline{\mathbf{3}}$                                                                                                    | 5                    | 3                       | 4                    |                         | $\overline{3}$          | $\overline{\mathbf{5}}$ | $\overline{\mathbf{5}}$   | $\overline{\mathbf{5}}$                                                 | 3                                                                                                    | $\overline{4}$                                                                                                    | 3                       | 3               | $\overline{\mathbf{3}}$ | $\overline{\mathbf{3}}$ | 3                       | $\overline{\mathbf{3}}$                                                                                                    | $\sqrt{4}$                                                                                  | $\overline{\mathbf{3}}$          | $\sqrt{4}$                       | $\overline{\mathbf{5}}$ | $\overline{a}$<br>$\overline{4}$                         |                                                               | $\overline{\mathbf{3}}$                 | 5                       | $\overline{4}$          | 3                           | $\sqrt{4}$                    | na                       | $\overline{\mathbf{3}}$ | na                      |  |
| Cubierta almacen                              | $\overline{1}$                                                                                                    | $\overline{3}$       | $\overline{\mathbf{1}}$ | $\overline{z}$       | 3                       |                         | $\overline{3}$          | $\overline{\mathbf{3}}$   | $\overline{\mathbf{3}}$                                                 | $\mathbf{1}$                                                                                         | $\overline{z}$                                                                                                    | 1                       |                 | 1                       | $\overline{1}$          | $\overline{1}$          | $\overline{1}$                                                                                                    | $\overline{2}$                                                                              | $\overline{\mathbf{1}}$          | $\overline{2}$                   | 3                       | $\overline{2}$<br>$\overline{2}$                         | $\mathbf 1$                                                   |                                         | na                      | $\overline{2}$          | $\overline{1}$              | $\overline{2}$                | na                       | $\mathbf 1$             | na                      |  |
| Acabado piso de suelos                        | 3                                                                                                    | 5                    | $\overline{3}$          | $\overline{4}$       | 5                       | $\overline{\mathbf{3}}$ |                         | s.                        | 5                                                                       | 3                                                                                                    | $\overline{4}$                                                                                                    | 3                       | 3               | $\overline{3}$          | $\overline{3}$          | 3                       | $\overline{3}$                                                                                                    | $\overline{4}$                                                                              | 3                                | $\sqrt{4}$                       | 5                       | $\overline{a}$<br>$\overline{4}$                         | 3                                                             |                                         | 5                       | $\sqrt{4}$              | $\overline{\mathbf{3}}$     | $\sqrt{4}$                    | na                       | $\overline{\mathbf{3}}$ | $\overline{4}$          |  |
| Acabado de piso de losa                       | 3                                                                                                    | 5                    | 3                       | 4                    | 5                       | 3                       | $\overline{\mathbf{5}}$ |                           | 5                                                                       | 3                                                                                                    | $\overline{4}$                                                                                                    | 3                       | 3               |                         |                         | 3                       | з                                                                                                    | $\overline{\mathbf{4}}$                                                                     | 3                                | $\overline{\mathbf{4}}$          | 5                       | $\overline{a}$<br>4                                      | $\overline{\mathbf{3}}$                                       |                                         | 5                       | $\sqrt{4}$              | $\overline{\mathbf{3}}$     | $\ddot{a}$                    | na                       | 3                       | $\overline{4}$          |  |
| Carpinterías (puertas, ventanas, barandillas) | $\overline{\mathbf{3}}$                                                                                                    | 5                    | 3                       | 4                    | 5                       | 3                       | $\overline{\mathbf{5}}$ | 5                         |                                                                         | Ŕ                                                                                                    | 4                                                                                                    | Ŕ                       | Ŕ               | в                       |                         | Ŕ                       | в                                                                                                    | 4                                                                                           | 3                                | 4                                | 5                       | $\overline{a}$<br>4                                      | 3                                                             |                                         | na                      | 4                       | 3                           | $\sqrt{4}$                    | na                       | 3                       | $\overline{a}$          |  |
| Estructuras                                   |                                                                                                    |                      |                         |                      |                         |                         |                         |                           |                                                                         |                                                                                                    |                                                                                                    |                         |                 |                         |                         |                         |                                                                                                    |                                                                                             |                                  |                                  |                         |                                                          |                                                               |                                         |                         |                         |                             |                               |                          |                         |                         |  |
| Zapatas                                       |                                                                                                    |                      |                         |                      |                         |                         |                         |                           |                                                                         |                                                                                                    | $\overline{2}$                                                                                                    | 1                       |                 |                         |                         | 1                       | $\overline{1}$                                                                                                    | $\overline{2}$                                                                              | $\mathbf 1$                      | $\overline{2}$                   | 3                       | $\overline{2}$<br>$\overline{2}$                         | $\overline{\mathbf{1}}$                                       |                                         | 3                       | $\overline{2}$          | $\mathbf{1}$                | $\overline{2}$                |                          | h                       | $\overline{2}$          |  |
| Viga de cimentacion (cadenas)                 |                                                                                                    |                      |                         |                      |                         |                         |                         |                           |                                                                         |                                                                                                    | $\overline{2}$<br>$\mathbf 1$<br>$\overline{1}$<br>1                                                                                                    |                         |                 |                         |                         |                         | $\overline{2}$<br>$\overline{3}$<br>$\overline{2}$<br>$\overline{2}$<br>$\overline{3}$<br>$\overline{4}$<br>$\overline{3}$<br>$\overline{3}$ |                                                                                             |                                  |                                  | $\mathbf 1$             | $\overline{\mathbf{3}}$                                  | $\overline{2}$                                                | $\mathbf 1$                             | $\overline{2}$          |                         | $\mathbf{1}$                | $\overline{2}$                |                          |                         |                         |  |
| Muros                                         |                                                                                                    |                      |                         |                      |                         |                         |                         |                           |                                                                         | $\overline{1}$<br>$\overline{3}$<br>$\overline{1}$<br>$\overline{1}$<br>$\mathbf{1}$<br>$\mathbf{1}$ |                                                                                                    |                         |                 |                         |                         | $\overline{2}$          |                                                                                                    |                                                                                             |                                  |                                  | $\overline{4}$          | $\overline{3}$                                           | $\overline{2}$                                                | $\overline{4}$                          |                         | $\overline{2}$          | $\overline{\mathbf{3}}$     |                               |                          |                         |                         |  |
| Pilares (hormigon)                            | idem                                                                                                    |                      |                         |                      |                         |                         |                         |                           |                                                                         | 1                                                                                                    | $\overline{2}$                                                                                                    | 1                       |                 |                         |                         |                         | $\mathbf{1}$                                                                                                    | $\overline{2}$                                                                              | $\mathbf{1}$                     | $\overline{2}$                   | 3                       | $\overline{2}$<br>$\overline{2}$                         |                                                               | $\mathbf 1$                             | 3                       | $\overline{2}$          | $\overline{1}$              | $\overline{2}$                |                          | $\mathbf{1}$            | $\overline{2}$          |  |
| Pilares (perfiles)                            |                                                                                                    |                      |                         |                      |                         |                         |                         |                           |                                                                         |                                                                                                    | $\overline{2}$                                                                                                    | $\mathbf{1}$            | $\mathbf{1}$    |                         |                         | $\overline{1}$          | $\overline{1}$                                                                                                    | $\overline{2}$                                                                              | $\overline{1}$                   | $\bar{\bf 2}$                    | $\overline{3}$          | $\overline{2}$<br>$\overline{2}$                         |                                                               | No se modela<br>$\overline{\mathbf{1}}$ | $\overline{\mathbf{3}}$ | $\overline{2}$          | $\overline{1}$              | $\overline{2}$                |                          | $\overline{1}$          | $\overline{2}$          |  |
| Vigas (hormigon)                              |                                                                                                    |                      |                         |                      |                         |                         |                         |                           |                                                                         | 1                                                                                                    | $\overline{2}$                                                                                                    | 1                       |                 |                         |                         | $\overline{1}$          | $\overline{1}$                                                                                                    | $\overline{2}$                                                                              | $\mathbf 1$                      | $\overline{2}$                   | $\overline{3}$          | $\overline{2}$<br>$\overline{2}$                         | $\mathbf 1$                                                   |                                         | $\overline{\mathbf{3}}$ | $\overline{2}$          | $\overline{1}$              | $\overline{2}$                |                          | h,                      | $\overline{2}$          |  |
| Vigas (perfiles)                              |                                                                                                    |                      |                         |                      |                         |                         |                         |                           |                                                                         |                                                                                                    | $\overline{1}$<br>$\overline{2}$<br>$\mathbf 1$<br>$\overline{2}$<br>1<br>$\mathbf{1}$<br>$\overline{1}$<br>1                                                       |                         |                 |                         |                         |                         |                                                                                                    | $\overline{2}$                                                                              | $\overline{3}$                   | $\overline{2}$<br>$\overline{2}$ | $\overline{1}$          |                                                          | $\overline{3}$                                                | $\overline{2}$                          | $\overline{\mathbf{1}}$ | $\overline{2}$          |                             | 1                             | $\overline{2}$           |                         |                         |  |
| Losas (hormigon)                              |                                                                                                    |                      |                         |                      |                         |                         |                         |                           |                                                                         | $\overline{2}$<br>$\overline{\mathbf{1}}$<br>$\overline{2}$<br>$\overline{1}$<br>$\mathbf{1}$        |                                                                                                    |                         |                 |                         |                         |                         | $\overline{2}$                                                                                                    | $\overline{3}$                                                                              | $\overline{2}$<br>$\overline{2}$ | $\overline{1}$                   |                         | 3                                                        | $\overline{2}$                                                | $\mathbf 1$                             | $\overline{2}$          |                         | $\mathbf 1$                 | $\overline{2}$                |                          |                         |                         |  |
| Losas (pavimento)                             |                                                                                                    |                      |                         |                      |                         |                         |                         |                           |                                                                         |                                                                                                    | $\overline{\mathbf{3}}$<br>$\overline{2}$<br>$\overline{2}$<br>$\overline{2}$<br>$\overline{2}$<br>$\overline{2}$<br><sup>2</sup><br>$\overline{2}$<br><sup>2</sup> |                         |                 |                         |                         |                         |                                                                                                    | $\overline{\mathbf{3}}$<br>$\overline{\mathbf{3}}$<br>$\sqrt{4}$<br>$\overline{\mathbf{3}}$ |                                  |                                  | $\overline{2}$          |                                                          | $\overline{4}$                                                | $\overline{3}$                          | $\overline{2}$          | $\overline{\mathbf{3}}$ |                             | $\overline{2}$                | $\overline{\mathbf{3}}$  |                         |                         |  |
| Estructura metálica (cerchas)                 |                                                                                                    |                      |                         |                      |                         |                         |                         |                           |                                                                         | $\mathbf{1}$                                                                                         | $\overline{2}$                                                                                                    |                         | $\overline{1}$  | $\overline{1}$          | $\overline{1}$          | $\overline{1}$          | $\overline{1}$                                                                                                    | $\overline{2}$                                                                              |                                  | $\overline{2}$                   | Ŕ                       | $\overline{ }$<br>$\overline{ }$                         | ï                                                             |                                         | $\overline{3}$          | $\overline{2}$          | $\overline{1}$              | $\overline{2}$                |                          | $\overline{1}$          | $\overline{2}$          |  |
| <b>HVAC</b>                                   |                                                                                                    |                      |                         |                      |                         |                         |                         |                           |                                                                         |                                                                                                    |                                                                                                    |                         |                 |                         |                         |                         |                                                                                                    |                                                                                             |                                  |                                  |                         |                                                          |                                                               |                                         |                         |                         |                             |                               |                          |                         |                         |  |
| Equipos                                       |                                                                                                    |                      |                         |                      |                         |                         |                         |                           |                                                                         |                                                                                                    |                                                                                                    |                         |                 |                         |                         |                         |                                                                                                    |                                                                                             |                                  |                                  | 3                       | $\overline{2}$<br>$\overline{2}$                         |                                                               |                                         | 3                       | $\overline{2}$          | $\mathbf{1}$                | $\overline{2}$                |                          | $\mathbf 1$             | $\overline{2}$          |  |
| Conductos                                     |                                                                                                    | idem                 |                         |                      |                         |                         |                         |                           |                                                                         | idem                                                                                                 |                                                                                                    |                         |                 |                         |                         |                         |                                                                                                    | 3<br>$\overline{\mathbf{3}}$<br>5<br>$\overline{4}$<br>$\overline{\mathbf{4}}$              |                                  |                                  |                         | $\overline{2}$                                           | $\overline{\bf{4}}$                                           | 3                                       | $\overline{2}$          | 3                       |                             | $\overline{2}$                | $\overline{\mathbf{3}}$  |                         |                         |  |
| Rejillas                                      |                                                                                                    |                      |                         |                      |                         |                         |                         |                           |                                                                         |                                                                                                    |                                                                                                    |                         |                 |                         |                         |                         |                                                                                                    |                                                                                             |                                  |                                  |                         | No se model<br>$\overline{\mathbf{3}}$                   | na                                                            | $\overline{a}$                          | $\overline{\mathbf{3}}$ | $\overline{4}$          | No se model                 | 3                             | $\overline{a}$           |                         |                         |  |
| Tuberías (drenajes)                           |                                                                                                    |                      |                         |                      |                         |                         |                         |                           |                                                                         |                                                                                                    |                                                                                                    |                         |                 |                         |                         |                         |                                                                                                    |                                                                                             |                                  | $\overline{3}$                   | $\sqrt{4}$              | $\overline{3}$                                           |                                                               | ö                                       | $\overline{a}$          | $\overline{\mathbf{3}}$ | $\overline{2}$              | 3                             |                          | $\overline{2}$          | 3                       |  |
| Electricidad                                  |                                                                                                    |                      |                         |                      |                         |                         |                         |                           |                                                                         |                                                                                                    |                                                                                                    |                         |                 |                         |                         |                         |                                                                                                    |                                                                                             |                                  |                                  |                         |                                                          |                                                               |                                         |                         |                         |                             |                               |                          |                         |                         |  |
| Bandejas                                      |                                                                                                    |                      |                         |                      |                         |                         |                         |                           |                                                                         |                                                                                                    |                                                                                                    |                         |                 |                         |                         |                         |                                                                                                    |                                                                                             |                                  |                                  |                         |                                                          |                                                               |                                         | $\overline{3}$          | $\overline{2}$          | $\mathbf{1}$                | $\overline{2}$                |                          | $\mathbf{1}$            | $\overline{2}$          |  |
| Cableado/tubos                                |                                                                                                    |                      |                         |                      |                         |                         |                         |                           |                                                                         |                                                                                                    |                                                                                                    |                         |                 |                         |                         |                         |                                                                                                    |                                                                                             |                                  |                                  |                         |                                                          |                                                               | No se modela                            |                         |                         |                             |                               |                          | No se modela            |                         |  |
| Luminarias                                    |                                                                                                    |                      |                         |                      | idem                    |                         |                         |                           |                                                                         |                                                                                                    | idem                                                                                                    |                         |                 |                         |                         |                         |                                                                                                    |                                                                                             |                                  | idem                             |                         |                                                          | $\overline{3}$<br>$\overline{\mathbf{3}}$<br>$\overline{4}$   |                                         |                         |                         |                             | $\overline{4}$                | 3                        | $\overline{a}$          |                         |  |
| Cuadros (gabinetes)                           |                                                                                                    |                      |                         |                      |                         |                         |                         |                           |                                                                         |                                                                                                    |                                                                                                    |                         |                 |                         |                         |                         |                                                                                                    |                                                                                             |                                  |                                  |                         |                                                          | No se model<br>$\overline{2}$<br>$\overline{2}$<br>$\sqrt{4}$ |                                         |                         |                         |                             | No se mode<br>3               | $\overline{2}$           | $\overline{\mathbf{3}}$ |                         |  |
| Equipos                                       |                                                                                                    |                      |                         |                      |                         |                         |                         |                           |                                                                         |                                                                                                    |                                                                                                    |                         |                 |                         |                         |                         |                                                                                                    |                                                                                             |                                  |                                  |                         |                                                          |                                                               | ï                                       | $\overline{\mathbf{3}}$ | $\overline{2}$          | $\overline{2}$              | $\mathbf 1$<br>$\overline{2}$ |                          |                         |                         |  |
| Fontanería y desagües                         |                                                                                                    |                      |                         |                      |                         |                         |                         |                           |                                                                         |                                                                                                    |                                                                                                    |                         |                 |                         |                         |                         |                                                                                                    |                                                                                             |                                  |                                  |                         |                                                          |                                                               |                                         |                         |                         |                             |                               |                          |                         |                         |  |
| Tuberías                                      |                                                                                                    |                      |                         |                      |                         |                         |                         |                           |                                                                         |                                                                                                    |                                                                                                    |                         |                 |                         |                         |                         |                                                                                                    |                                                                                             |                                  |                                  |                         |                                                          |                                                               |                                         |                         |                         |                             |                               |                          | $\overline{2}$          | $\overline{\mathbf{3}}$ |  |
| Valvuleria                                    |                                                                                                    | idem                 |                         |                      |                         |                         |                         |                           |                                                                         |                                                                                                    |                                                                                                    |                         |                 |                         |                         |                         |                                                                                                    |                                                                                             |                                  |                                  |                         |                                                          |                                                               |                                         |                         |                         | e mc                        |                               |                          | se mod                  |                         |  |
| Equipos                                       |                                                                                                    |                      |                         |                      |                         |                         |                         |                           |                                                                         |                                                                                                    |                                                                                                    |                         |                 | idem                    |                         |                         |                                                                                                    |                                                                                             |                                  |                                  | idem                    |                                                          |                                                               |                                         | idem                    |                         | $\overline{2}$              | No se modela                  |                          | $\overline{2}$          |                         |  |
| Sanitarios                                    |                                                                                                    |                      |                         |                      |                         |                         |                         |                           |                                                                         |                                                                                                    |                                                                                                    |                         |                 |                         |                         |                         |                                                                                                    |                                                                                             |                                  |                                  |                         | $\overline{3}$<br>$\overline{2}$                         |                                                               |                                         |                         |                         |                             |                               |                          |                         |                         |  |

# **5.14.6 Control de cambios**

Consiste en supervisar las solicitudes de cambio, y determinar la vialidad del cambio propuesto, se deberá analizar la afectación del cambio en el ciclo de vida del proyecto, considerando las siguientes interrogantes:

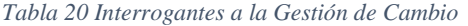

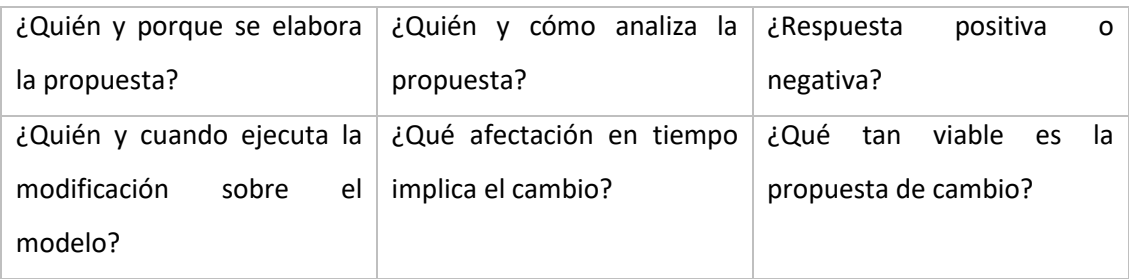

#### **5.14.7 Proceso de revisión**

Se debe verificar en cada reunión de los días lunes, con el equipo consultor la información contenida en los modelos BIM, cada revisión llevará un control de auditoría, y control de georeferenciación.

Se deberá comprobar la calidad del modelo en el cual se va trabajando, para que no se tenga retrabajos y reprocesos al momento de vincular en el modelo federado los distintos modelos de las disciplinas.

La periodicidad de las auditorias será semanal, a medida que se vaya aumentando el tamaño del proyecto se realizará verificaciones mas cortas, de manera que sea productivo el desarrollo BIM en los modelos

#### **5.14.8 Pautas de modelado de Arquitectura**

No modelar en exceso, modelar acorde a LOD 300 No se subdividirá el modelo Se creará un archivo central a partir de Arquitectura Definición inicial de niveles y rejillas por parte de esta disciplina Los niveles de Arquitectura son de suelo acabado Se compactará el modelo central Se sincronizarán los archivos con el modelo central Se purgará el modelo Se solucionará avisos y alertas del modelo Solo se mantendrán las opciones de diseño en uso Los muros multicapas se modelarán como se construye Se utilizarán planos de referencia CAD para modelar Se parametriza las familias

70

#### **5.14.9 Pautas de modelado Estructuras**

Evitar modelar en exceso Pilares de nivel a nivel Se limita la unión entre elementos La restricción de unión entre elementos será de 5cm Se modela como se construye Vigas se modelan a eje de pilares Se evitará modelar elementos de conexiones metálicas Se empleará planos de referencia CAD, para el modelado Se utilizará familias propias, en correspondencia con la categoría

#### **5.14.10 Pautas de modelado MEP**

Evitar modelar en exceso

Se limita la unión entre elementos

Crear sistemas lógicos de redes de conexión

Uso de familias sin anfitrión

Uso de tablas de planificación

No se modelan elementos auxiliares como soportes de equipos, cableados, etc

Uso de filtros de visualización según la disciplina

Se utilizará familias propias, en correspondencia con la categoría

#### **5.15 Entregables**

Los entregables son:

- Planos profesionales
- Arquitectura
- Estructura
- MEP
- Comparativas de sistemas constructivos (materialidad)
- Arquitectura
- Estructura
- Análisis de tiempos de ejecución en dependencia de las comparativas (4d)
- Análisis de costos de ejecución en dependencia a las comparativas (5d)
- Cronograma General de ejecución de obra.
- Presupuesto General de obra.
- Análisis de interferencias.
- Auditoria de modelo.
- Modelo federado.
- Simulación constructiva
- Análisis e implementación de sistema de sostenibilidad energética.

### **5.16 Análisis de Gestión de Proyecto**

Para complementar el proyecto se realiza la simulación Montecarlo de los 3 procesos planteados para definición del proyecto.

- Montecarlo de Proceso de Diseño y Gestión del Proyecto
- Montecarlo de Proceso de diseño estructural definición de columnas de hormigón
- Montecarlo de Proceso de diseño estructural definición de columnas metálicas
#### **Capítulo 6: Detalle del rol – Líder de Estructuras**

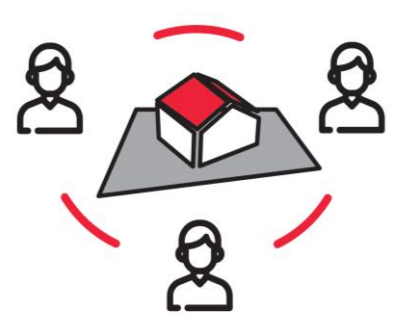

*Figura 11: Modelación en BIM Fuente Planbim -2019*

### **6.1 Introducción (descripción rol)**

La Líder de estructura es la persona encargada de conseguir resultados estratégicos para la disciplina estructural en el proyecto de Modelado de Información de la Construcción (BIM).

Es la persona responsable del modelo estructural de acuerdo a los criterios emitidos en el Plan de Ejecución BIM (BEP).

Supervisa a los modeladores y consultores de la disciplina estructural que intervienen en la ejecución del proyecto. En este caso específico el Líder Estructural realiza también el rol de modelador y consultor.

El papel principal de un modelador, es la producción de planos modelando en BIM que a la vez se podría cotejar con el dibujante tradicional, adicionando el contenido de carga técnica ya que con la metodología BIM, no solo se dibuja, sino que se modela con toda la información.

El consultor estructural es quien resolverá los conflictos de orden técnico conocidos como rediseños que serán tomados en cuenta por el modelador BIM.

Dentro del flujo de trabajo establecido en el BEP, el enlace principal del líder de estructuras es con la coordinación BIM del proyecto y en comunicación bidireccional con el consultor y el modelador.

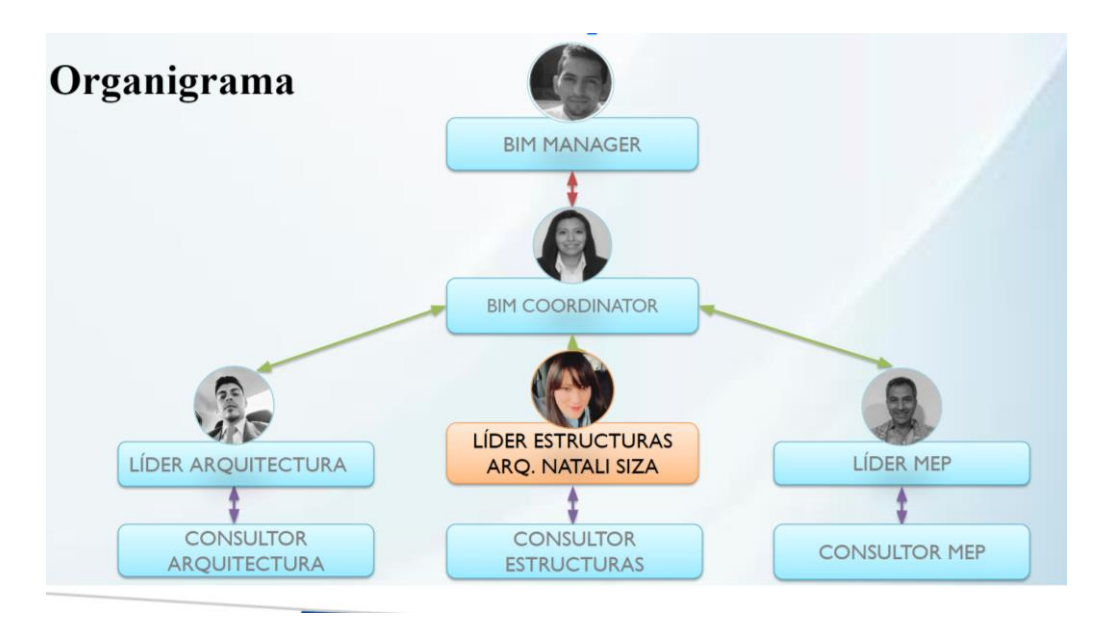

*Figura 12: Organigrama perspectiva Líder Estructural Fuente Industrial BIM, 2023.*

### **6.2 Objetivos**

- Su objetivo principal es asegurar el cumplimiento de los objetivos y requisitos de la rama estructural establecidos en el Entorno de Información del Proyecto (EIR) y el BEP.
- Desarrollar e Implementar el proyecto estructural del "Almacén Industrial" utilizando la Metodología BIM en base a los planos 2D entregados por el cliente.
- Obtener resultados estratégicos que optimicen tiempo (4D) y costo (5D) de la disciplina estructural al momento de su construcción.
- Realizar comparativas de los materiales estructurales en los elementos especificados en el BEP.

Gestionar el cumplimiento de los entregables de la disciplina estructural.

### **6.3 Funciones del Rol**

- Liderar y dirigir al equipo estructural modeladores y consultores.
- Desarrollar el modelo estructural del proyecto utilizando diferentes tipos de representación y extracción de la documentación técnica para un Nivel de desarrollo 300 (LOD 300) dentro del entorno común de datos definido para el desarrollo del proyecto.
- Realizar la comparativa en costo y tiempo de materialidad con (2) elementos estructurales (columnas y pavimentos)
- Cumplimiento en el uso de las plantillas, protocolos de estilo, de texto, nomenclaturas y estándares presentados en el BEP para un correcto modelado estructural.
- Realizar el control de calidad de los entregables solicitados a través de auditorías al modelo 3D por medio de la aplicación Model Checker para Revit.
- Garantizar el cumplimiento de la entrega de información, siguiendo los flujos de trabajo y de información establecidos en el BEP.
- Asistir a todas las reuniones con el equipo de trabajo.
- Solución a las interferencias solicitadas en los informes emitidos por la coordinación BIM, aplica rediseños que sean requeridos.
- Modelar los elementos agregando o actualizando la información requerida.
- Usar y crear nuevas entidades.

### **6.4 Responsabilidades**

Actuar como contacto de líder estructural dentro del proyecto BIM Almacén Industrial.

Desarrollar y Gestionar el intercambio de modelos dentro de la disciplina estructural (versiones producidas).

Mantener y Gestionar la integridad del modelo.

Asumir los roles y responsabilidades de modelador y consultor de la disciplina estructural según lo definido en el BEP.

### **6.5 Entregables**

- Modelo estructural 3D
- Planos estructurales profesionales.
- Cronograma (4D)
- Presupuesto  $(5D)$
- Los modelos y documentos generados, contendrán la comparativa de 2 materiales columnas y pavimentos realizados de la siguiente manera: columnas de hormigón y columnas metálicas Pavimento flexible (asfalto) y pavimento semirrígido (adoquín)

### **6.6 Actividades del rol**

Dentro de las funciones establecidas para el líder estructural se desarrollaron las siguientes actividades:

76

### **Creación y configuración del archivo central para el modelo estructural**

Como parte del proceso del modelado estructural se establecieron parámetros y criterios generales que abarcan desde la creación del archivo central que responde a lo especificado en el BEP de la siguiente manera:

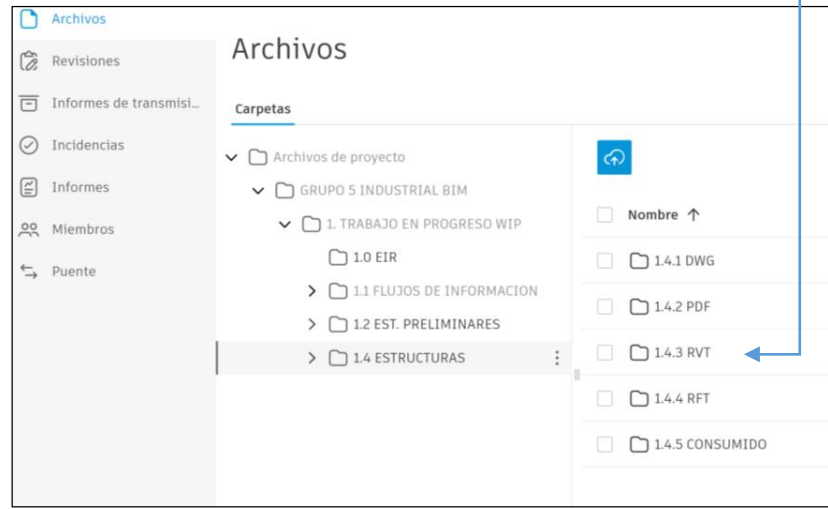

AI-INDBIM-Z1-GYE-MODELO3D-EST-001-ALMACENINDUSTRIAL-S0-001

*Figura 13: Archivo central Estructuras - Plataforma ACC, Fuente Industrial BIM, 2023.*

- $\checkmark$  Mediante el uso del software Revit se inicia la ejecución de modelo estructural, el cual se guarda en el archivo central y se sincroniza en la plataforma definida como medio de trabajo Autodesk Construcción Cloud (ACC) .
- $\checkmark$  El archivo central del modelado estructural se encuentra almacenado dentro de la carpeta 1. Trabajo en Progreso-1.4 ESTRUCTURAS – 1.4.3 RVT.
- $\checkmark$  En la carpeta 1.4.1 DWG consta los digitales del proyecto a ser modelados y que han sido entregados por el cliente para su consumo dentro del archivo central

dichos archivos son vinculados al archivo central de RVT como parte de la configuración establecida en el BEP.

- $\checkmark$  El Modelado de elementos es por nivel (se modela como se construye)
- Ejes, Niveles y Georreferenciación son heredados de modelo Arquitectónico que se encuentra vinculado al modelo estructural.
- El Modelo estructural está configurado para la Gestión del cambio.

### **Desarrollo del Modelo 3D Estructural**

El desarrollo del modelo estructural se define por fases de modelado en concordancia con el cronograma de entregas definido por la coordinación y delineado en el BEP.

Las fases definidas para el modelado son:

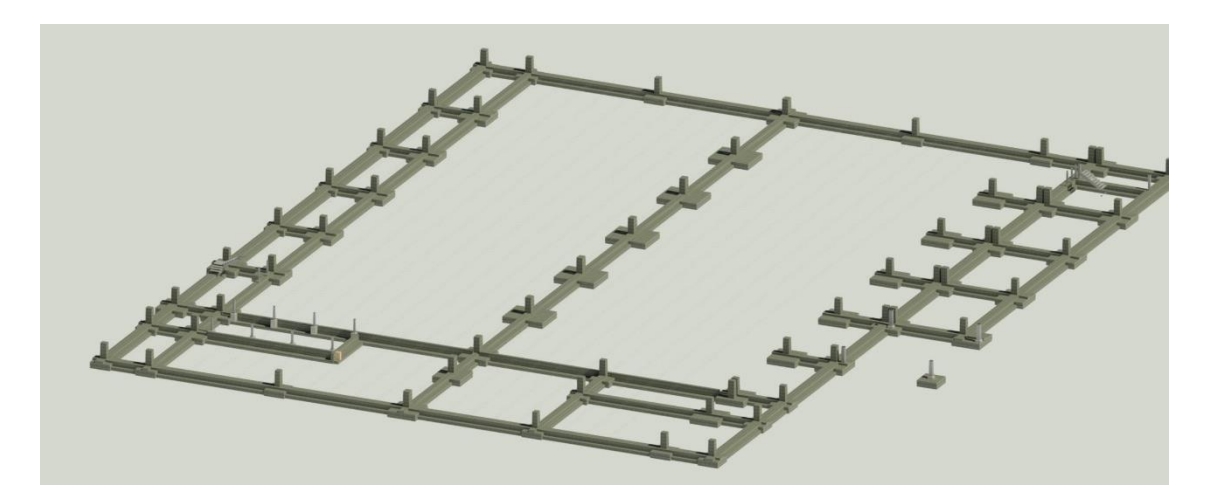

● **Fase de modelado al 25%: Cimentación Estructural** 

*Figura 14: modelado cimentación, Fuente Modelo estructural propia*

En esta etapa se modela la familia de cimentación estructural definido por: zapata rectangular con 3 tipos (Z1, Z2 y Z3) los cuales varían en dimensiones conforme el cálculo especificado en el plano 2D.

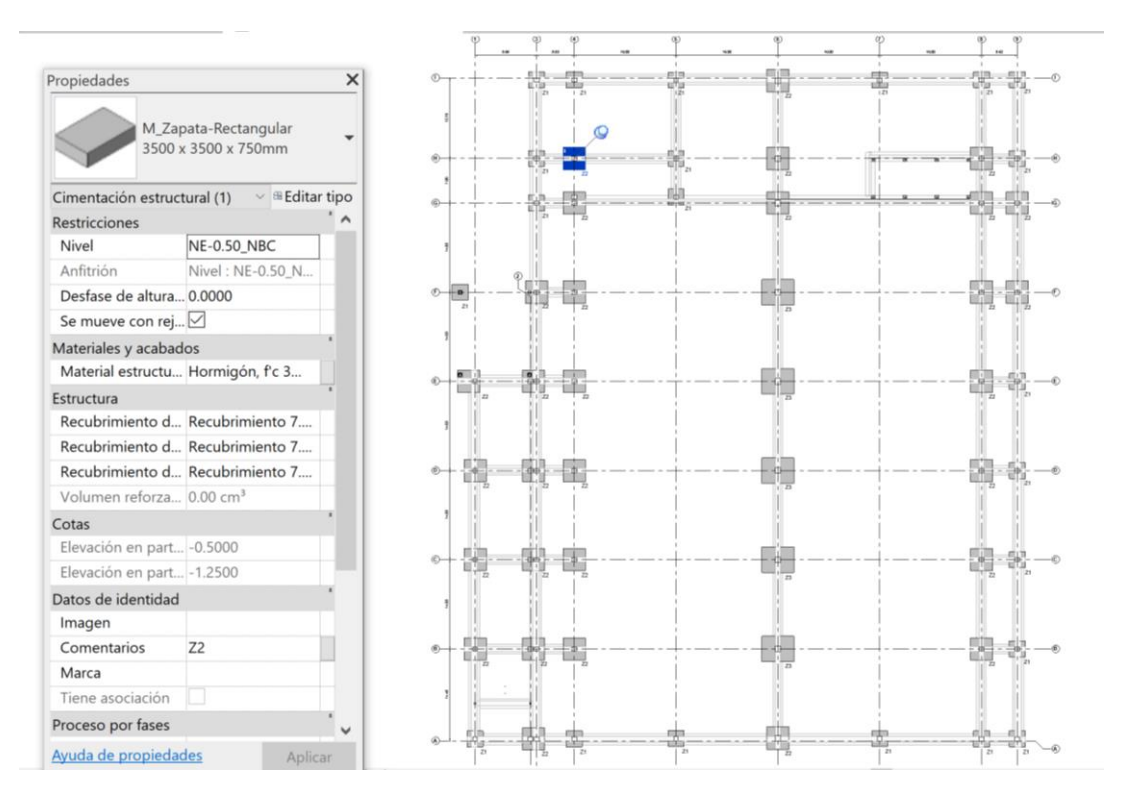

*Figura 15: Planta de zapatas rectangular Fuente: Modelo estructural propia*

Las vigas de cimentación son de tipo T prefabricadas determinado en el modelo por 18 tipos con la siguiente descripción (VT1 a VT18).

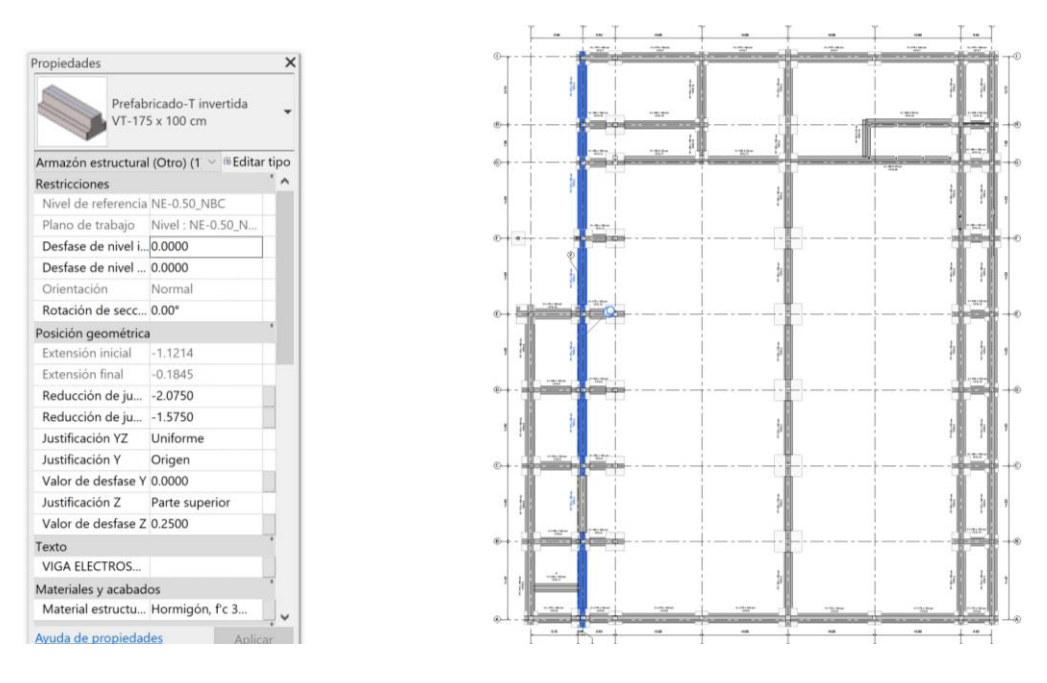

*Figura 16: Planta de vigas de cimentación, fuente Modelo estructural propia*

### ● **Fase de modelado al 50%: Armazón Estructural**

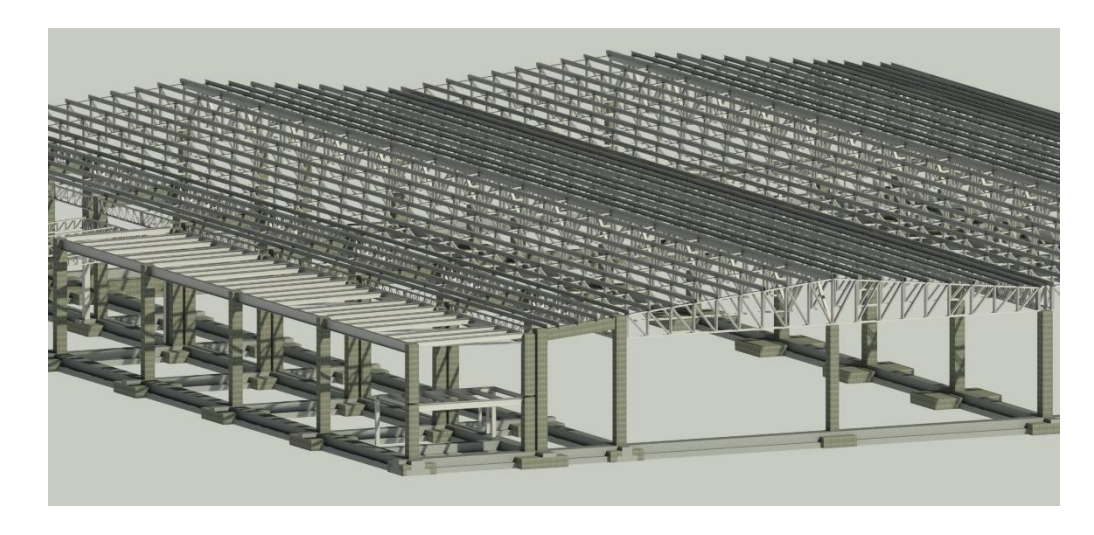

*Figura 17: Armazón estructural del Almacén Industrial, fuente Modelo estructural propia*

Se modela el pórtico estructural conformado por familias de columnas rectangular pilar, vigas metálicas tipo ala y cerchas, losas de entrepisos edificio Administrativo y área de Bodegas.

Para el modelado de las vigas tipo cerchas se realizan por grupo de modelo debido a la complejidad de las piezas metálicas que lo conforman, lo indicado consta en los lineamientos del contrato, sin embargo, los planos proveerán la información de las piezas que conforma la cercha.

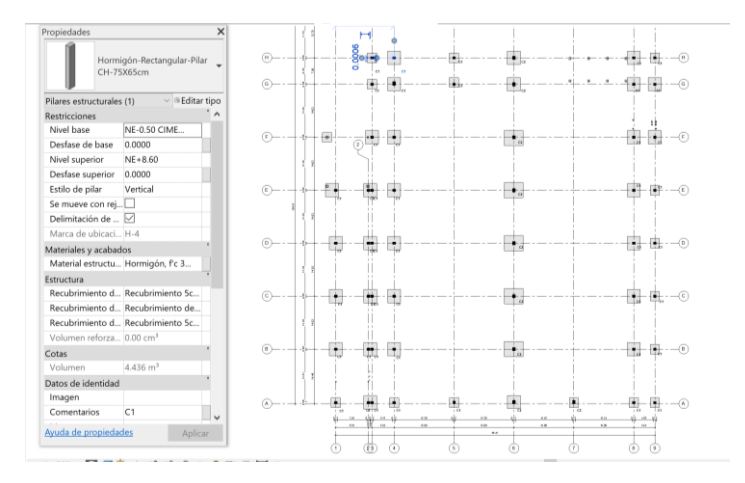

*Figura 18: Plano con modelado de columnas, fuente Modelo estructural propia*

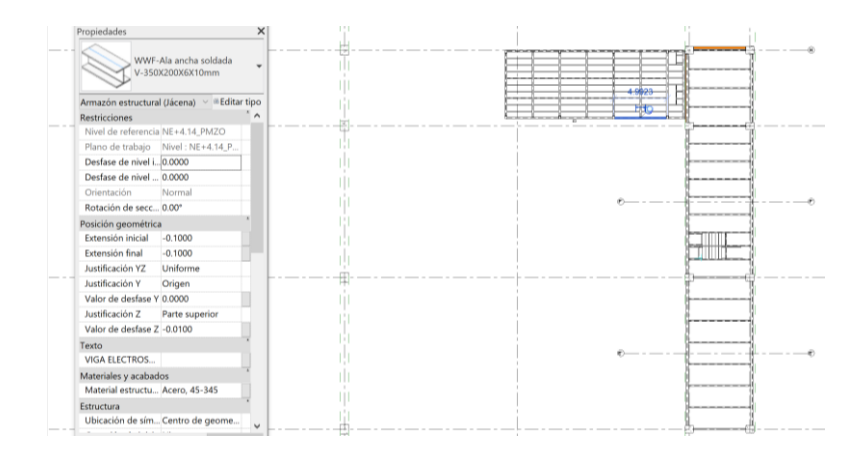

*Figura 19: Plano de estructura entrepiso área administrativa, fuente Modelo estructural propia.*

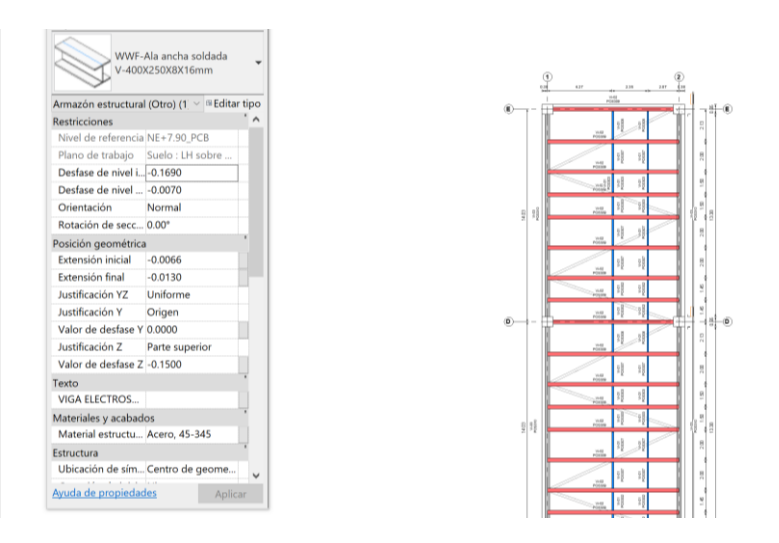

*Figura 20: vigas estructurales losa ejes 1-2, fuente Modelo estructural propia*

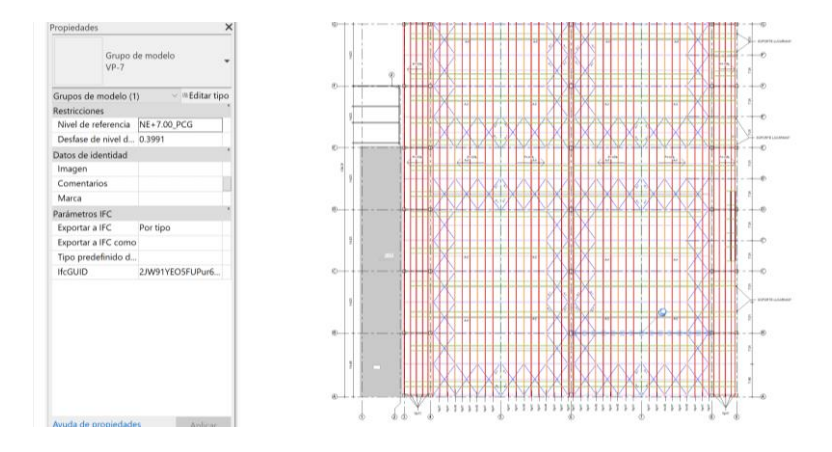

*Figura 21: Planta de cubierta correas*

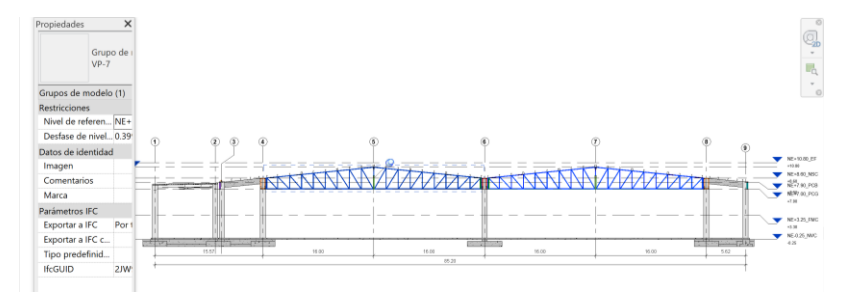

*Figura 22: Corte pórtico Almacén Industrial Fuente IND-BIM*

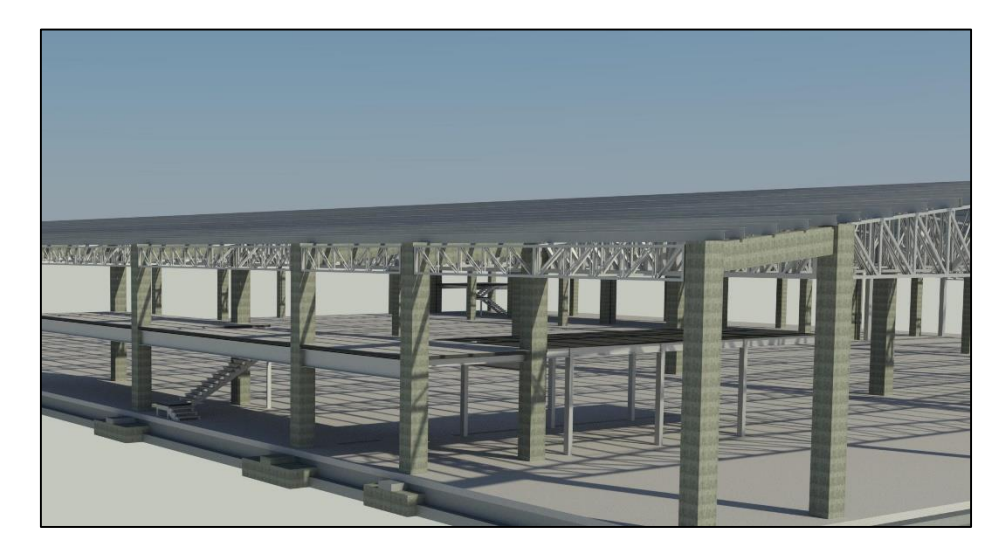

● **Fase de Modelado al 75%: suelos, losas y gradas del Almacén** 

*Figura 23: 3D Losas y escaleras Fuente Almacén Industrial propia*

Por la particularidad de proyecto Almacén Industrial con un área en la sala de ventas de 6,360 m2 se determinó la necesidad de modelarse conforme se construye ejecutando el modelado de 158 paños de fundición distribuidos conforme el siguiente gráfico y que han sido de aporte para el cronograma de ejecución de obra con la determinación de tiempos y a su vez propone una metodología adecuada para la construcción.

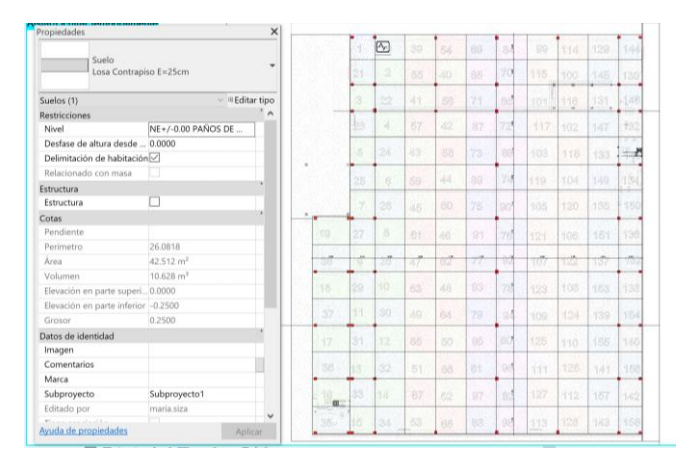

*Figura 24: Planta paños de contrapiso. Fuente modelo Almacén Industrial propia*

# ● **Fase de modelado al 100%: modelo estructural + áreas de infraestructura parqueadero-cisterna**

Finalmente, y como complemento del almacén industrial se modela parte de la infraestructura como son el área de parqueaderos con la estructura de pavimentos y la cisterna de agua potable.

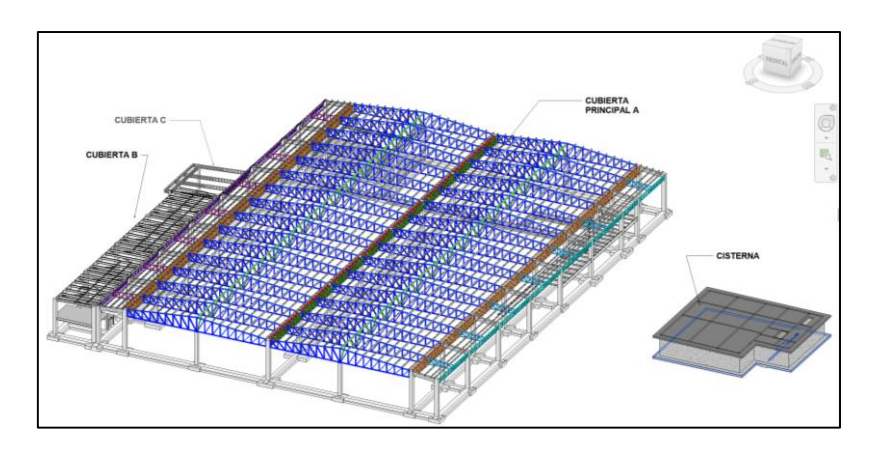

*Figura 25: Implantacion estructural, Fuente IND-BIM*

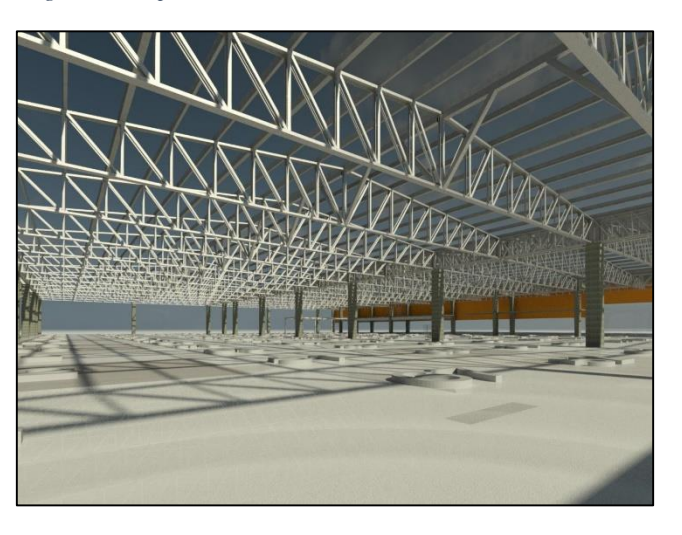

*Figura 26: Vista desde el interior de Almacén Industrial Fuente propia.*

### ● **Modelado extra: Detalles estructurales**

Como un aporte adicional al proyecto Industrial BIM, se modela las uniones más críticas del proyecto estructural a fin complementar y realizar un proyecto integral que evidencia las bondades del BIM.

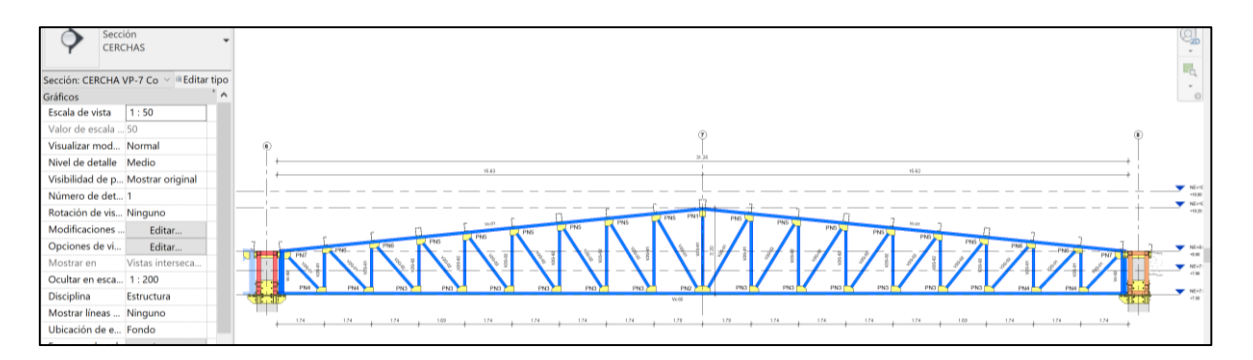

*Figura 27: Cercha eje A--A Fuente modelo estructural Industrial BIM*

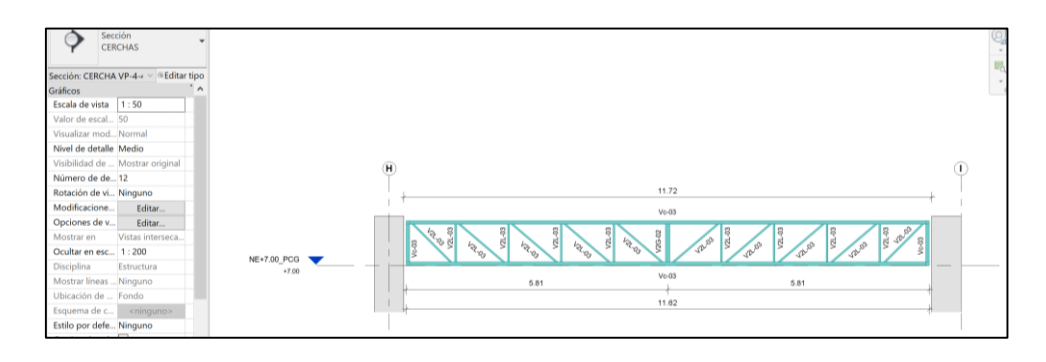

*Figura 28: sección de viga eje 6, modelo estructural Industrial BIM*

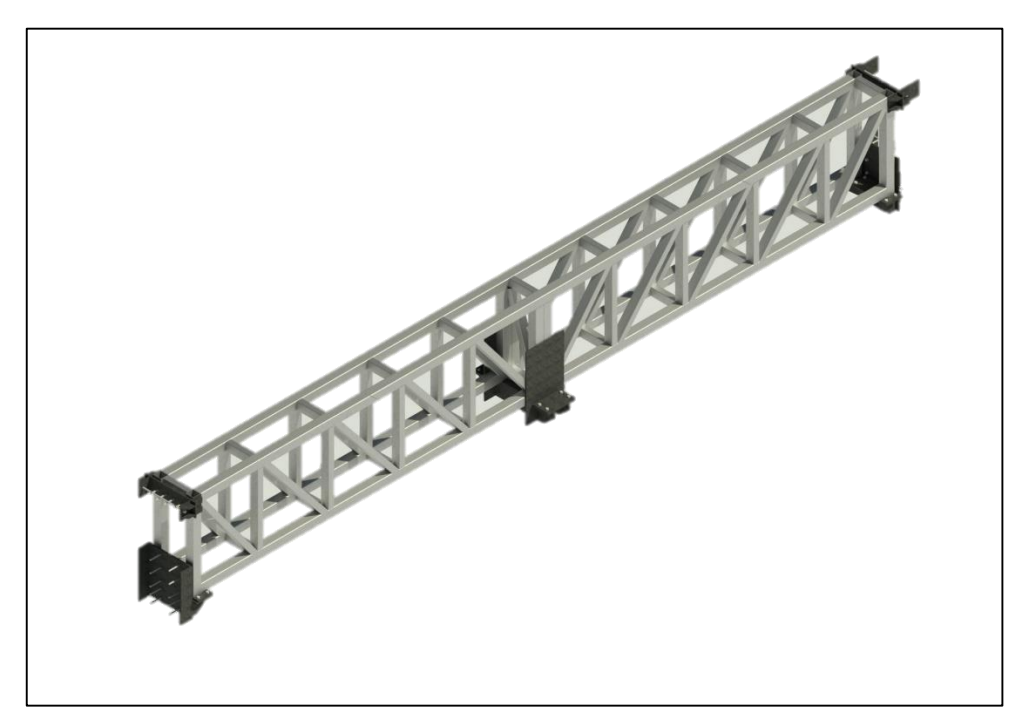

*Figura 29: Detalle de unión viga central Fuente modelo estructural Industrial BIM*

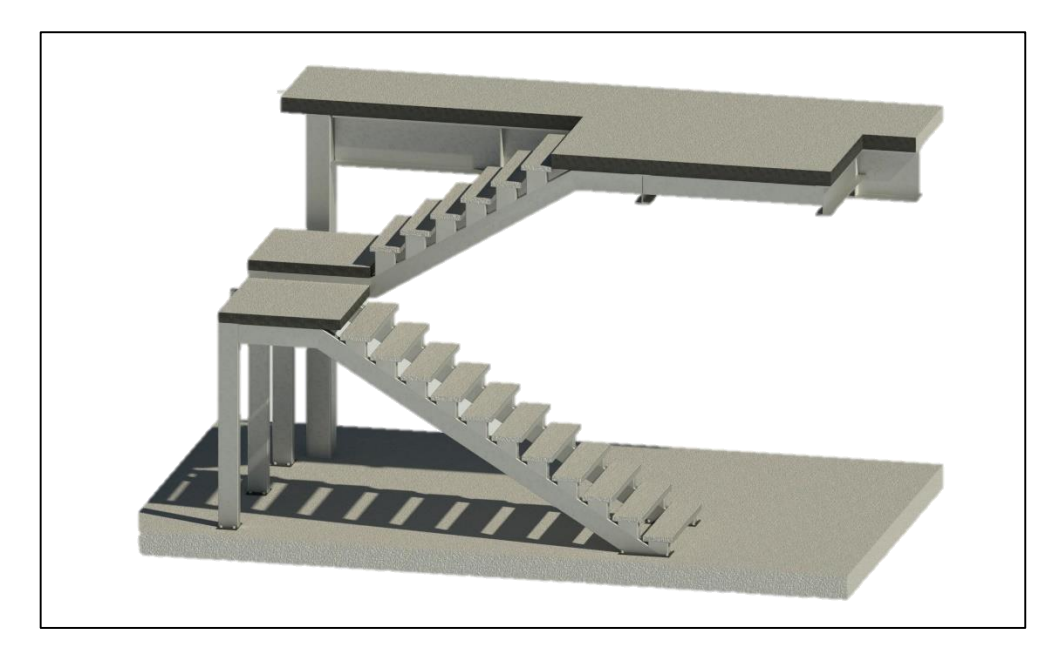

*Figura 30: Escalera Mezzanine Área Administrativa. Fuente IND-BIM*

### **Modelos certificados**

Cada entrega del modelo realizado al Coordinador BIM ha sido certificado mediante la ejecución de Auditorias con la Aplicación para revit AutoDesk Model Checker donde se verifico entre las cosas más relevantes su: Georreferenciación, Control de Warning, proyecto purgado, duplicado de elementos etc.

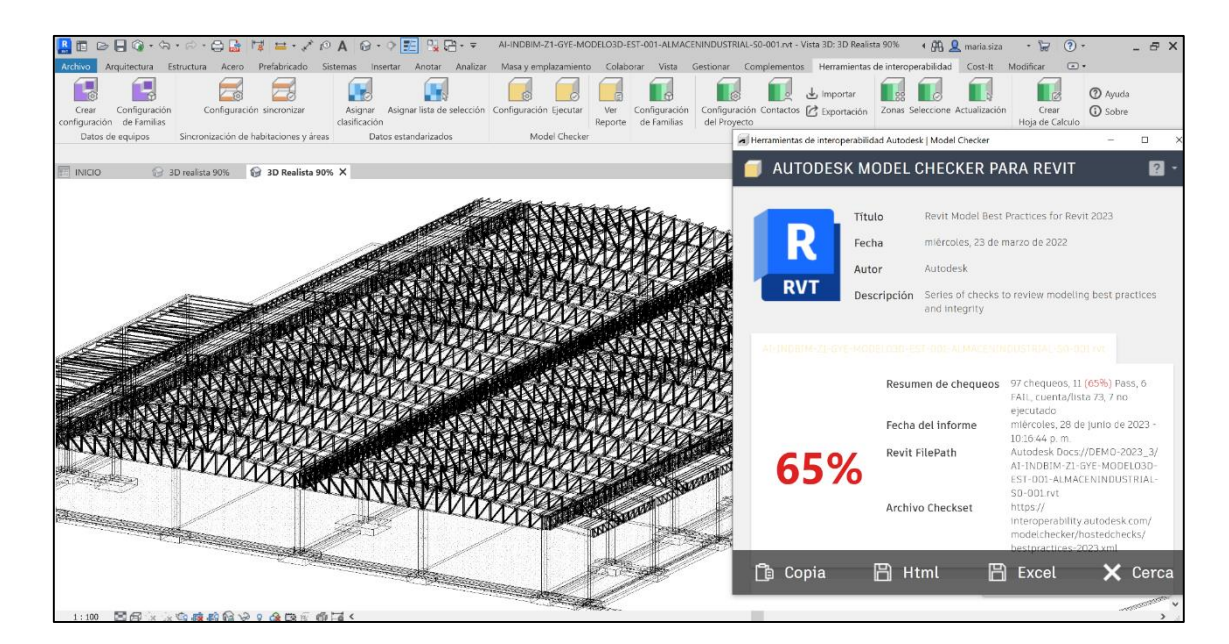

*Figura 31: Aplicación de auditoria al modelo estructural. Fuente propia.*

Durante la ejecución del modelo estructural se han realizado los siguientes

informes de auditorías que certifican un modelo mejorado:

*Tabla 21: Auditorias al modelo estructural, fuente propia.*

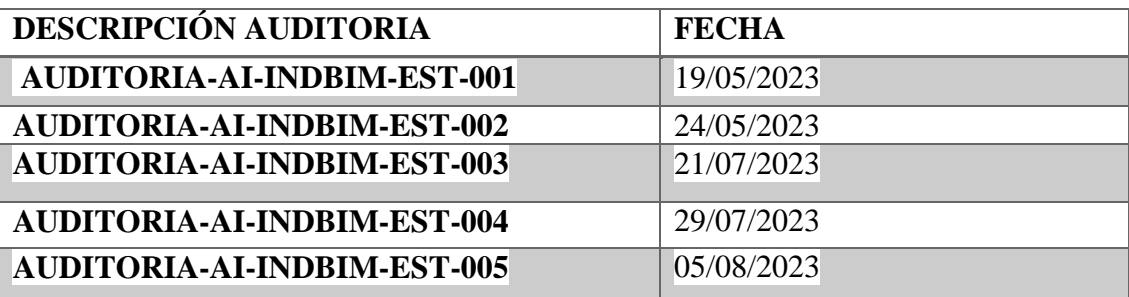

| Report Date            |                  | Revit File Checkset Path             | Checkset Title Checkset Author | <b>Checkset Description</b> | Overall Result |     |  |    |    | Pass Percent Pass Count Fail Count Report Count Error Count Not Run Count |
|------------------------|------------------|--------------------------------------|--------------------------------|-----------------------------|----------------|-----|--|----|----|---------------------------------------------------------------------------|
|                        | <b>Autodesk</b>  |                                      |                                |                             |                |     |  |    |    |                                                                           |
|                        | Docs://DE        |                                      |                                |                             |                |     |  |    |    |                                                                           |
|                        | lMO-             |                                      |                                |                             |                |     |  |    |    |                                                                           |
|                        |                  | 2023 3/Al-https://interop            |                                |                             |                |     |  |    |    |                                                                           |
|                        | INDBIM-          | erability.autod                      |                                |                             |                |     |  |    |    |                                                                           |
|                        | Z1-GYE-          | esk.com/model Revit Model            |                                | Series of checks to         |                |     |  |    |    |                                                                           |
| jueves, 3 de agosto de |                  | MODELO checker/hosted Best Practices | <b>Autodesk</b>                | review modeling best        | <b>Pass</b>    | 100 |  | 64 | 10 | 25                                                                        |
| 2023 - 06:56:48 p.m.   | 3D-EST-          | checks/bestpra for Revit 2023        |                                | practices and integrity     |                |     |  |    |    |                                                                           |
|                        | l001-            | ctices-                              |                                |                             |                |     |  |    |    |                                                                           |
|                        | ALMACEN 2023.xml |                                      |                                |                             |                |     |  |    |    |                                                                           |
|                        | <b>INDUSTRI</b>  |                                      |                                |                             |                |     |  |    |    |                                                                           |
|                        | AL-SO-           |                                      |                                |                             |                |     |  |    |    |                                                                           |
|                        | $1001$ .rvt      |                                      |                                |                             |                |     |  |    |    |                                                                           |

*Figura 32: Reporte Model Checker modelo al 100%.*

### **Fase coordinación interdisciplinar**

Para coordinación y entrega de modelos se realiza mediante la plataforma ACC

a través de informes e incidencia, las cuales se reportan de acuerdo a la tabla adjunta.

*Tabla 22: Reporte de Informes e Incidencia plataforma ACC, Fuente propia*

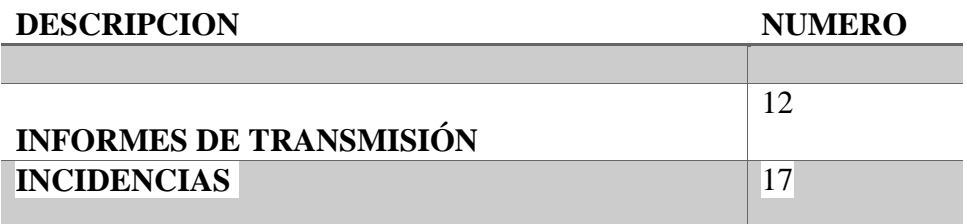

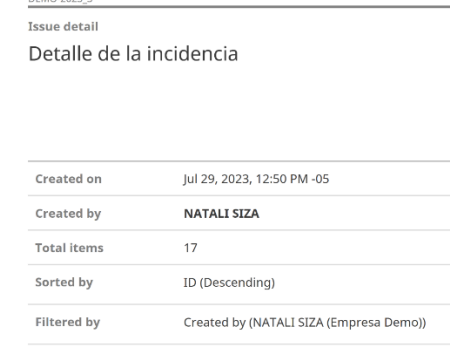

*Figura 33: Detalle Incidencia. Fuente ACC Industrial BIM*

### INCIDENCIAS

|

 $\overline{\phantom{a}}$ 

Las incidencias realizadas como líder estructural son dirigidas a la coordinadora BIM, estas se refieren a las diferentes entregas del modelo y consultas de orden técnico que han sido establecidas en los flujos de trabajo del equipo Industrial BIM.

INCIDENCIA RELEVANTE: Una de las incidencias relevantes del proyecto se refiere al rediseño o calculo estructural de las columnas metálicas que requirió la aprobación del BIM Manager y se manejó a través de un consultor externo recibido por la líder estructural y aprobado por la coordinación del proyecto. En este caso se evidencio el trabajo de colaboración del equipo.

| ଇ<br>Docs $\sim$                                      | DEMO-2023 3 @ -                                                       |                                           |                                   |                                        |                            |                  | Q                                                                                                    | <b>NS</b><br>NATALI SIZA + |  |
|-------------------------------------------------------|-----------------------------------------------------------------------|-------------------------------------------|-----------------------------------|----------------------------------------|----------------------------|------------------|----------------------------------------------------------------------------------------------------|----------------------------|--|
| ר ו<br>Archivos<br>Ĉ<br>Revisiones                    | Incidencias                                                           | Incidencia n.º 112<br><b>Detalles</b>     | $\times$<br>Registro de actividad |                                        |                            |                  |                                                                                                    |                            |  |
| 靣<br>Informes de transmisi<br>⊘<br><b>Incidencias</b> | Crear<br>G<br>$\square\hspace{-0.1cm}\square$<br>$^{+}$<br>incidencia | Exportar (17)<br>$\checkmark$<br>filtrado |                                   | Q Buscar por título o ID de incidencia | <b>Filtros</b><br>7<br>(1) | $\circledcirc$   | <b>X</b> Anular publicación<br>GRACIAS ESTIMADA COORDINADORA BIM<br>QUEDO A LA ESPERA PARA EL ANALISIS DEL                | 间 Suprimir                 |  |
| ⊜<br>Informes                                         | г<br>Título                                                           | $ID \sim$<br>Estado                       |                                   | Tipo                                   | Asignado a                 | ශ                | MODELO COMPARATIVO.                                                                                                    |                            |  |
| 28<br>Miembros<br>$\hookrightarrow$<br>Puente         | г<br>Observation                                                      | #221                                      | Cerradas                          | COR Coordinat                          | Paulina Oreiuela           | $\blacktriangle$ | A Andres Lopez<br>El criterio que manejamos de comparativa se                                                             | 24/5/2023 9:27             |  |
|                                                       | г<br>Observation                                                      | #198                                      | Cerradas                          | OBS Observati                          | Paulina Orejuela           | ÷                | va a realizar con un perfil TIPO I, que<br>reemplace a la columna de hormigon, la<br>seccion la iremos ajustando conforme |                            |  |
|                                                       | г<br>Observation                                                      | #178                                      | Cerradas                          | OBS Observati                          | Paulina Orejuela           | ÷                | avencemos en el desarrollo, por ahora<br>proceder a colocar una familia editable tipo                                     |                            |  |
|                                                       | <b>BIM MANAGER</b>                                                    | #153                                      | Cerradas                          | $\checkmark$ General                   | Andres Lopez               |                  |                                                                                                    |                            |  |
|                                                       | Diseño estructural con columna met                                    | #112                                      | Cerradas                          | COR Coordinat                          | Paulina Orejuela           |                  | N NATALI SIZA<br>ENTENDIDO EMPIEZO MODELADO DE                                                                            | 25/5/2023 21:05            |  |
|                                                       | г<br>Commissioning                                                    | #39                                       | Cerradas                          | CM Commissi                            | Paulina Orejuela           | ÷                | COLUMNAS PERFIL TIPO I CON LA SECCION<br>ACORDADA EN REUNION                                                              |                            |  |
|                                                       | primera incidencia                                                    | #1                                        | Cerradas                          | CM Commissi                            | André Apunte               | ÷                | NS<br>Agregue un comentario. Use @ para                                                                                   |                            |  |
|                                                       |                                                                       |                                           |                                   |                                        |                            | $\overline{a}$   | mencionar a un usuario, una función o                                                                                     |                            |  |

*Figura 34: Incidencia n° 112 Diseño estructural columna metálica.*

El proceso ha definido la toma de decisiones del modelado en cuanto al rediseño de los elementos estructurales de columnas y pavimentos.

### INFORMES DE TRANSMISION

Cada entrega oficial del modelo estructural establecido en el BEP de Industrial BIM, ha sido realizada por medio de 12 Informes de Transmisión desde el Líder Estructural hacia la Coordinación BIM, manteniéndose de esta manera una comunicación directa y actualizada como se evidencia en la siguiente figura.

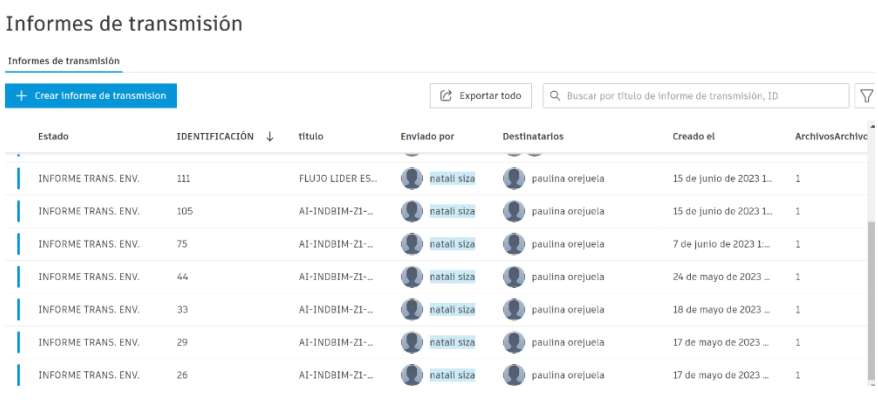

*Figura 35: Informes de Transmisión Fuente plataforma ACC Industrial BIM.*

### PUBLICACIÓN DEL MODELO ESTRUCTURAL EN EL ACC

Como parte del flujo de trabajo y adjunto al informe de transmisión consta la publicación del modelo estructural, el mismo que es publicado por el líder Estructural en las carpetas de acceso establecido en el entorno común de datos, para este caso los avances de los modelos son publicados dentro de la plataforma ACC, DEMO-2023-3,

### carpeta 1.4. ESTRUCTURAS/1.4.3 RVT.

| $\leftarrow$   | Cambiar cuenta > Proyecto<br>$ACC > DEMO-2023-3$ .<br>Publicar |              |                           |            |                        |                          |                           |       |
|----------------|----------------------------------------------------------------|--------------|---------------------------|------------|------------------------|--------------------------|---------------------------|-------|
| <b>MODELOS</b> | DEMO-2023_3 / □ 1.4 ESTRUCTURAS / □ 1.4.3 RVT<br>m.            |              |                           |            |                        |                          | Ver en línea $\mathbb{C}$ |       |
| Abrir          | $\Box$ Nombre $\land$                                          | Tipo de mo   | Fecha de modificación     | Modificado | Estado de publicación  | Fecha de publicación     | Publicado                 | - 101 |
| Nuevo          | $\Box$ AI-INDBIM-Z1-                                           | Modelo en L. | 28 de junio de 2023 23:14 | maria.siza | Actualización disponil | 22 de junio de 2023 9:20 | NATALI SIZA               |       |
| FAMILIAS       |                                                                |              |                           |            |                        |                          |                           |       |

*Figura 36: Publicación del modelo estructural Fuente plataforma ACC- Industrial BIM*

### **Ejecución del cronograma, planificación y simulación constructiva 4D**

*Figura 37: Simulación constructiva modelo estructural Fuente NWC, Industrial BIM*

La elaboración del cronograma se realiza mediante el software Project, el plazo determinado para la ejecución de cada actividad, está basado en la experiencia del personal técnico del equipo Industrial BIM.

# MODELO ESTRUCTURAL CON HORMIGÓN ARMADO Y PAVIMENTO ADOQUIN

La metodología de construcción propuesta para el proyecto estructural (orden de ejecución de rubros) guarda una relación lógica y secuencial determinado desde la fase de modelación donde uno de los principios al aplicar la metodología BIM fue: "se modela como se construye".

Por lo anterior mencionado se obtiene el siguiente resumen del cronograma de ejecución para la parte estructural del Almacén Industrial Modelo Principal columnas de hormigón armado.

*Tabla 23: Resumen de tareas y duraciones proyecto estructural en Hormigón, Fuente Industrial BIM propia*

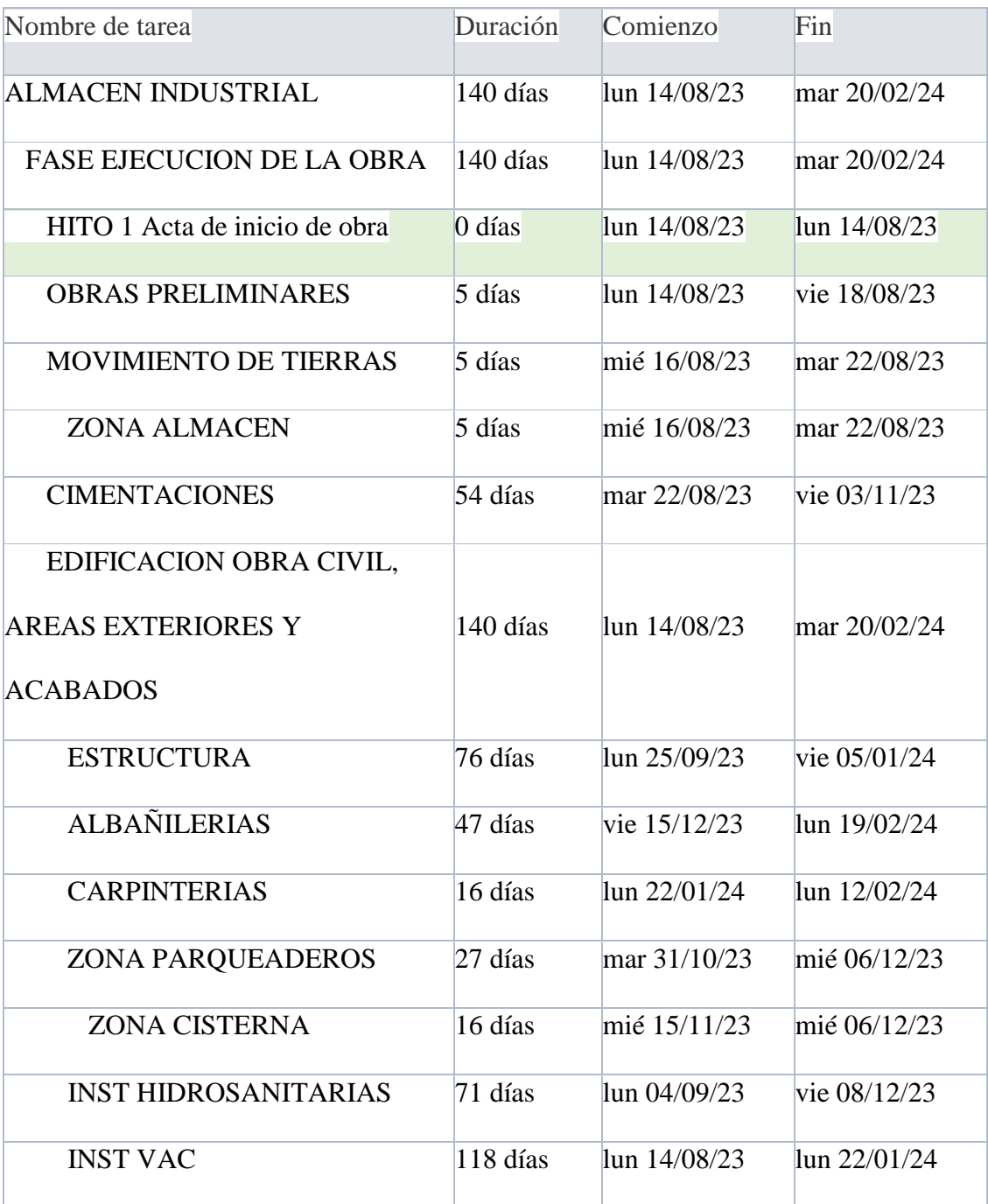

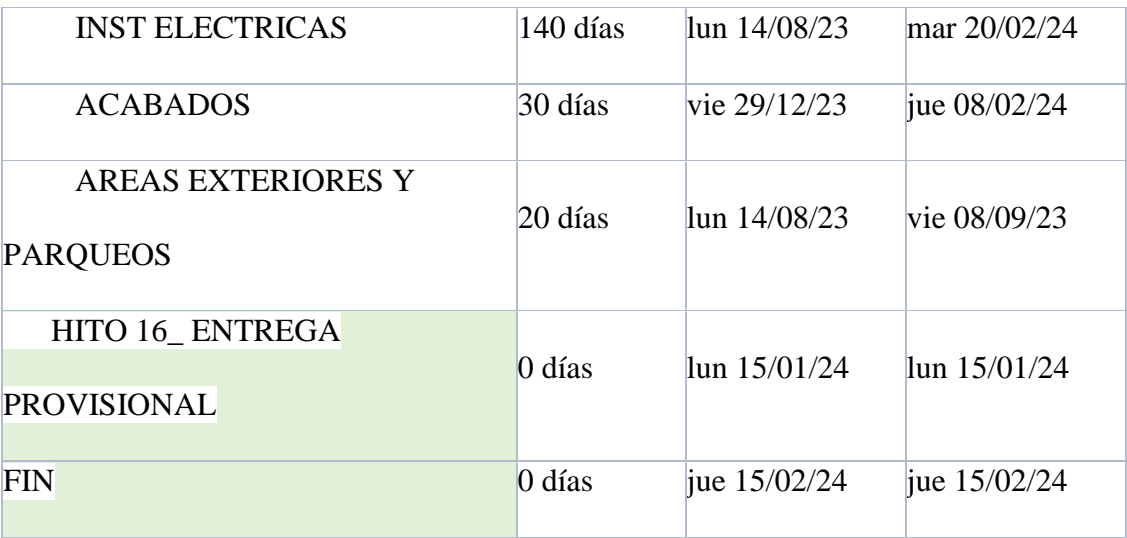

*Tabla 24: Resumen plazo modelo estructural hormigón, fuente propia.*

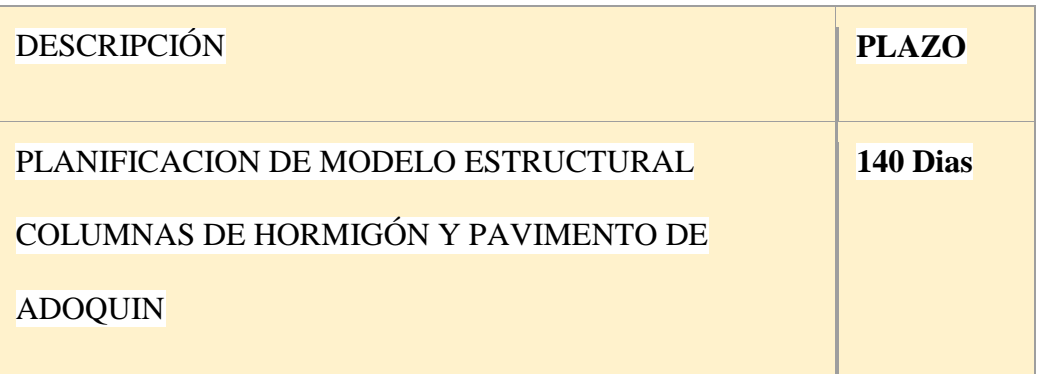

### MODELO ESTRUCTURAL METALICO Y PAVIMENTO ASFALTICO

Con el modelo estructural metálico aprobado por la coordinación BIM se procede a elaborar el cronograma de ejecución para el modelo estructural con columnas metálicas y pavimento de asfalto, Los tiempos previstos están dados en base a la experiencia del personal técnico Industrial BIM con la secuencia lógica y de sentido común como se lo considero en el modelado 3D. De esta manera se llega a determina el resumen de los rubros relevantes de la siguiente manera:

*Tabla 25: Resumen de tareas y duraciones proyecto estructural Metalico,* 

### *Fuente Industrial BIM*

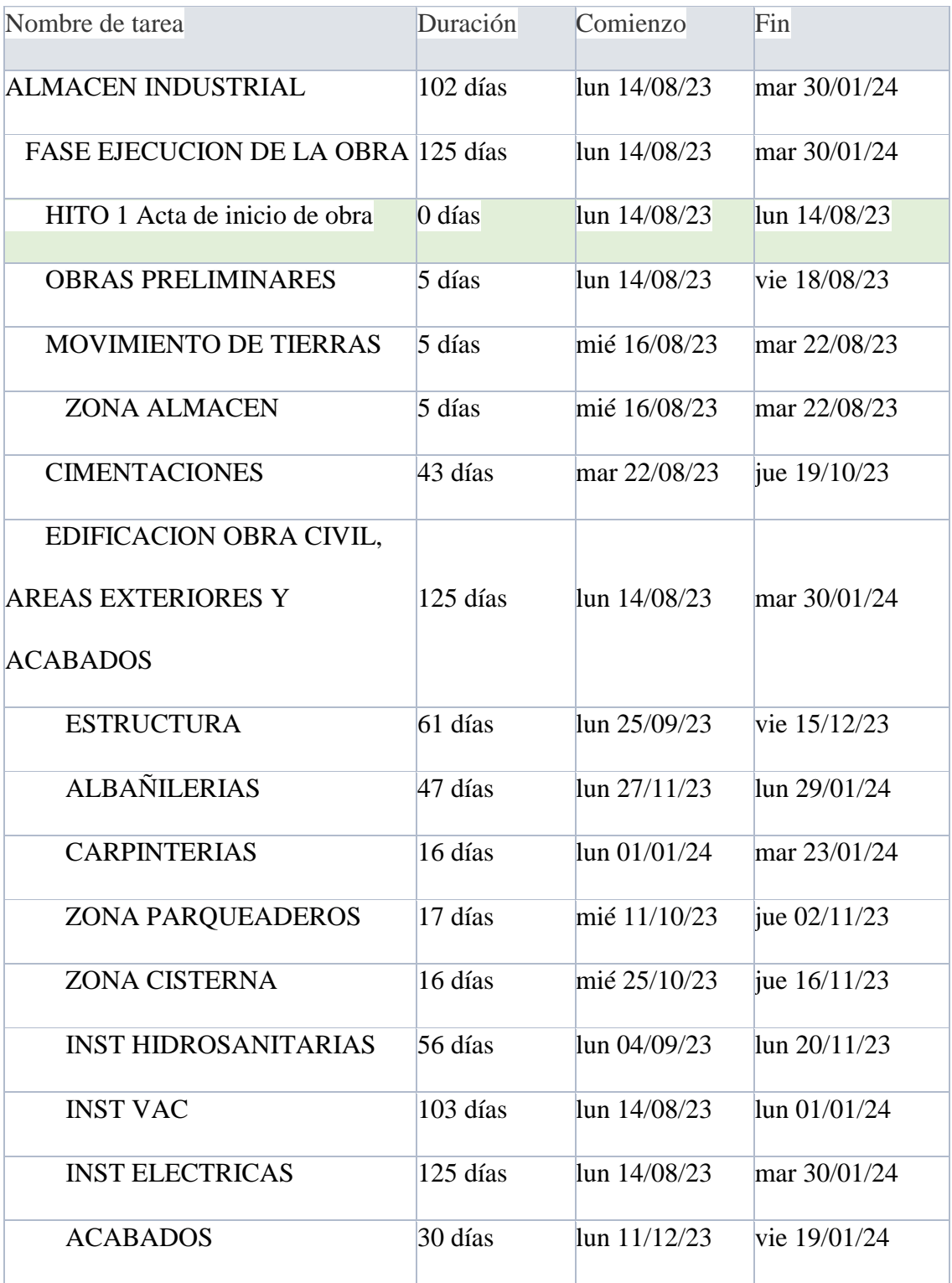

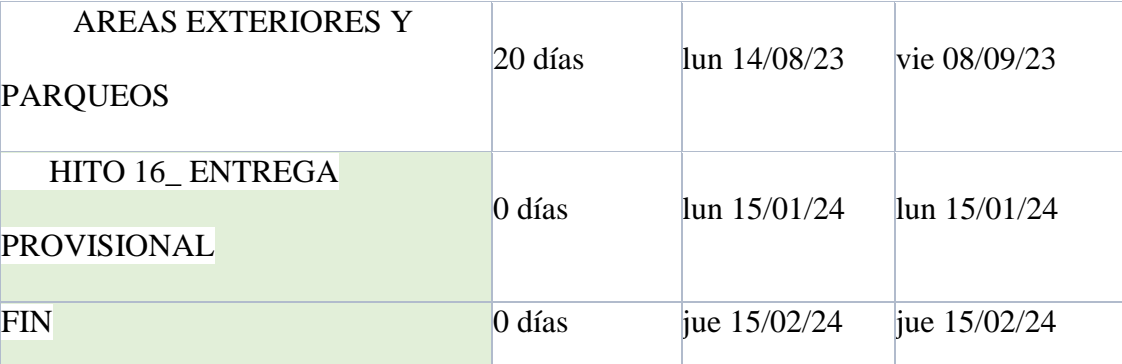

*Tabla 26: Resumen Cronograma modelo estructural Metalico, Fuente Indistrial BIM propia*

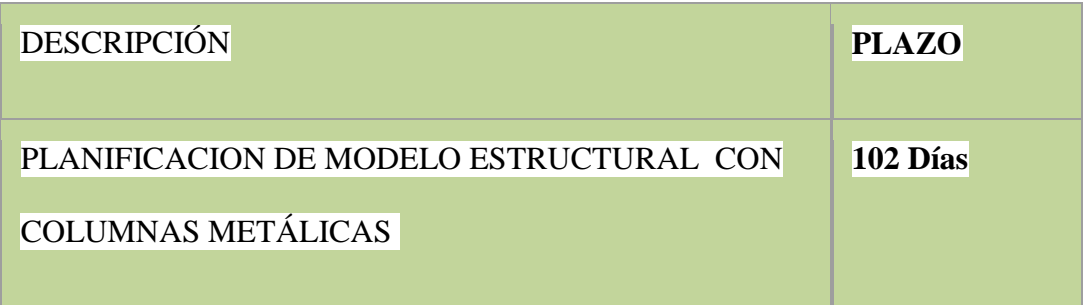

### ANALISIS COMPARATIVO DE CRONOGRAMAS

El modelo estructural con columnas de hormigón y pavimento de adoquín tiene un tiempo de ejecución de 140 días versus el modelo de columnas metálicas y pavimento asfaltico que refleja un tiempo de ejecución de 102 días, lo que quiere decir que al construir con estructura metálica se podría culminar la ejecución de obra en 38 días antes del modelo en hormigón.

Sin embargo, esta es una de las variables a considerar el momento de tomar la decisión final ya que el complemento de la toma de decisiones es el COSTO y los diferentes riesgos que enfrentan la construcción según el tipo y metodología escogida, los cuales se plasman en la matriz de riesgos elaborada de manera general por parte del equipo Industrial BIM.

### **Ejecución del presupuesto del Almacén Industrial - 5D**

El desarrollo del presupuesto estructural parte del modelo en revit donde constan los elementos con un nivel de información y parámetros dados los cuales nos ayudan a determinar las cantidades de ejecución con un 90% de confiabilidad considerando siempre un desperdicio del hasta el 5% y posibles riesgos.

PRESUPUESTO DEL MODELO ESTRUCTURAL CON HORMIGÓN ARMADO Y PAVIMENTO ADOQUIN

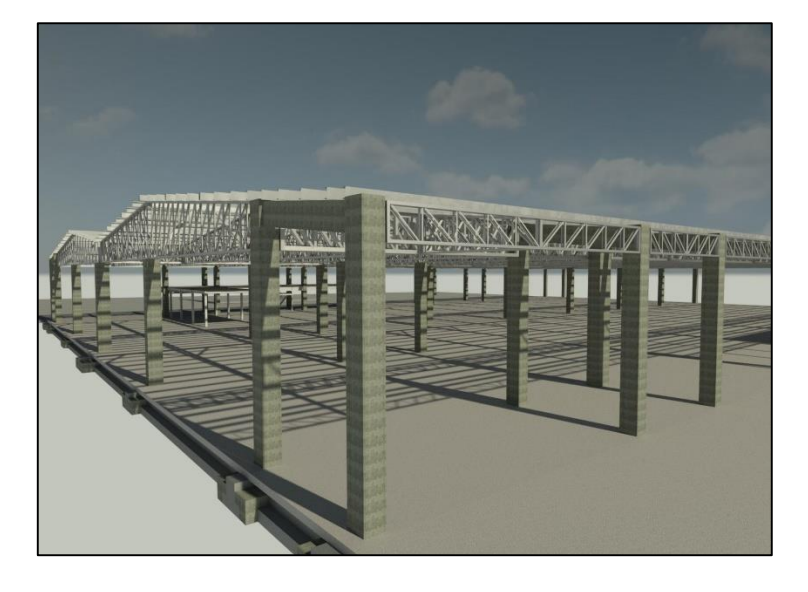

*Figura 38: Modelo columnas de hormigón armado Fuente propia*

Para el modelo estructural con hormigón armado y pavimento adoquín se considera las cantidades determinadas en las tablas de planificación información proporcionada por el mismo software Revit y el costo unitario establecido por la Cámara de Construcción del Ecuador.

Es asi que se obtiene el siguiente presupuesto al primer modelo estructural:

## *Tabla 27: Presupuesto con columnas de hormigon y pavimento adoquin, Fuente*

### *propia*

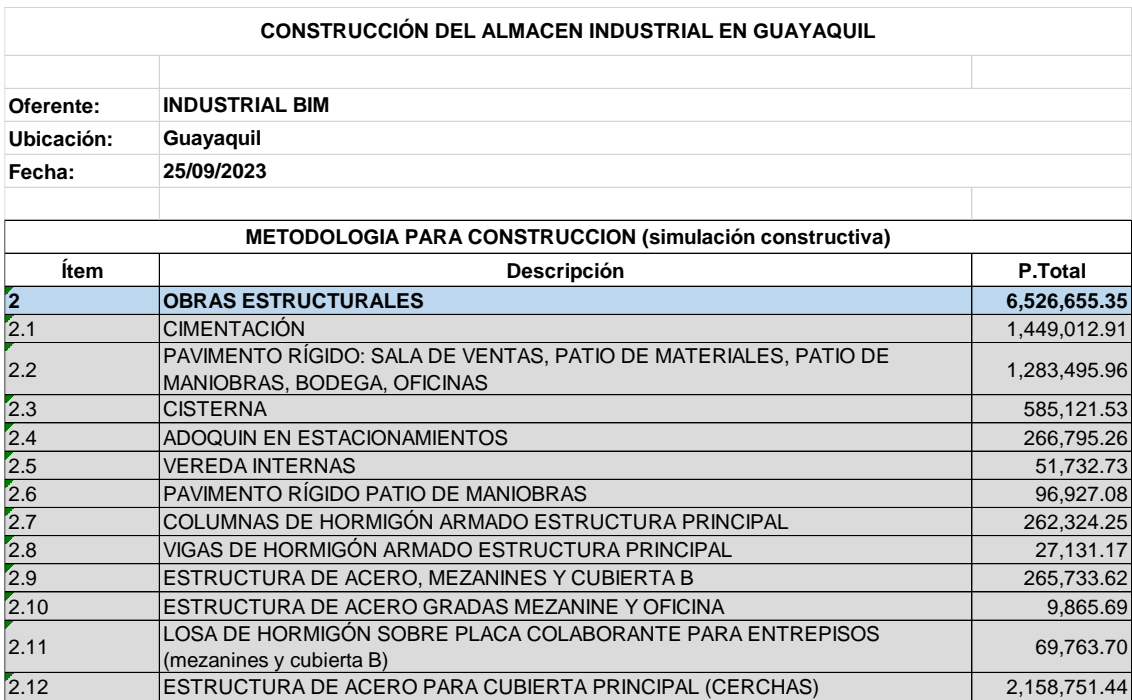

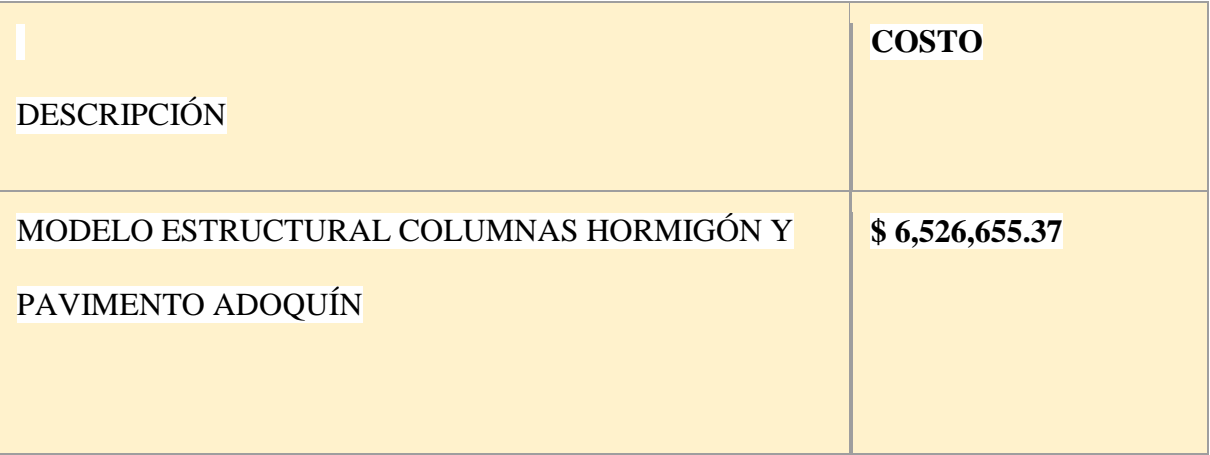

### PRESUPUESTO DEL MODELO ESTRUCTURAL CON COLUMNAS METALICAS

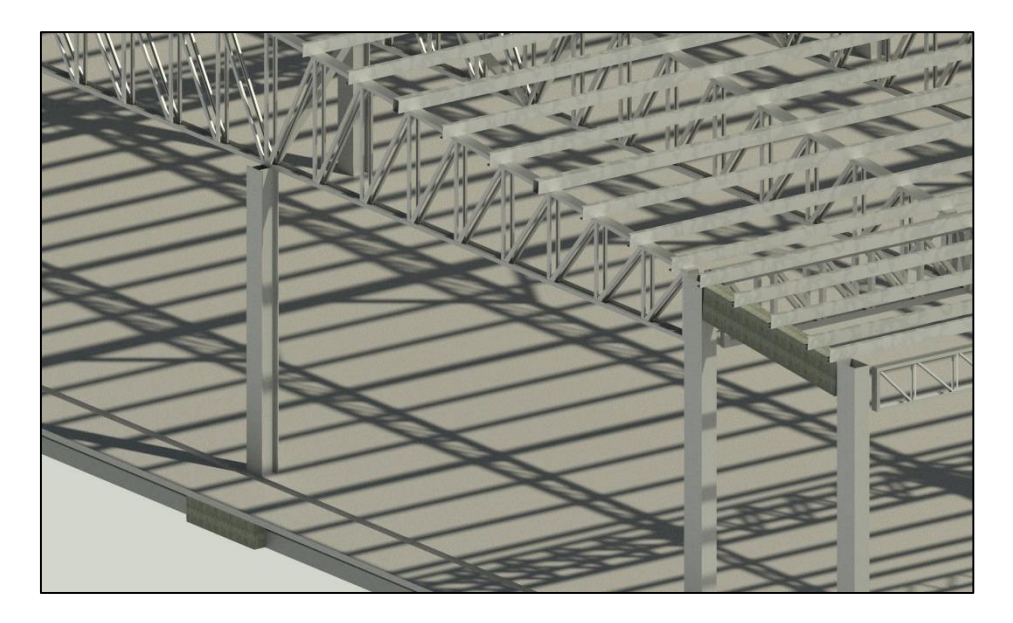

### Y PAVIMENTO DE ASFALTO

*Figura 39: Modelo estructural con columnas Metálicas Fuente IND-BIM*

La ejecucion del modelo con columnas metalicas se rige a la aprobación del rediseño columnas metálicas y la ejecucion del modelo, realizado mediante incidencia 112, donde se establecio el tipo y seccion de vigas a reemplazar en el modelo con columnas metalicas.

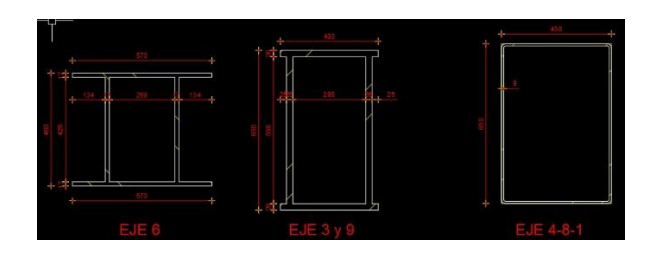

*Figura 40: Diseños columnas Metálicas Fuente Consultor Estructural*

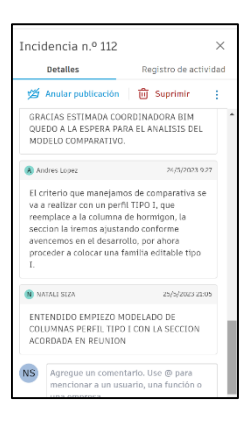

*Figura 41: Incidencia 112 Aprobación de columnas metálicas Fuente consultor externo*

*Tabla 28: Presupuesto columnas metálicas y pavimento de asfalto, fuente propia*

|                         | <b>CONSTRUCCIÓN DEL ALMACEN INDUSTRIAL</b>                                                     |              |
|-------------------------|------------------------------------------------------------------------------------------------|--------------|
| Oferente:               | <b>INDUSTRIAL BIM</b>                                                                          |              |
| Ubicación:              | Guayaquil                                                                                      |              |
| Fecha:                  | 25/09/2023                                                                                     |              |
|                         | <b>PRESUPUESTO</b>                                                                             |              |
| Ítem                    | Descripción                                                                                    | P.Total      |
| $\overline{\mathbf{2}}$ | <b>OBRAS ESTRUCTURALES</b>                                                                     | 6,771,077.52 |
| $\overline{2.1}$        | <b>CIMENTACIÓN</b>                                                                             | 1,449,012.91 |
| 2.2                     | PAVIMENTO RÍGIDO: SALA DE VENTAS, PATIO DE MATERIALES, PATIO DE<br>MANIOBRAS, BODEGA, OFICINAS | 1,283,495.96 |
| 2.3                     | <b>CISTERNA</b>                                                                                | 585,121.54   |
| 2.4                     | ASFALTO EN ESTACIONAMIENTOS                                                                    | 274,407.80   |
| 2.5                     | <b>VEREDA INTERNAS</b>                                                                         | 51,732.73    |
| 2.6                     | PAVIMENTO RÍGIDO PATIO DE MANIOBRAS                                                            | 96,927.08    |
| 2.7                     | <b>COLUMNAS METALICAS</b>                                                                      | 488,337.75   |
| $\overline{2.8}$        | VIGAS DE HORMIGÓN ARMADO ESTRUCTURA PRINCIPAL                                                  | 27,131.17    |
| 2.9                     | ESTRUCTURA DE ACERO, MEZANINES Y CUBIERTA B                                                    | 276,529.74   |
| 2.10                    | ESTRUCTURA DE ACERO GRADAS MEZANINE Y OFICINA                                                  | 9,865.69     |
| 2.11                    | LOSA DE HORMIGÓN SOBRE PLACA COLABORANTE PARA ENTREPISOS<br>(mezanines y cubierta B)           | 69,763.70    |
| 2.12                    | ESTRUCTURA DE ACERO PARA CUBIERTA PRINCIPAL                                                    | 2,158,751.44 |

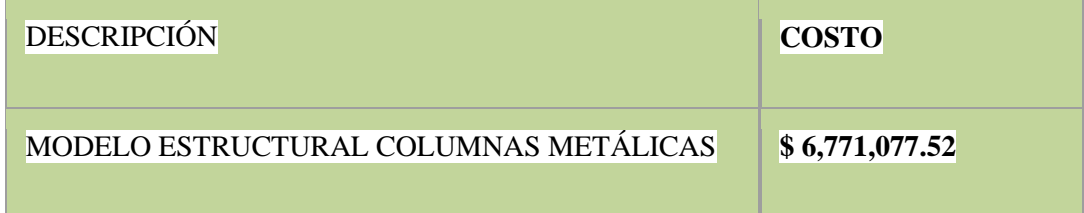

### **COMPARATIVA DE PRESUPUESTO 5D**

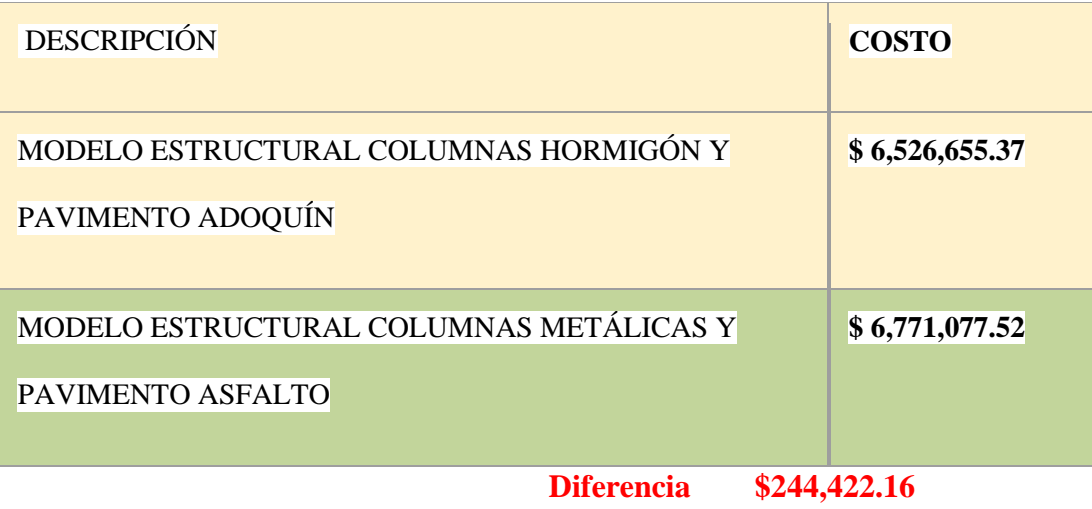

### **¿ES MÁS COSTOSO CONSTRUIR CON ESTRUCTURA METALICAS?**

En base al análisis de costo se tiene que, el proyecto con estructura metálica tiene un incremento del 3.5% con respecto al presupuesto con hormigón armado. Pero contrario al tiempo de ejecución con el proyecto metálico la fecha de término de obra es 38 días antes, días entre los cuales podría entrar en funcionamiento percibiendo ingresos de acuerdo al siguiente análisis.

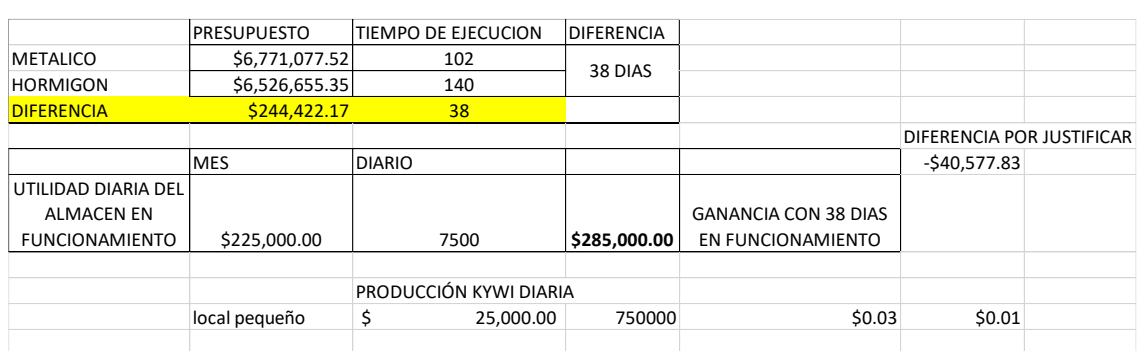

 $$0.15$   $-$244,422.16$ 

*Tabla 29: Análisis económico comparativa de modelos Hormigón vs Metálico.*

Fuente propia

### **Asistencia a las reuniones periódicas Equipo Industrial BIM**

Como parte de la comunicación y cooperación del equipo Industrial BIM se ejecutan reuniones periódicas de forma semanal a fin de evaluar el estado y avance del proyecto en todas sus etapas.

Los acuerdos generados son plasmados en un acta que forma parte del entorno común de datos de manera secuencia, constituyéndose en documentación oficial de cumplimiento obligatorio que sirven de referentes y consultas entre el equipo.

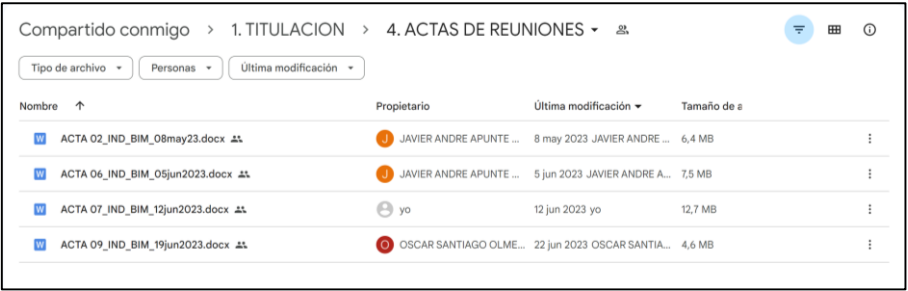

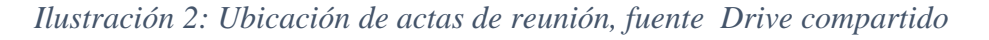

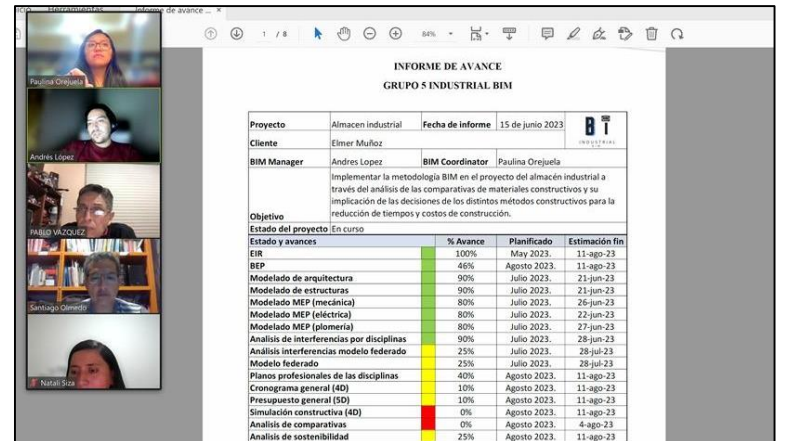

### *Industrial BIM*

*Ilustración 3: Captura reunión Industrial BIM, Fuente propia*

Como parte de la estrategia del equipo Industrial BIM uno de los temas a tratarse en reuniones se refiere a la Resolución de interferencias que surja entre las disciplinas de EST-EST(estructura-estructura), EST-ARQ (estructuras-arquitectura) y EST-MEP (estructuras -MEP) definiendo la disciplina a ser corregida de común acuerdo.

### **6.7 Entorno común de datos**

El entorno común de datos está en relación directa al flujo de trabajo establecido para el equipo Industrial BIM, determinado según la ISO 19650; de este modo se tiene acceso a la carpeta de trabajos en progreso WIP donde se encuentra las carpetas de estudios preliminares y estructuras con las subcarpetas que albergan toda la información requerida para el desarrollo de la disciplina, como se ilustra en las siguientes imágenes.

|                 | ISO19650                  |                                                   |                                                               |                                 | <b>Accesos ROL</b>                                            | Concepto             | Permisos                            |
|-----------------|---------------------------|---------------------------------------------------|---------------------------------------------------------------|---------------------------------|---------------------------------------------------------------|----------------------|-------------------------------------|
| <b>PROYECTO</b> |                           |                                                   | ALMACEN INDUSTRIAL - INDUSTRIAL BIM                           |                                 |                                                               |                      |                                     |
|                 |                           | 1.0 EIR                                           |                                                               |                                 | <b>BIM Manager</b>                                            |                      | Ver Crear y Edit                    |
|                 |                           | 1.1 FLUJOS DE INFORMACIÓN                         | 1.1.1 ACTAS DE                                                |                                 | <b>BIM Manager</b><br>Coodinador                              |                      | Editar<br>Ver Crear Edita           |
|                 |                           |                                                   | <b>BIM Manager</b>                                            |                                 | Solicita admin *                                              |                      | Ver Crear Edita                     |
|                 |                           | <b>1.2 EST. PRELIMINARES</b>                      |                                                               |                                 | Coodinador                                                    | $\bullet$            | Ver Crear Edita                     |
|                 |                           |                                                   | 1.2.1 TOPOGRAFIA<br>1.2.2 ESTUDIOS DE SUELO<br>1.2.3 RECURSOS |                                 |                                                               |                      |                                     |
|                 | 1. TRABAJO EN<br>PROGRESO | <b>1.3 ARQUITECTURA</b><br><b>1.4 ESTRUCTURAS</b> | 1.4.1 DWG                                                     |                                 | Lider Disciplina Arquitectura<br>Lider Disciplina Estructuras | $\cdots$<br>$\cdots$ | Ver Crear v Edi<br>Ver Crear y Edit |
|                 |                           |                                                   | 1.4.2 PDF<br>1.4.3 RVT<br>1.4.4 RFT                           |                                 |                                                               |                      |                                     |
|                 |                           |                                                   | 1.4.5 CONSUMIDO                                               | 1.4.5.1 ARQUITECTURA<br>1452MFP | Coodinador                                                    |                      | Ver Crear y Edit                    |
|                 |                           | 1.5 MECÁNICA                                      |                                                               |                                 | Lider Disciplina MEP                                          | $\cdots$             | Ver Crear y Edit                    |
|                 |                           | 1.6 ELÉCTRICA                                     |                                                               |                                 | Lider Disciplina MEP                                          | $***$                | Ver Crear y Edit                    |
|                 |                           | <b>1.7 PLOMERÍA</b>                               |                                                               |                                 | Lider Disciplina MEP                                          | $***$                | Ver Crear y Edi                     |
|                 |                           | <b>1.8 COORDINACIÓN</b>                           |                                                               |                                 | Coodinador                                                    |                      | Ver Crear y Edit                    |
|                 | 2. COMPARTIDO             |                                                   |                                                               |                                 | <b>Accesos ROL</b>                                            |                      | <b>Permisos</b>                     |
|                 |                           | <b>2.3 ARQUITECTURA</b>                           |                                                               |                                 | <b>BIM Manager</b>                                            | $\bullet$            | Ver Crear Edita                     |
|                 |                           | <b>2.4 ESTRUCTURA</b>                             |                                                               |                                 | <b>BIM Manager</b>                                            | ٠                    | Ver Crear Edita                     |
|                 |                           |                                                   | 2.4.1 DWG                                                     |                                 | Coodinador                                                    | $\rightarrow$        | Ver y Crear                         |
|                 |                           |                                                   | 2.4.2 RVT                                                     |                                 |                                                               |                      |                                     |
|                 |                           |                                                   | 2.4.3 PDF                                                     |                                 |                                                               |                      |                                     |
|                 |                           | $2.5 - 2.7$ MEP                                   |                                                               |                                 | <b>BIM Manager</b>                                            | ٠                    | Ver Crear Edita                     |
|                 |                           | 2.8 COORDINACIÓN                                  |                                                               |                                 |                                                               |                      |                                     |
|                 | 3. PUBLICADO              |                                                   |                                                               |                                 | <b>BIM Manager</b>                                            | ٠                    | Ver Crear Edita                     |
|                 |                           |                                                   |                                                               |                                 | Coordinador                                                   |                      | Ver                                 |
|                 | 4. ARCHIVADO              |                                                   |                                                               |                                 | <b>BIM Manager</b>                                            | ٠                    | Ver Crear Edita                     |
|                 |                           |                                                   |                                                               |                                 | Coordinador                                                   |                      | Ver                                 |

*Ilustración 4: Diseño de carpetas para manejo de la información, Fuente propia Industrial BIM*

En la carpeta de estructuras se realiza el intercambio de información y ejecución de las actividades para la disciplina de la siguiente manera:

Para la ejecución del modelado estructural se adquiere la información requerida de las subcarpetas según los avances requeridos por la coordinación BIM, los cuales se publican y notifican a través de un informe de transmisión e incidencias.

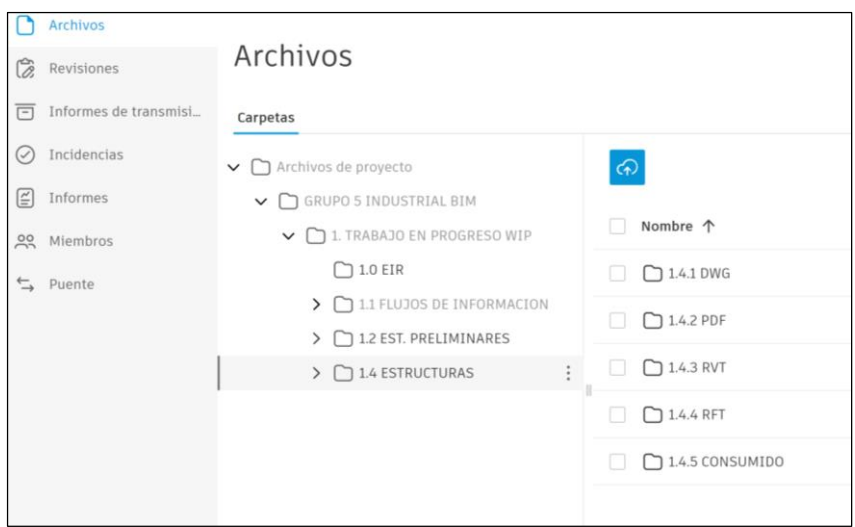

*Ilustración 5: Diseño de carpetas Industrial BIM, Fuente plataforma ACC*

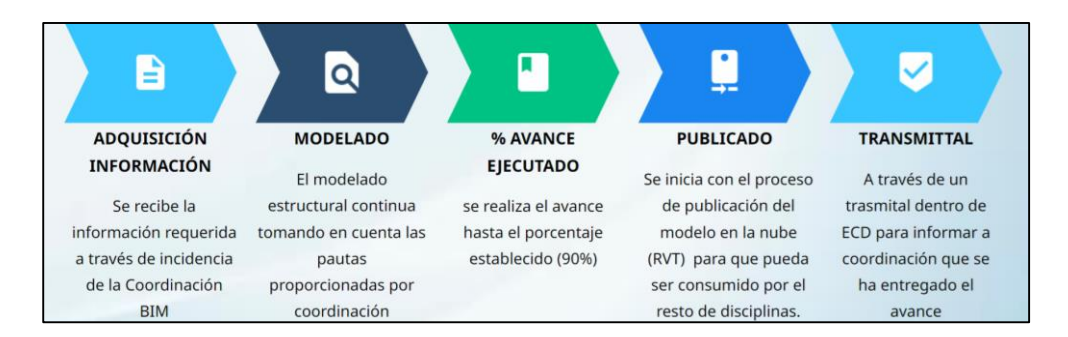

*Ilustración 6: Secuencia de actividades Entorno común de datos, Fuente* 

*Industrial BIM*

#### **6.8 Flujos de trabajo**

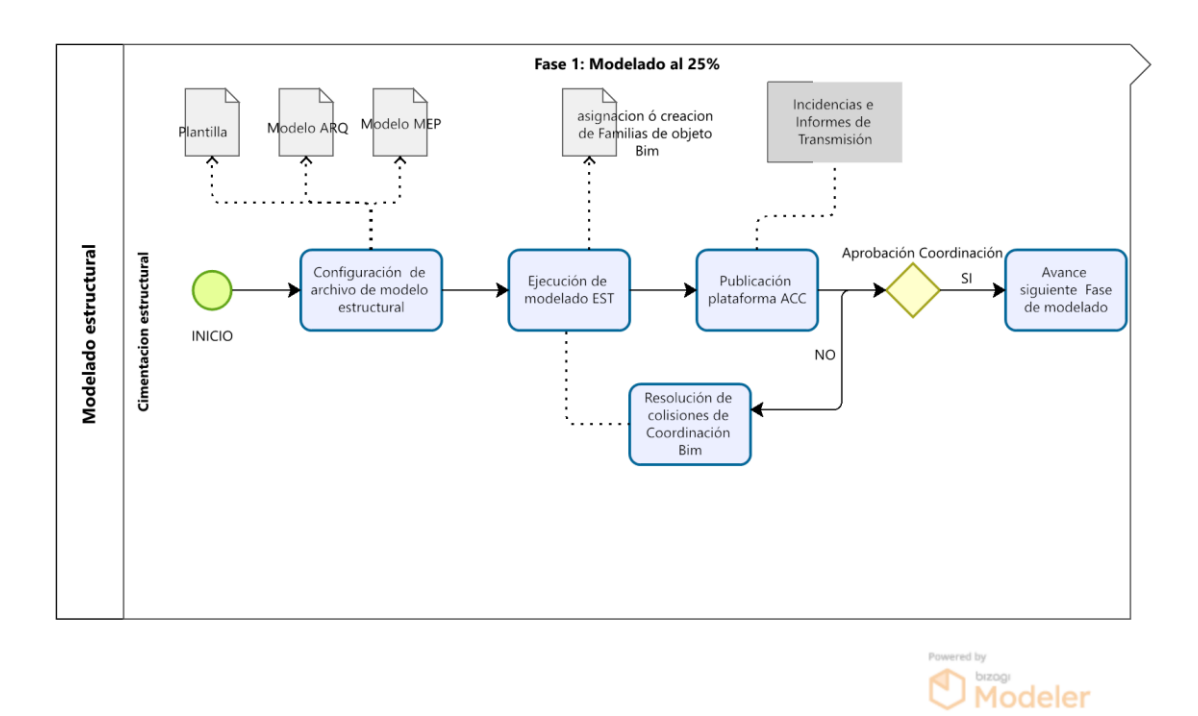

**6.7.1 Flujo de entregas al 25, 50 y 75% del modelado Estructural**

Una vez revisadas y aprobadas las entregas de la etapa anterior ARQ y EST al 50%, y MEP al 25% conforme lo establecido en los protocolos, la Coordinación BIM en reunión oficial (acta) y a través de transmittal solicita a los líderes ARQ, EST pasar al avance de los modelos al 70% y MEP al 50%. Cuando se encuentre listo el modelo de ARQ al 70%, se enviará un comunicado a través de un transmital a la Coordinación BIM para informar que el avance está completo. La Coordinación revisará dicho avance antes de entregarlo al equipo de EST.

Cuando la Coordinación BIM haya colocado el archivo del modelo de arquitectura al 70% en la carpeta correspondiente (consumido), se notificará al Líder de EST mediante una incidencia.

103

El Líder de EST comienza la ejecución del avance solicitado. Una vez finalizado el avance hasta el 50% del modelo de EST, se realiza la entrega a la Coordinación BIM a través de un informe de transmisión.

Cuando se encuentre revisado y aprobado se subirá el archivo a la carpeta de consumidos de MEP. Se notifica al Lider de MEP para que inicie con el avance. Para ello, utiliza el modelo ARQ y el modelo EST al 70%. Una vez finalizado el avance hasta el 50% del modelo MEP, se realiza la entrega a la Coordinación BIM a través de un informe de transmisión.

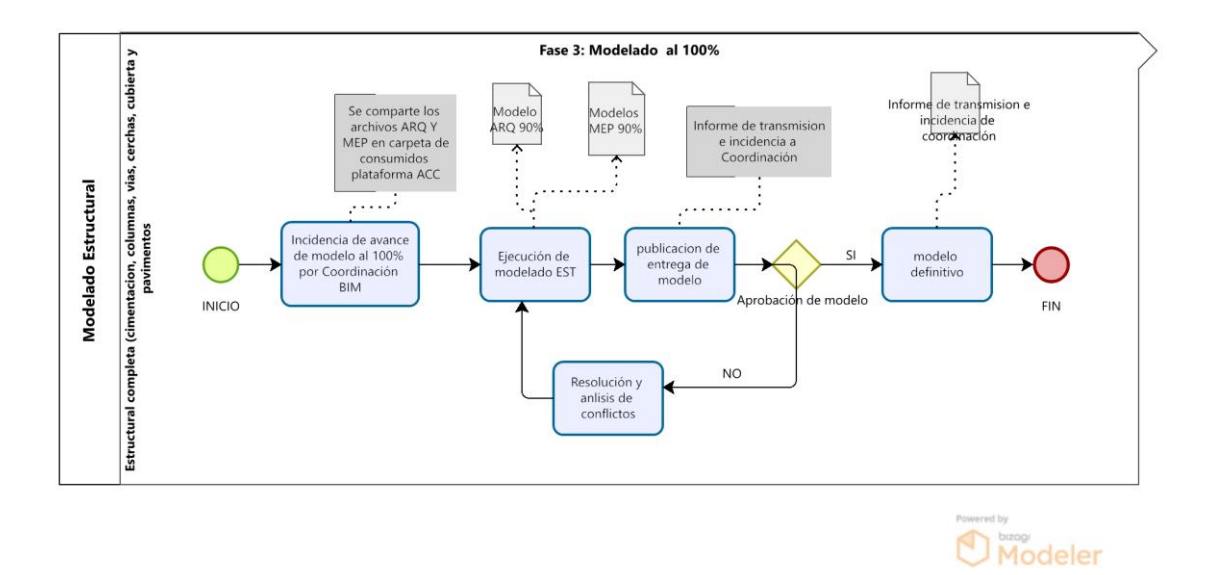

**Flujo de entregas al 100% del modelado Estructural**

#### Descripción

Una vez superadas y revisadas las entregas de la etapa anterior al 70%, y conforme lo establecido en los protocolos, la Coordinación BIM en reunión oficial (acta) y a través de transmital solicita al líder EST pasar al avance del modelo al 100%, con la solución de colisiones.

104

El Líder de Estructura inicia la ejecución del avance solicitado y lo notifica a través de un transmital a la coordinadora, para lo cual consume el modelo ARQ al 70%, concluido el modelo realiza la entrega a través de un informe de transmisión a la Coordinación BIM.

### **Flujo de Análisis de comparativas**

El objetivo principal es comprender los cambios en la especificaciones de materiales en el modelo estructural.

Para realizar el análisis de impacto se verificará en términos de costos y tiempo con modelos 4D y 5D.

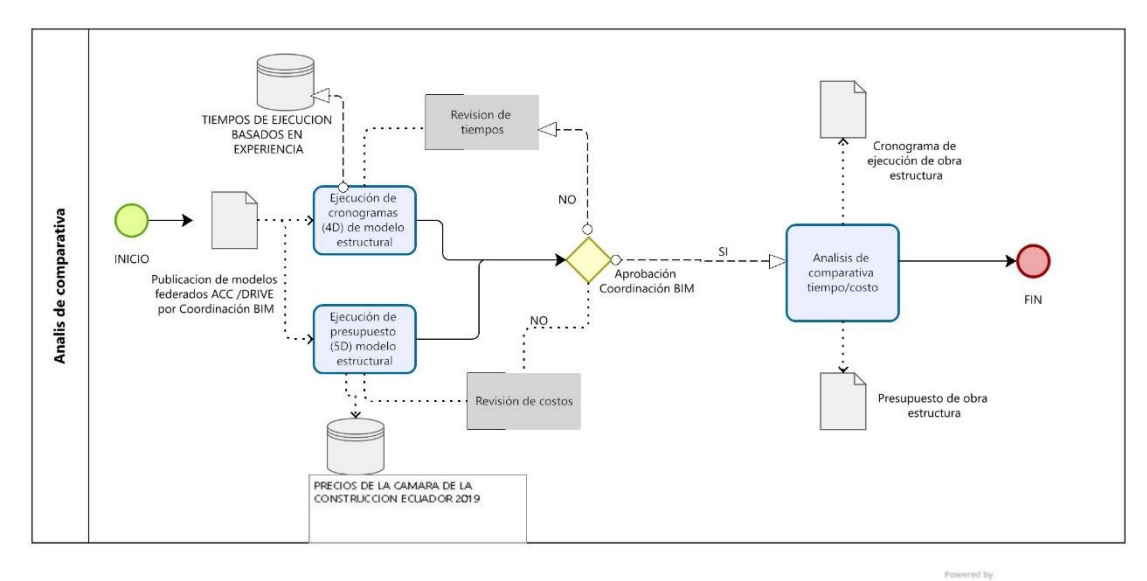

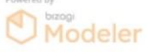

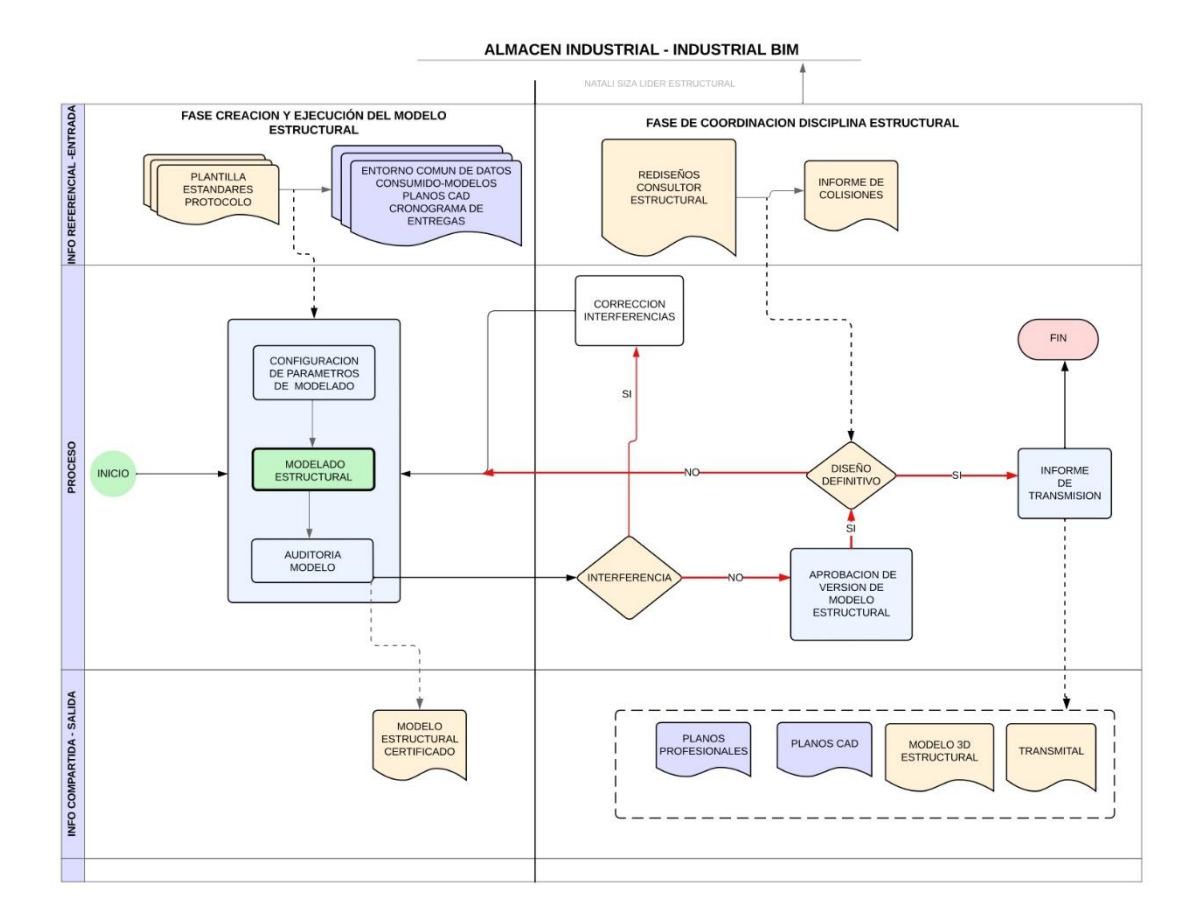

### **6.8.2 Flujos de trabajo y coordinación rol Lider Estructural**

### **6.9. Análisis de Gestión del proyecto**

6.9.1 Análisis de Montecarlo,Diseños y Gestion BIM

### **Capítulo 7. Gestión de Proyecto**

### **7.1 Análisis de riesgos**

Los riesgos en los proyectos se definen como "un evento que, si ocurre, causa

impactos positivos o negativos", los atributos clave de un riesgo son los siguientes:

- Incertidumbre
- Positivo o negativo
- Causas y consecuencias
- Riesgos conocidos y desconocidos
- Análisis de reserva de riesgos

La planificación de los riesgos debe ser muy apropiada y ajustada a la realidad de cada proyecto, dentro de las características y aspectos más importantes a desarrollar son:

- Determinar el nivel de riesgo que tiene el proyecto
- Definir si el equipo de trabajo está actualizado en las competencias para abordar el proyecto
- Estudiar y analizar proyectos anteriores con la similitud de la problemática actual
- Definir correctamente el alcance, el tamaño, y la importancia del proyecto

Para determinar un Plan de Gerencia de Riesgos, se deberá incluir dentro de la documentación los siguientes aspectos:

- Manera de identificar los riesgos, cuantificación, y calificación
- Métodos y herramientas para medir y cuantificar los riesgos
- Responsables, frecuencias de revisión, calendario de riesgos, monitoreo, seguimiento, documentación generada, estrategias, conclusiones, y finalmente decisiones gerenciales.

Por la importancia y el impacto de los riesgos en el proyecto, no se debe identificar una sola vez o de manera aislada, se deberá considerar de manera permanente durante toda la vida del proyecto

En el proyecto Almacén Industrial hemos identificado los riesgos a través de las siguientes fuentes:

WBS

107

- Acta de constitución del proyecto
- Cronograma y asignación de recursos
- Estimación de tiempos y costos
- Las restricciones
- Las suposiciones

Para la identificación de los riesgos, el equipo Industrial BIM, ha desplegado una serie de ideas y realizado los diagramas de influencia, los cuales nos han determinado los siguientes riesgos identificados

- Riesgos técnicos
- Riesgos de Gerencia
- Riesgos de organización
- Riesgos externos

En la categoría de Riesgos técnicos tenemos:

- Experiencia del equipo técnico en proyectos de similar envergadura
- Calidad de los productos entregables

En la categoría de Riesgos de Gerencia tenemos:

- Experiencia de Gerencia en los proyectos BIM
- Experiencia en la interpretación y toma de decisiones

En la categoría de Riesgos de organización tenemos:

- Restricciones de accesibilidad a licencias de programas utilitarios
- Equipo de computación con limitación de rendimiento

En la categoría de Riesgos externos tenemos:

- Factores climáticos
- Incidencia de factores sociales en el desarrollo del proyecto
- Estabilidad social
- Estabilidad política
- Condiciones de ejecución del proyecto

Los análisis cualitativo y cuantitativo de los riesgos se determinaron mediante las siguientes características, el impacto produce si es que ocurre el riesgo, la probabilidad que tiene para que ese riesgo se presente, y la precisión determinada por el grado de confianza de la información proporcionada para determinar el riesgo

Para la cuantificación del impacto se determinan 5 niveles:

- 1. Muy bajo
- 2. Bajo
- 3. Medio
- 4. Alto
- 5. Muy alto

Para los efectos del riesgo se mide en que factor impacta, es decir en los costos, en el cronograma, en el alcance o en la calidad, de cualquier manera y como premisa del equipo consultor, cualquier riesgo inminente no deberá afectar la calidad de los productos entregables.

La probabilidad de que ocurran los riesgos en el proyecto también tiene manera medible de valorar dentro del proyecto y se presenta en escala del 1 al 4 en donde:

- 1. Muy probable
- 2. Poco probable
- 3. Probable
- 4. Altamente probable
- 5. Casi cierto

109

Posterior a los datos ingresados y conforme a la matriz de riesgos del proyecto realizamos las siguientes variables, determinando el análisis cualitativo del riesgo

| Probabilidad |                 | Muy Bajo<br>0,05 | Bajo<br>0,1 | Moderado<br>0,2 | Alto<br>0,4 | Muy Alto<br>0,8 |
|--------------|-----------------|------------------|-------------|-----------------|-------------|-----------------|
|              | Muy Alta<br>0,9 | 0,045            | 0,09        | 0,18            | 0,36        | 0,72            |
|              | Alta<br>0,7     | 0,035            | 0,07        | 0,14            | 0,28        | 0,56            |
|              | Moderada<br>0,5 | 0,025            | 0,05        | 0,10            | 0,20        | 0,40            |
|              | Baja<br>0,3     | 0,015            | 0,03        | 0,06            | 0,12        | 0,24            |
|              | Muy Baja<br>0,1 | 0,005            | 0,01        | 0,02            | 0,04        | 0,08            |

• Matriz de Probabilidad / Impacto Severidad = Probabilidad \* Impacto

Impacto

*Figura 42 Matriz análisis cualitativo de riesgos Fuente: Msc. Pablo Vásquez,Feb 2023*

Para el análisis cuantitativo determinamos y medimos la probabilidad y las consecuencias de los riesgos dentro de los objetivos del proyecto, obtendremos un análisis de las probabilidades de alcanzar los objetivos en tiempo y costo

La respuesta a los riesgos es la conclusión de la matriz que realizamos, obtenemos un plan apropiado para enfrentar cada riesgo, determinamos el responsable, las fechas de medición, y el análisis posterior a la implementación del plan.

## **7.1.1 Riesgos en la etapa de Gestión y Diseños**

En la etapa de "Diseños y Gestión BIM" del Almacén Industrial, identificamos los riesgos que afectan a los "entregables", realizamos el proceso con la matriz de riesgos, y determinamos el tiempo de incidencia en el proyecto. (Ver Anexo Matriz de Riesgos Gestión y Diseños BIM)

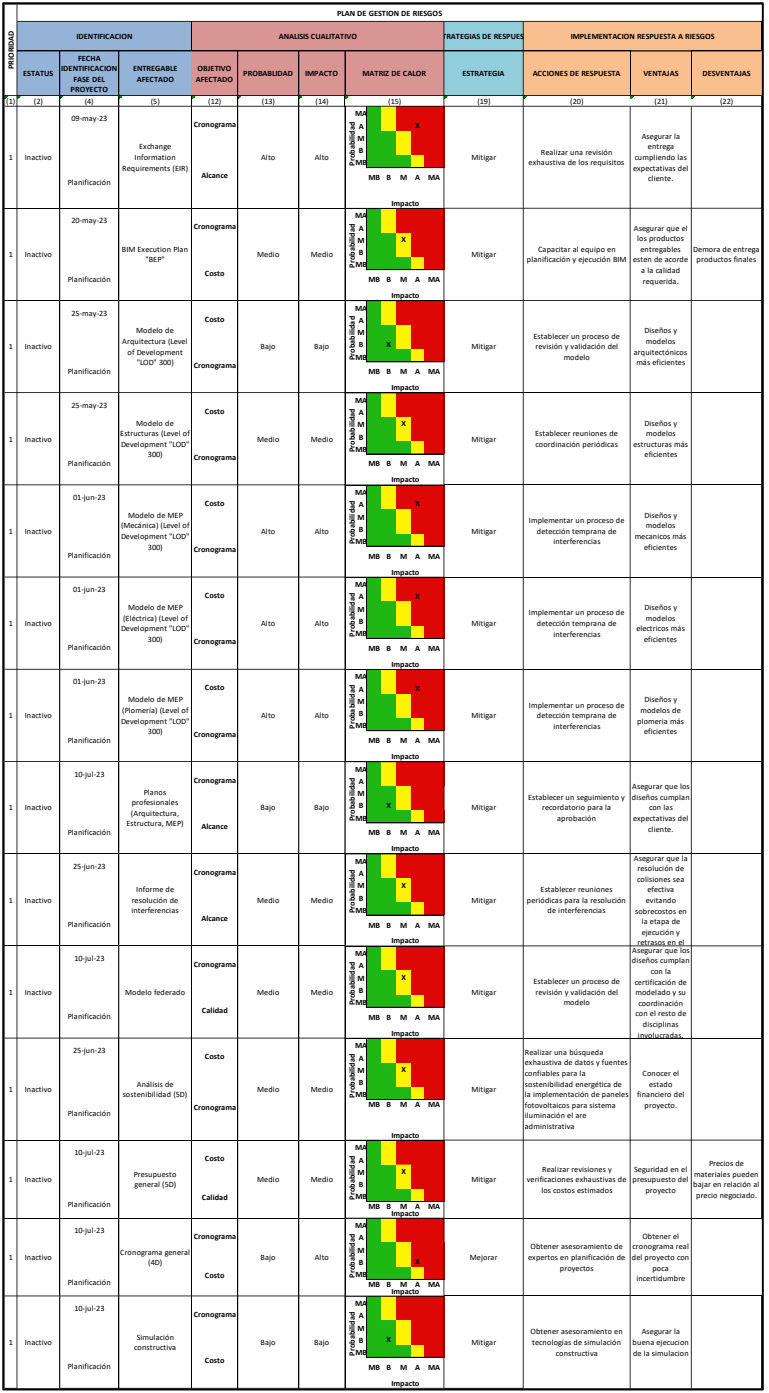

*Figura 43 Matriz de riesgos etapa de Gestión y Diseño BIM Fuente: Industrial BIM*

## **7.1.2 Riesgos en la etapa de ejecución (construcción del proyecto)**

En la etapa constructiva determinamos como entregables los subelementos o

subcapítulos de cada especialidad, y definimos los riesgos que involucran a cada uno de

esos entregables. (Ver Anexo Matriz de Riesgos Construcción)

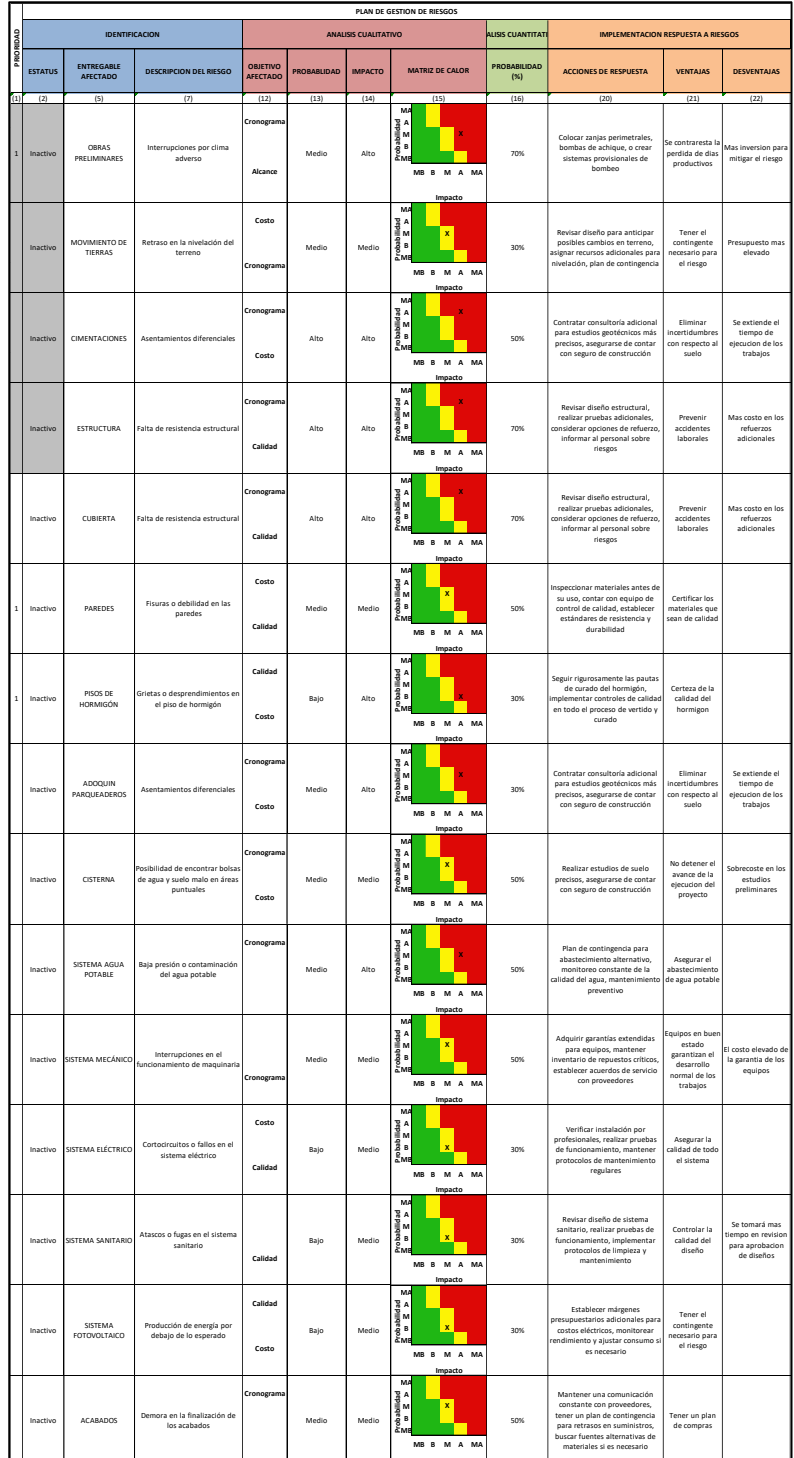

*Figura 44 Matriz de riesgos Etapa de Construcción Fuente: Industrial BIM*

**Impacto**

### **7.2 Análisis de Montecarlo**

El análisis de Montecarlo consiste en una técnica matemática que predice los posibles resultados de un evento incierto. Puede predecir una cantidad de resultados futuros, en función de los datos ingresados, para reducir la incertidumbre probabilística

Generalmente, podemos destacar los tres usos más comunes son los siguientes:

- Permite generar diferentes escenarios en función de plazos y costos de proyecto.
- Simular el comportamiento de opciones financieras o carteras de inversión.
- Se utiliza para gestionar el riesgo en las inversiones.

En base al concepto de la técnica Montecarlo, en nuestro proyecto hemos desarrollado para obtener diferentes escenarios en cuanto a coste y tiempo del proyecto, tanto en los diseños BIM, como en la construcción.

Posterior a definir el cronograma de diseños y gestión BIM, utilizando Ms Project, determinando la duración de la primera etapa de "Diseños y Gestión BIM", en 76 días y considerando un costo de 99 327,36 USD

La etapa de ejecución de trabajos (construcción) se determinó en 140 días y considerando un costo de 8 804 669.70 USD

Para la determinación de la simulación en el proyecto Almacén Industrial se ha considerado varios escenarios de prueba

La primera simulación que se realizó en la etapa de "Diseños y Gestión BIM" del proyecto, considerando los factores de tiempo y el costo de cada entregable

La segunda simulación se realizó con respecto a la fase de diseño, elementos estructurales columnas de hormigón y pavimento de adoquín

La tercera simulación se realizó con respecto a las columnas de metal y pavimento asfaltico.

Las ventajas que tenemos al utilizar esta técnica son:

- Posibilidad de generar varias opciones o posibilidades de escenarios futuros, generando una estimación de rendimiento en la inversión
- Posibilidad de analizar el riesgo de la inversión del proyecto, obtención de probabilidades de ganancia o pérdida.

Las desventajas de utilizar esta técnica son:

- Si la simulación se realiza con datos no acercados a la realidad se puede tener conclusiones erradas
- La simulación con pocas muestras o datos, presentan resultados no confiables

## **7.2.1 Análisis de Montecarlo, Diseños y Gestión BIM**

En la simulación se procedió a ingresar los datos en conformidad a la planificación que se realizó por el equipo consultor. (ver Anexo MONTECARLO ETAPA DE GESTION Y DISEÑOS BIM)

#### **TABLA DE CALCULO MONTECARLO - DURACIONES**

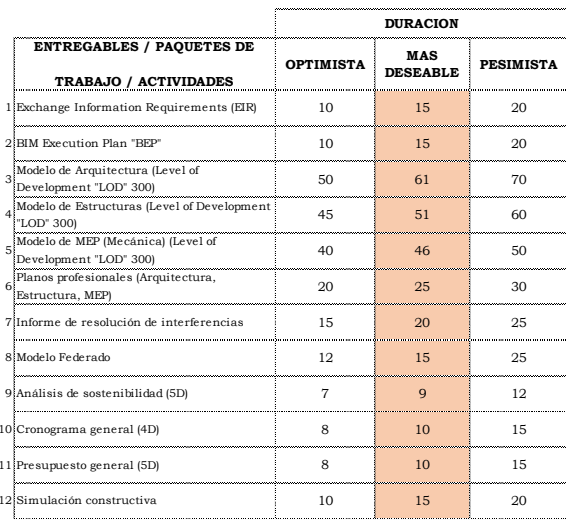

*Figura 45 Tabla de cálculo Montecarlo - Duraciones Fuente: Industrial BIM*

|  | bins | PDF(x) | CDF(x) |
|--|------|--------|--------|
|  | 178  | 0.00   | 0.00   |
|  | 182  | 0.01   | 0.01   |
|  | 186  | 0.02   | 0.03   |
|  | 190  | 0.03   | 0.06   |
|  | 194  | 0.04   | 0.10   |
|  | 198  | 0.05   | 0.15   |
|  | 202  | 0.07   | 0.22   |
|  | 206  | 0.07   | 0.29   |
|  | 210  | 0.08   | 0.38   |
|  | 214  | 0.08   | 0.46   |
|  | 218  | 0.09   | 0.54   |
|  | 222  | 0.08   | 0.62   |
|  | 226  | 0.07   | 0.70   |
|  | 230  | 0.07   | 0.77   |
|  | 234  | 0.06   | 0.83   |
|  | 238  | 0.05   | 0.88   |
|  | 242  | 0.04   | 0.92   |
|  | 246  | 0.03   | 0.95   |
|  | 250  | 0.02   | 0.98   |
|  | 254  | 0.02   | 0.99   |
|  | 258  | 0.01   | 1.00   |
|  |      |        |        |

*Figura 46 Matriz de resultados probabilísticos Fuente: Industrial BIM*

En base a los datos de "Duración" de la simulación Montecarlo se concluye que de los 217 días planificados, al 55% se cumplirá, y con una certeza del 95% se realizará en un tiempo de 246 días, es decir 29 días de contingencia.

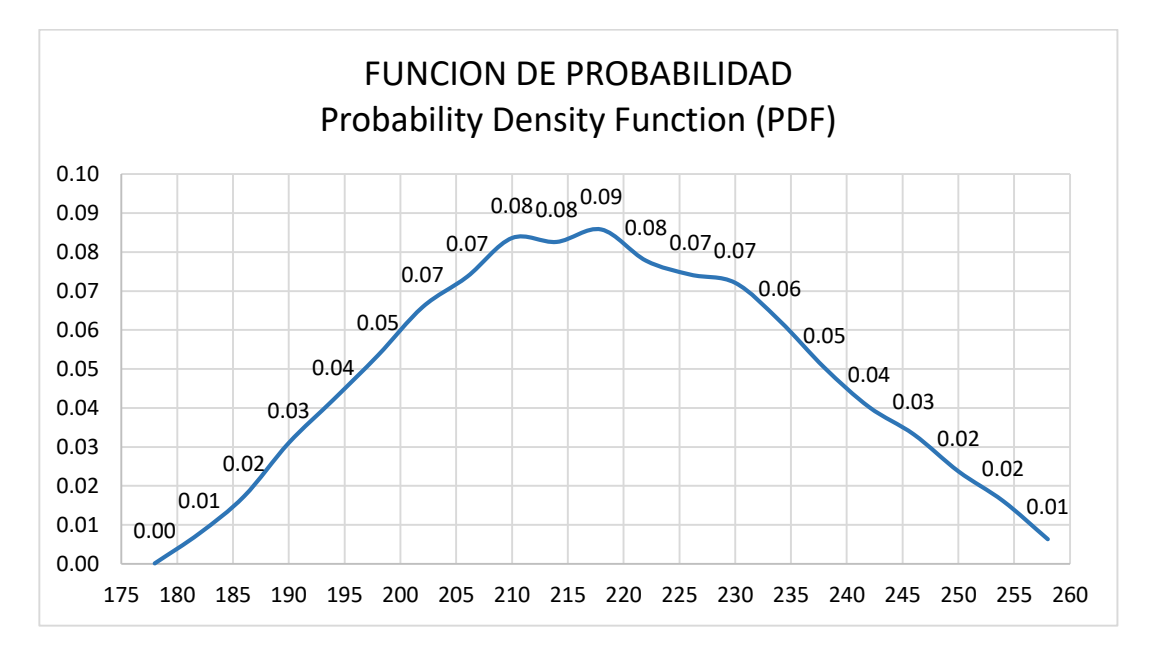

*Figura 47 Análisis probabilístico Montecarlo Fuente: Industrial BIM*

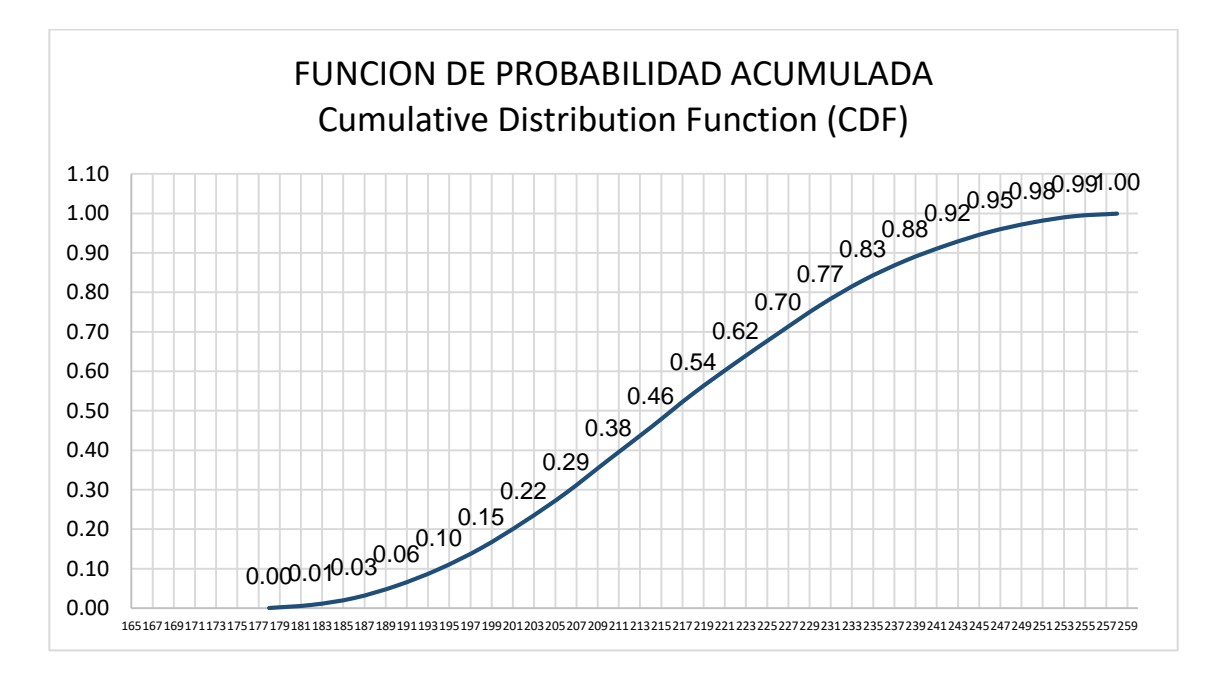

*Figura 48 Análisis probabilístico Montecarlo Fuente: Industrial BIM*

### **TABLA DE CALCULO MONTECARLO - COSTOS**

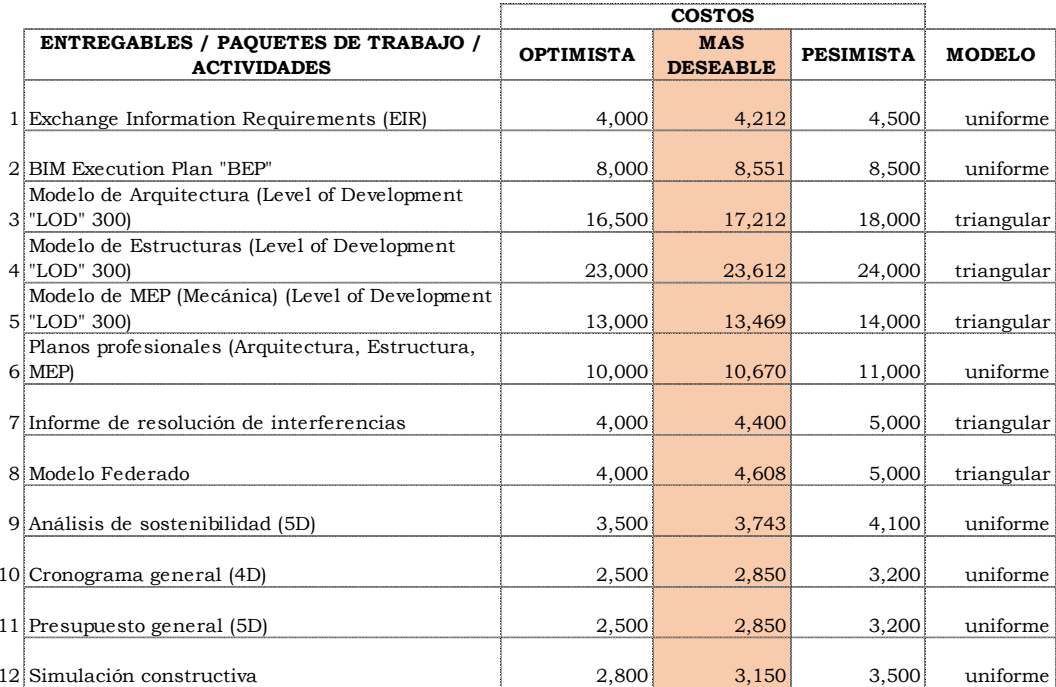

*Figura 49 Tabla de cálculo Montecarlo – Costos Fuente: Industrial BIM*

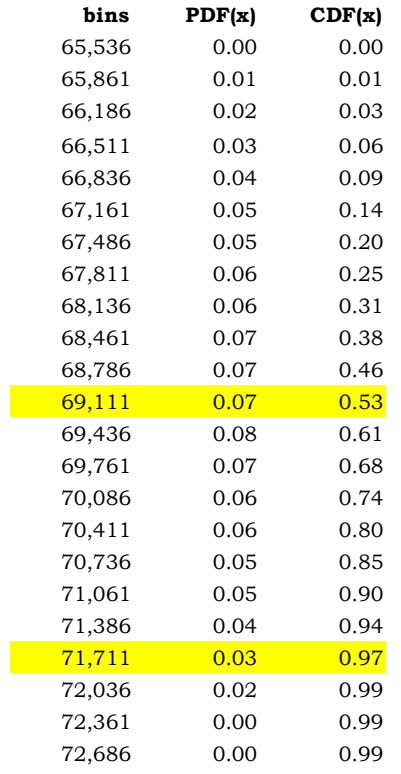

*Figura 50 Matriz de resultados probabilísticos Fuente: Industrial BIM*

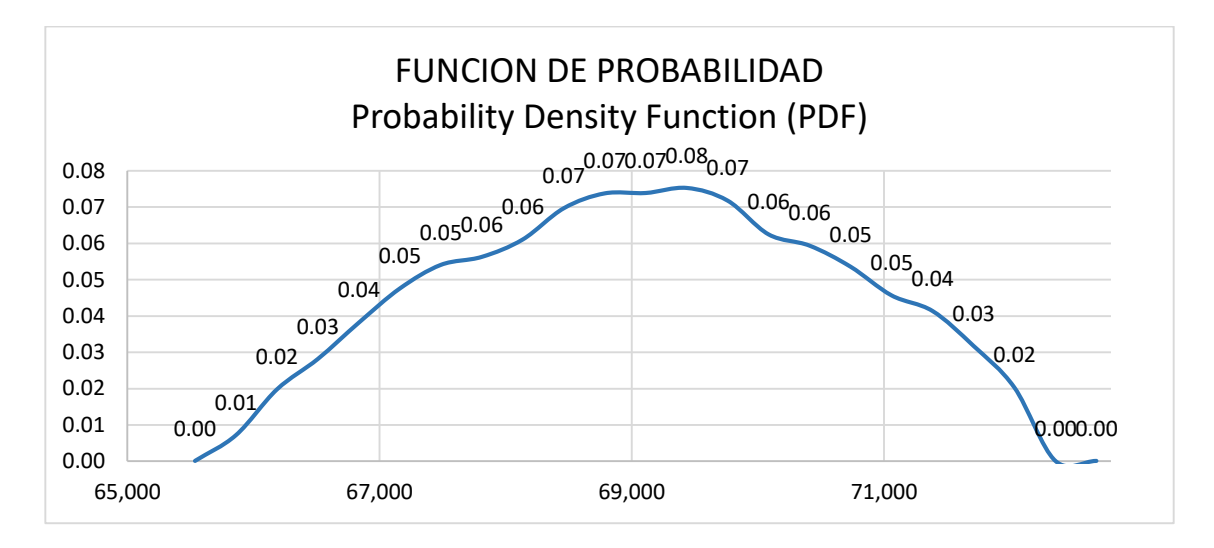

*Figura 51 Probabilidad Costos Fuente: Industrial BIM*

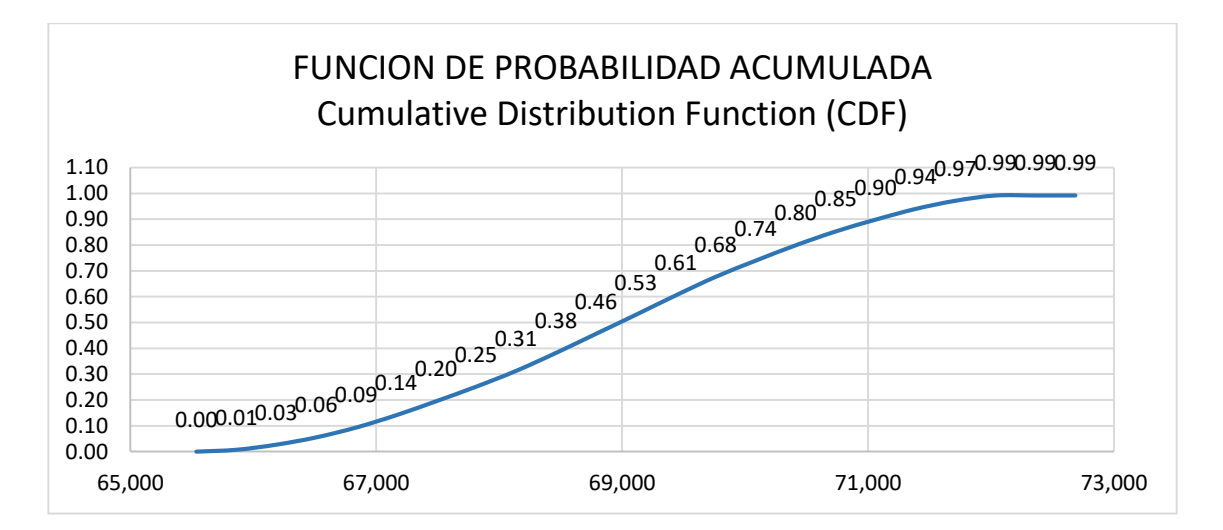

*Figura 52 Probabilidad Acumulada Costos Fuente: Industrial BIM*

En base a los datos de "Costos" de la simulación Montecarlo se concluye que

del 55% se tiene comprometido un presupuesto de 69.111 USD, y con certeza del 95%

el 71.711 USD del coste estimado.

# **7.2.2 Análisis de Montecarlo, Alternativa Columnas con hormigón y pavimento de**

## **adoquín.**

Columnas de hormigon

**TABLA DE CALCULO MONTECARLO - DURACIONES**

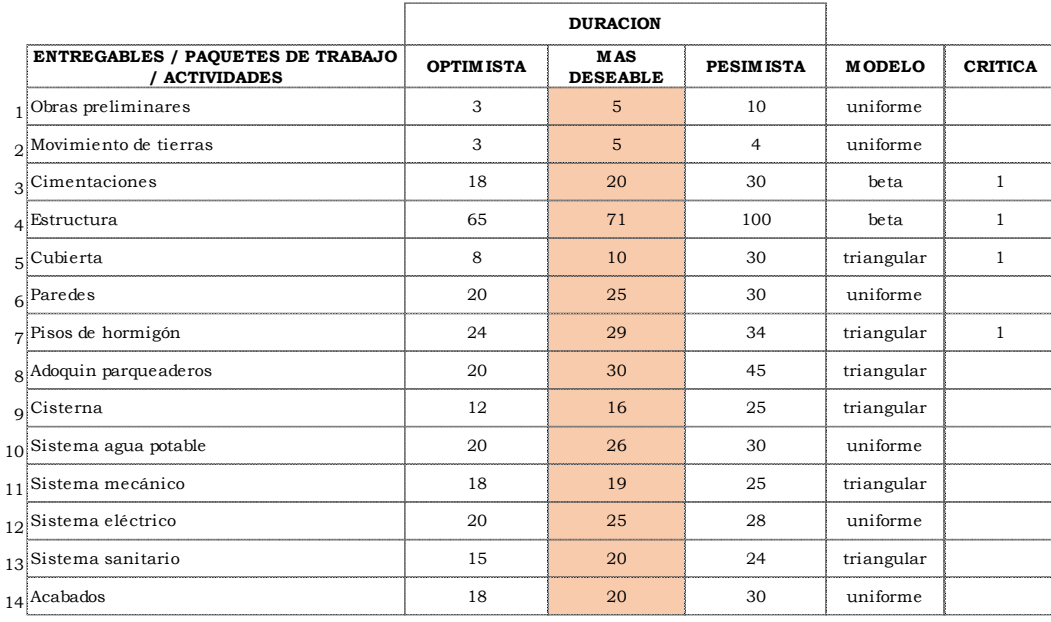

*Figura 53 Tabla de cálculo Montecarlo-Duraciones Fuente: Industrial BIM*

| bins | PDF(x) | CDF(x) |
|------|--------|--------|
| 115  | 0.00   | 0.00   |
| 119  | 0.04   | 0.04   |
| 123  | 0.07   | 0.11   |
| 127  | 0.09   | 0.20   |
| 131  | 0.10   | 0.31   |
| 135  | 0.11   | 0.41   |
| 139  | 0.10   | 0.51   |
| 143  | 0.09   | 0.60   |
| 147  | 0.08   | 0.68   |
| 151  | 0.08   | 0.76   |
| 155  | 0.06   | 0.82   |
| 159  | 0.05   | 0.87   |
| 163  | 0.04   | 0.91   |
| 167  | 0.03   | 0.94   |
| 171  | 0.02   | 0.96   |
| 175  | 0.02   | 0.98   |
| 179  | 0.01   | 0.99   |
| 183  | 0.01   | 1.00   |
| 187  | 0.00   | 1.00   |
| 191  | 0.00   | 1.00   |
| 195  | 0.00   | 1.00   |

*Figura 54 Matriz de resultados probabilísticos- Duraciones Fuente: Industrial BIM*

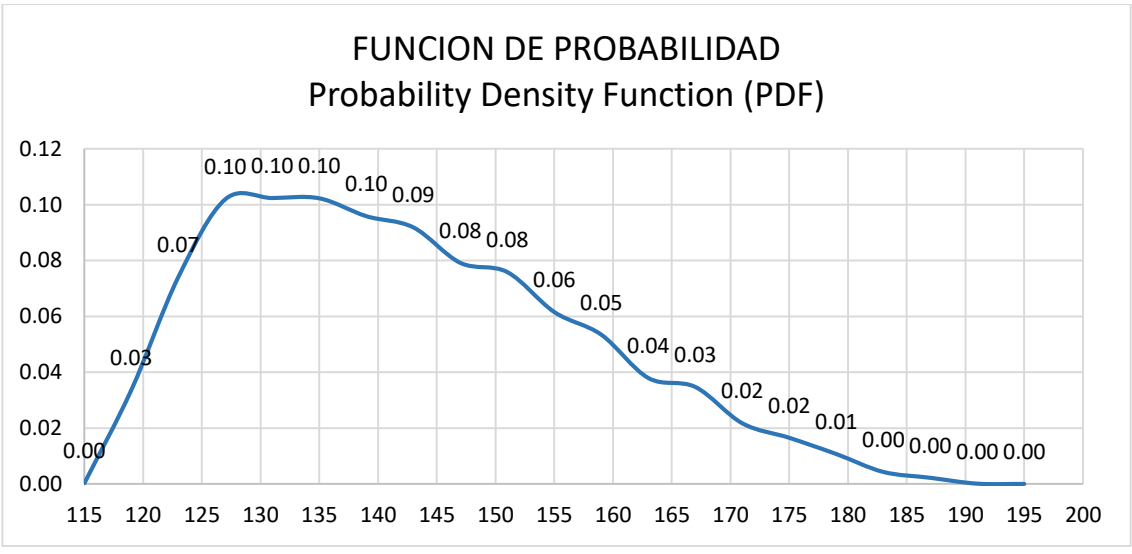

*Figura 55 Probabilidad Duraciones Fuente: Industrial BIM*

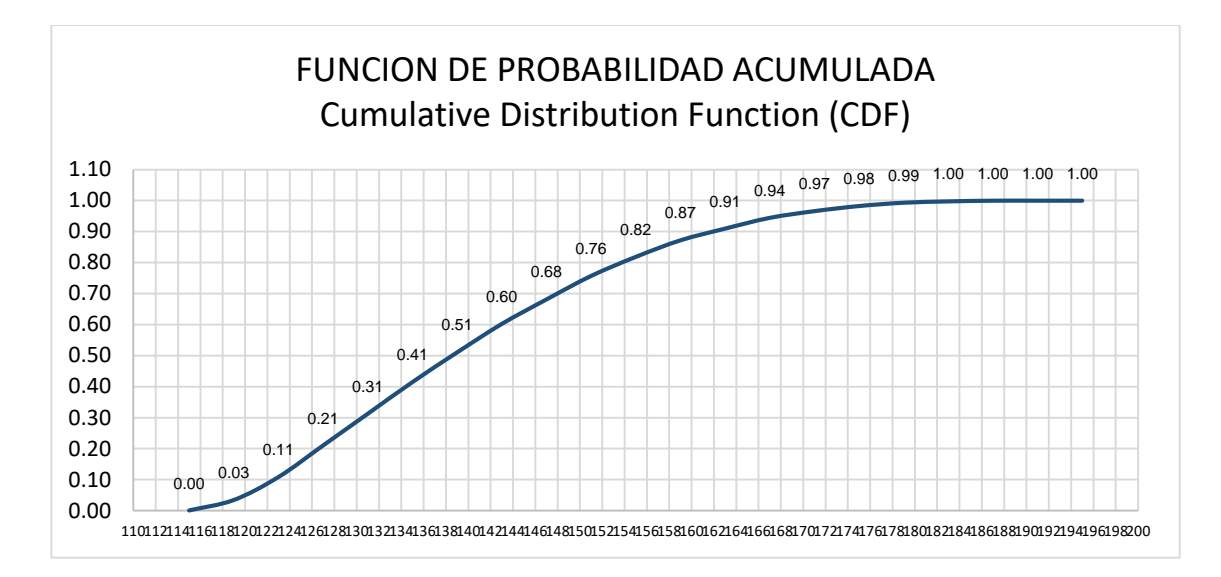

*Figura 56 Probabilidad Acumulada Duraciones Fuente: Industrial BIM*

El ensayo de Montecarlo con columnas de hormigón y adoquín en parqueaderos determina que se cumple en el 60% la duración deseada de 141dias, y con la certeza del

95% se realizará en 167 días, es decir una variación de 26 días

### **TABLA DE CALCULO MONTECARLO - COSTOS**

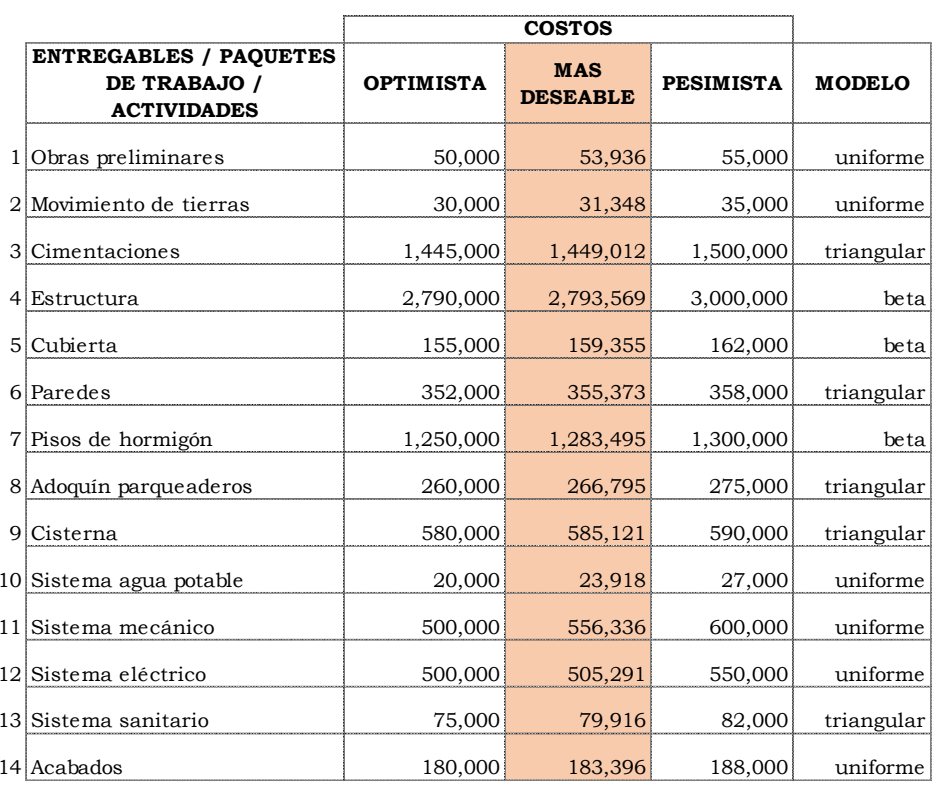

#### *Figura 57 Tabla de cálculo Montecarlo- Costos Fuente: Industrial BIM*

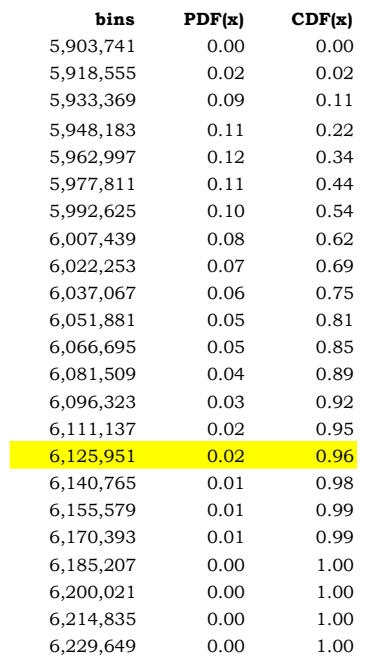

*Figura 58 Matriz de resultados probabilísticos- Costos Fuente: Industrial BIM*

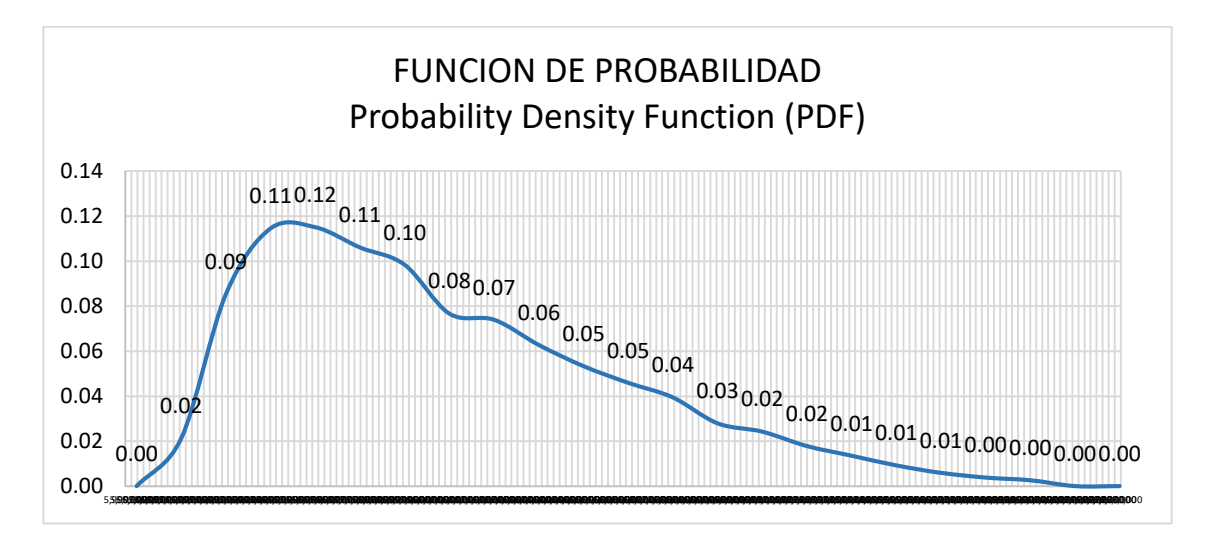

*Figura 59 Probabilidad Costos Fuente: Industrial BIM*

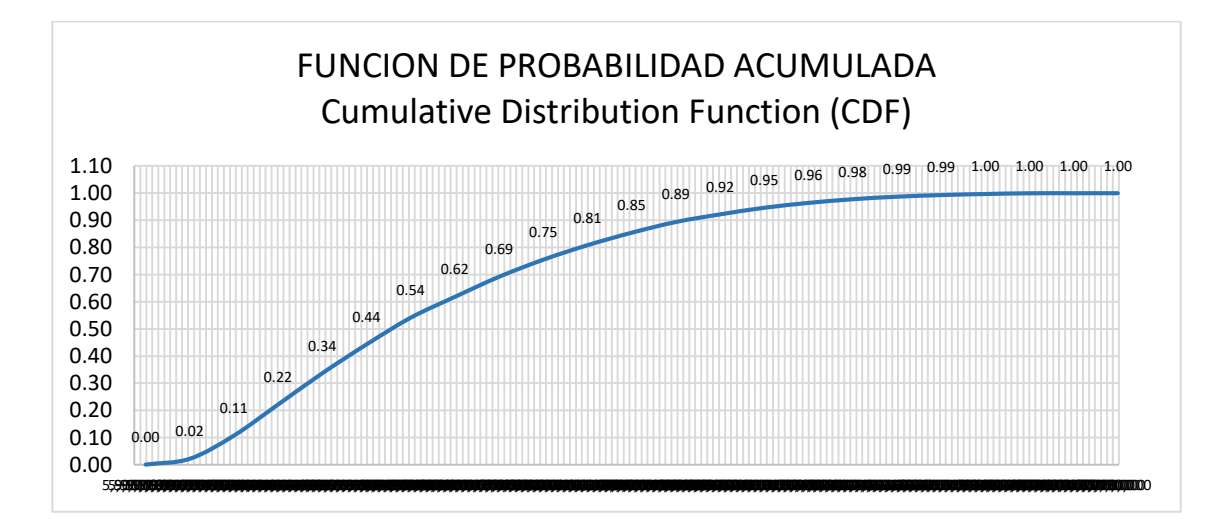

*Figura 60 Probabilidad Acumulada – Costos Fuente: Industrial BIM*

En base a los datos de "Costos" de la simulación Montecarlo se concluye que del 96% se tiene comprometido un presupuesto de 6.125.951 USD, del coste estimado de 8.385.685 USD

# **7.2.3 Análisis de Montecarlo, Alternativa Columnas metálicas y**

# **pavimento asfaltico.**

Columnas metalicas

### **TABLA DE CALCULO MONTECARLO - DURACIONES**

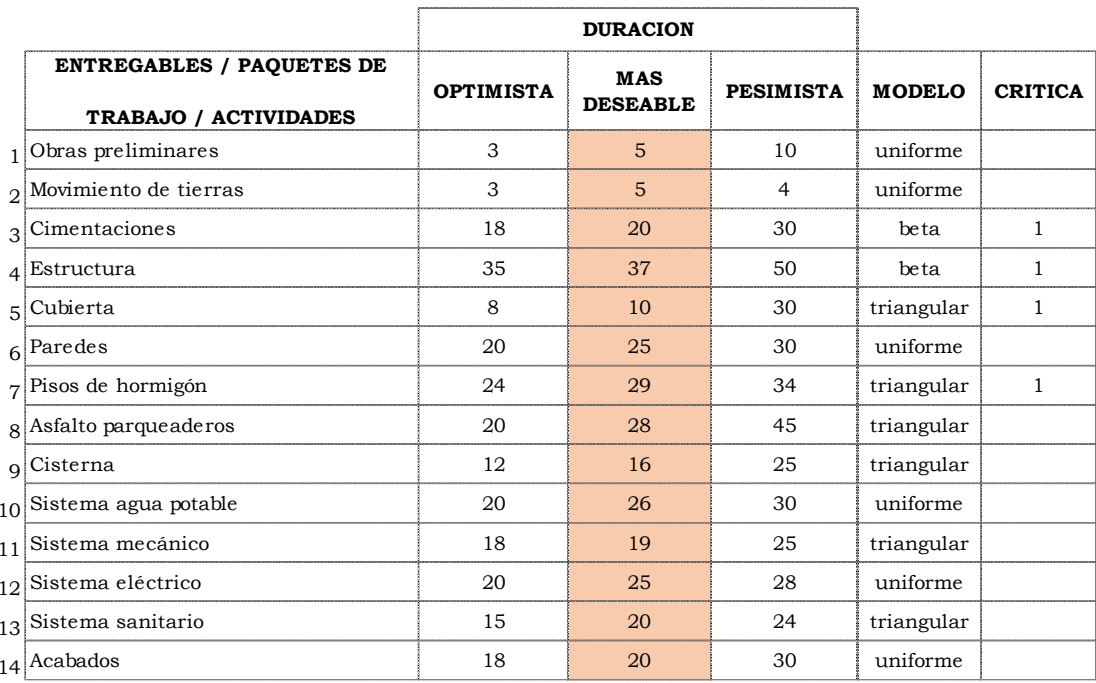

*Figura 61 Tabla de cálculo Montecarlo- Duraciones Fuente: Industrial BIM*

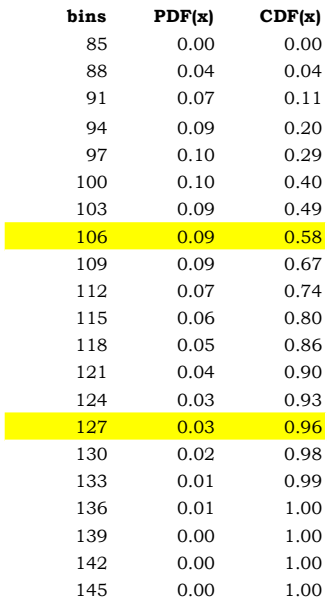

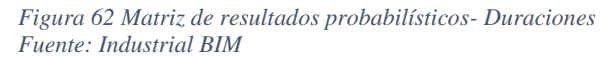

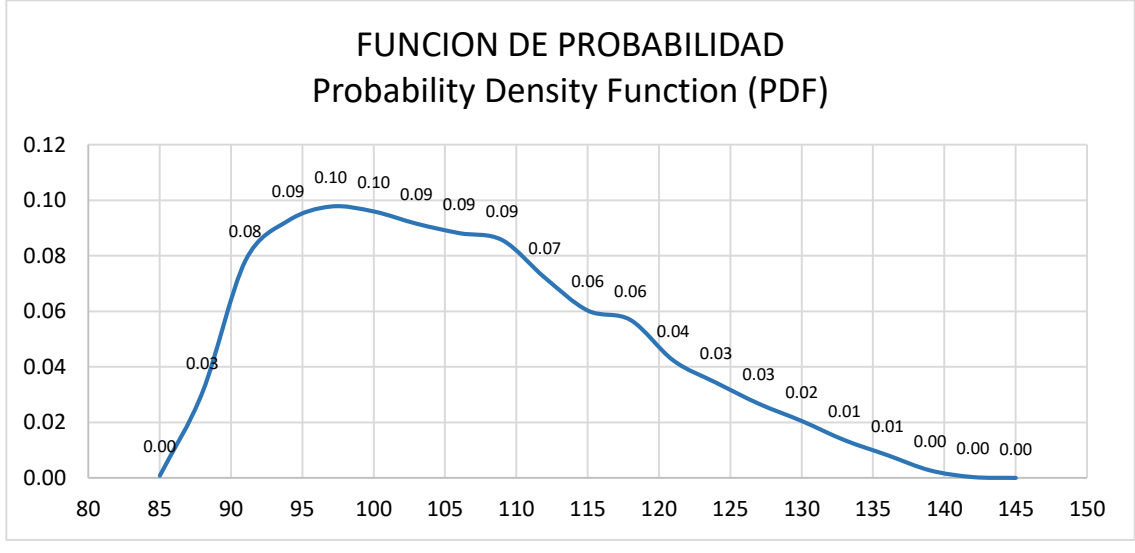

*Figura 63 Probabilidad - Duraciones Fuente: Industrial BIM*

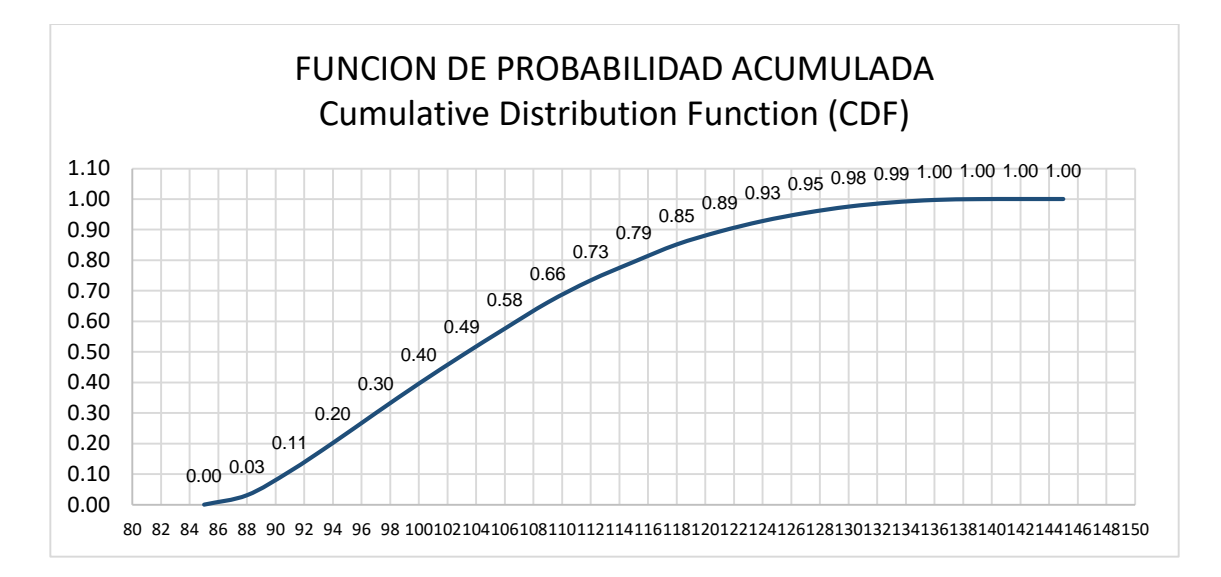

*Figura 64 Probabilidad Acumulada – Duraciones Fuente: Industrial BIM*

El ensayo de Montecarlo con columnas metálicas y pavimento asfaltico en

parqueaderos determina que se cumple en el 58% la duración deseada de 105 días, y

con la certeza del 96% se realizará en 127 días, es decir una variación de 22 días

Columnas metalicas

### **TABLA DE CALCULO MONTECARLO - COSTOS**

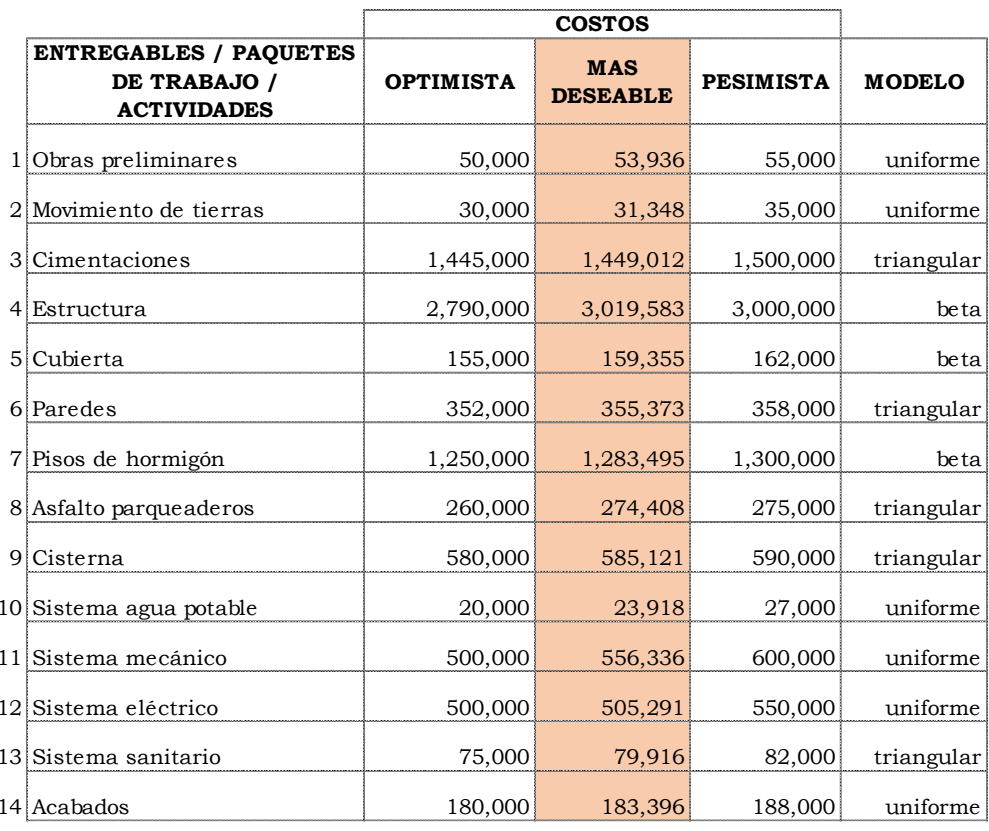

*Figura 65 Tabla de cálculo Montecarlo- Costos Fuente: Industrial BIM*

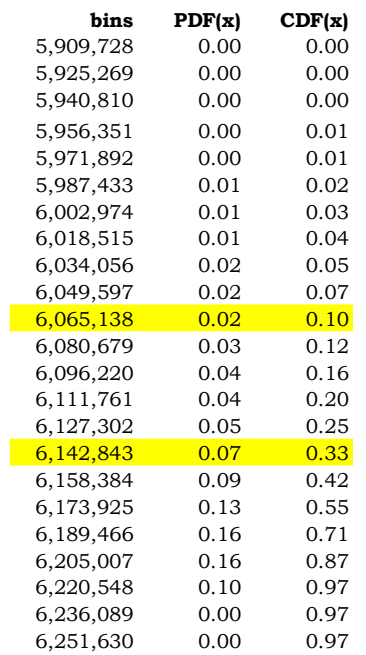

*Figura 66 Matriz de resultados probabilísticos- Costos Fuente: Industrial BIM*

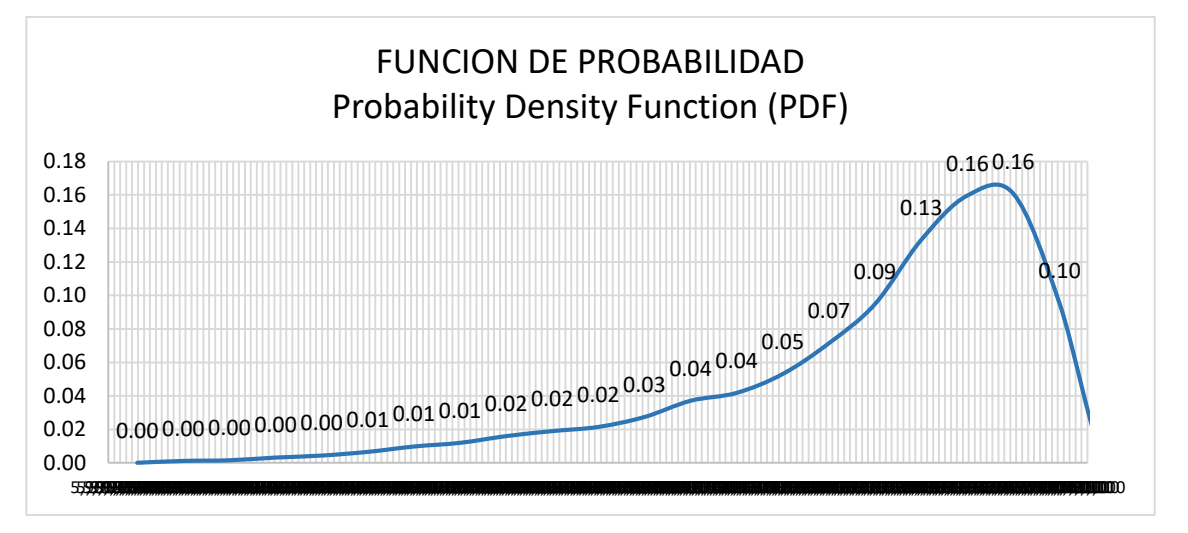

*Figura 67 Probabilidad - Costos Fuente: Industrial BIM*

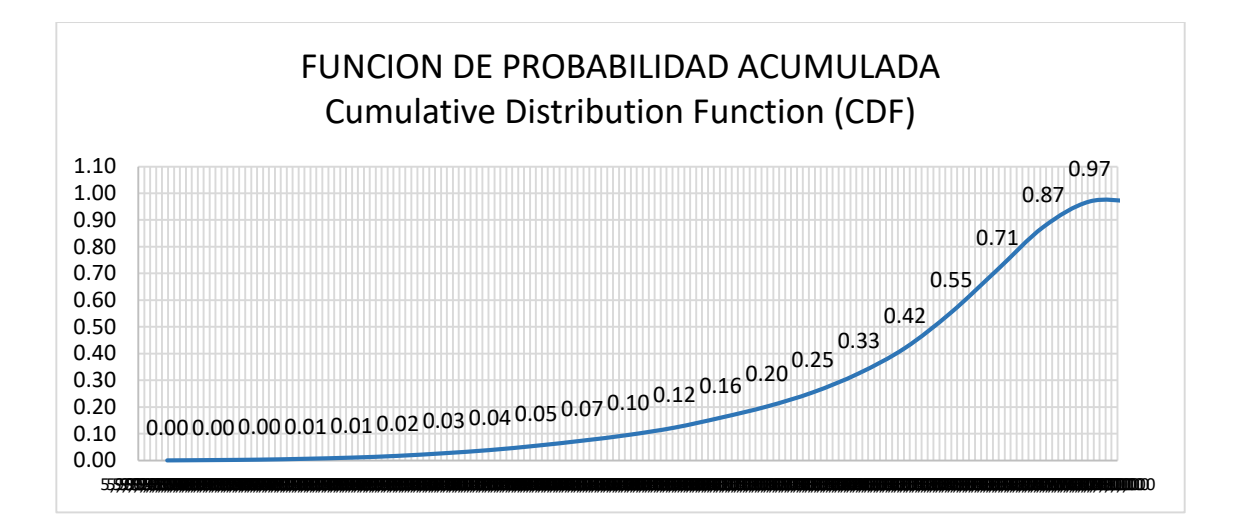

*Figura 68 Probabilidad Acumulada- Costos Fuente: Industrial BIM*

En base a los datos de "Costos" de la simulación Montecarlo se concluye que del 96% se tiene comprometido un presupuesto de 6.142.843 USD, del coste estimado de 8.538.899 USD

### **Capítulo 8: Conclusiones y Recomendaciones**

## **8.1 Conclusiones**

### **8.1.1 Conclusiones generales**

A través de la metodología BIM, se obtuvo resultados de comparativas de sistemas, se analizó la implicación de la toma de las distintas soluciones o métodos constructivos y como esto afecta en el tiempo y costo del proyecto, por lo que se concluye que es una herramienta muy acertada para reducir el factor de riesgo con respecto a las técnicas tradicionales de planificación.

Es de gran utilidad la metodología BIM, ya que en base a un sistema organizado de procesos permite tener grandes resultados, y permite realizar en cualquier región del país y del mundo el análisis completo del ciclo de vida del proyecto, genera diversas soluciones con distintos resultados en base a varios planteamientos, lo que implica ganancia en el desarrollo de la planificación y ajuste del proyecto.

● Modelo Coordinado (Interferencias)

Las colisiones detectadas entre las disciplinas involucradas reflejaron los posibles problemas a presentarse durante la etapa de ejecución del ciclo de vida de un proyecto, lo que representa la afectación en el cronograma y costos implicados para su resolución.

A través del modelo federado se detectó potenciales interferencias entre las disciplinas de arquitectura, estructuras y mep, las cuales fueron analizadas y resueltas durante la etapa de modelado, esto evitó el sobrecosto y retraso en el cronograma planificado del proyecto.

La coordinación entre disciplinas permite una mejor gestión de información y minimizar los errores en la planificación de cronograma y costos del proyecto, resultando en una planificación más precisa y veraz.

● Simulación Constructiva (4D)

La simulación de la fase constructiva en el software Navisworks facilita la detección de colisiones y definición de las etapas críticas que conllevan a conflictos de interferencias.

● Costos o presupuestos de Arquitectura y estructura (5D)

Con la implementación BIM en el proyecto ALMACÉN INDUSTRIAL se logra obtener el presupuesto general de la construcción con una certeza del 90% a lo realmente a ejecutarse en obra. Este avance se realiza con el uso de los software BIM como Presto, que además de entregarnos un presupuesto nos ayuda con los: flujos de caja, asignación de recursos e informes detallados por fases constructivas del proyecto en las disciplinas de Arquitectura y Estructura.

obteniéndose adicional del costo de la construcción la optimización de recursos que está vinculado de forma directa con el tiempo y metodologías de ejecución.

Comparativas y resultados justificados

La metodología BIM permite una vez determinado los presupuesto del Almacén Industrial comparar los sistemas constructivos con diferentes propuestas estructurales como son:

Modelo estructural: construcción del almacén industrial con columnas en hormigón con cerchas y columnas metálicas con cerchas. Esta comparativa se la realiza una vez concluido el 1er modelo al 100% en un tiempo de ejecución 2 días incluido planos, presupuesto y cronograma. siendo desarrollado en un tiempo mínimo a comparación de la metodología tradicional NO BIM gracias a la versatilidad, parámetros y nivel de información establecida en el primer modelo.

Esto nos refleja un sustancial ahorro en la etapa de diseño y planificación de tiempo, costos y recursos.

## **8.1.2 Conclusión Rol Líder Estructuras**

El trabajo del modelado 3D se ha vuelto coordinado y se desarrolló en colaboración y comunicación directa con el coordinador BIM

La información integrada al modelo aporta a la ejecución y creación de los distintos métodos constructivos.

La definición del presupuesto de la primera alternativa con columnas de hormigón y pavimento semirrígido (adoquín) evidencia un costo menor a la alternativa de columnas metálicas y pavimento flexible (asfalto), con un 3.5% de diferencia

La comparativa de materiales arranca con el rediseño de los perfiles a utilizarse el cual ha sido trabajado por el consultor, quien determinó las secciones para implementarlas en el modelo a ejecutarse.

Los presupuestos resultantes de los distintos materiales revelan la implicación en costos y tiempos de ejecución de las metodologías utilizadas en el almacén industrial.

El trabajo del modelado 3D se ha vuelto coordinado y se desarrolló en colaboración y comunicación directa con el coordinador BIM

Los flujos de trabajo determinados para la disciplina permitieron llevar los procesos adecuados para la toma de decisiones en cumplimiento de los objetivos de la disciplina estructural.

La metodología BIM en la etapa de diseño (modelado) evidencia un ahorro en tiempo a comparación del modelo tradicional. Ejemplo elaboración de modelos comparativo con elemento columnas metálicas: tiempo ejecución 1 semana, diseño tradicional 3 semanas.

La comparativa de presupuestos 5D de columnas de hormigón vs columnas metálicas revelan un valor significativo de diferencia presumiendo una hipótesis de ser más costoso construir en estructura metálica.

La comparativa de tiempo 4D determina que el modelo con columnas metálicas tiene una finalización de 15 días antes del modelo con columnas de hormigón, tiempo en el cual el almacén industrial puede entrar en funcionamiento y percibir ingreso que justifiquen su costo.

El modelo estructural permite la interoperabilidad con las otras disciplinas incluyendo un lenguaje común a través de la coordinación.

Para la implementación de la metodología BIM en cualquier proyecto de construcción es indispensable contar con las licencias y accesos a las plataformas digitales del entorno común de datos (ACC) ya que al ser el cerebro de la metodología se convierte en un riesgo de gran impacto decisivo en el éxito del proyecto.

## **8.2 Recomendaciones**

Se recomendaría la utilización de la Metodología BIM, como práctica común en el desarrollo de los proyectos de construcción industrial macros.

Para la Implementación BIM donde su cerebro es el entorno común de datos a través de cualquier plataforma digital es primordial que se cuente con las licencias por el 100% del tiempo que se desarrolle todo el proyecto.

Se debería generalizar la propuesta del desarrollo BIM a escala nacional, en el ámbito público como privado donde se vaya haciendo común la práctica y ejecución, es muy importante generalizar las bondades que permite la aplicación de esta metodología.

### **Capítulo 9: Referencias**

BuildingSMART (2021). Guía Introducción a la ISO 19650 - España. <https://www.buildingsmart.es/recursos/en-iso-19650>

Metodología Básica de Gestión de Proyectos - PCManagement. (n.d.).

https://www.pcmanagement.es/editorial/Managem\_powpoin/MetodologiadeGestiondeP royectos.pdf

Muñoz, E. (2022, October 13). Flujos de trabajo para la gerencia de proyectos BIM, Ciclo de vida BIM

Muñoz, E. (2022, October 13). Flujos de trabajo para la gerencia de proyectos BIM, Organización, procesos y etapas

Project Managment Institute. (2017). *A guide to the Project Management Body of Knowledge: (PMBOK Guide)* (Sixth Edition). Project Management Institute.

The British Standards Institution (2023). *[ISO 19650 BIM Building Information](https://www.bsigroup.com/es-ES/iso-19650/)  [Modelling.](https://www.bsigroup.com/es-ES/iso-19650/)* Madrid, España.

[https://www.bsigroup.com/es-ES/iso-](https://www.bsigroup.com/es-ES/iso-19650/#:~:text=%C2%BFQu%C3%A9%20es%20la%20norma%20ISO,BIM%20o%20Building%20Information%20Modelling)

[19650/#:~:text=%C2%BFQu%C3%A9%20es%20la%20norma%20ISO,BIM%20o%20](https://www.bsigroup.com/es-ES/iso-19650/#:~:text=%C2%BFQu%C3%A9%20es%20la%20norma%20ISO,BIM%20o%20Building%20Information%20Modelling) [Building%20Information%20Modelling\)](https://www.bsigroup.com/es-ES/iso-19650/#:~:text=%C2%BFQu%C3%A9%20es%20la%20norma%20ISO,BIM%20o%20Building%20Information%20Modelling).

Es.BIM (2017). Definición de Roles en procesos BIM, [www.esbim.es](http://www.esbim.es/)